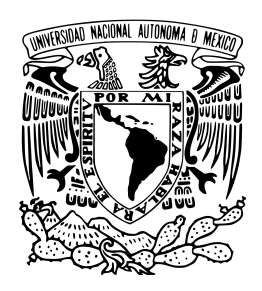

# Universidad Nacional Autónoma de México

Posgrado en Ciencia e Ingeniería de Materiales Instituto de Investigaciones en Materiales Unidad Morelia

Desarrollo de un código magnetohidrodinámico para el estudio del flujo al interior de un electrodo de metal líquido

# **TESIS**

que para optar por el grado de: Maestra en Ciencia e Ingeniería de Materiales

> PRESENTA: Lic. Karla Paola Acosta Zamora

Tutor principal: Dr. Alberto Beltrán Morales Instituto de Investigaciones en Materiales, Unidad Morelia

COMITÉ TUTOR:

Dr. José Núñez González Escuela Nacional de Estudios Superiores, Unidad Morelia, UNAM DR. MICHEL ALEJANDRO RIVERO CORONA Instituto de Investigaciones en Materiales, Unidad Morelia

Morelia, Michoacán, Agosto 2021

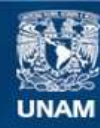

Universidad Nacional Autónoma de México

**UNAM – Dirección General de Bibliotecas Tesis Digitales Restricciones de uso**

# **DERECHOS RESERVADOS © PROHIBIDA SU REPRODUCCIÓN TOTAL O PARCIAL**

Todo el material contenido en esta tesis esta protegido por la Ley Federal del Derecho de Autor (LFDA) de los Estados Unidos Mexicanos (México).

**Biblioteca Central** 

Dirección General de Bibliotecas de la UNAM

El uso de imágenes, fragmentos de videos, y demás material que sea objeto de protección de los derechos de autor, será exclusivamente para fines educativos e informativos y deberá citar la fuente donde la obtuvo mencionando el autor o autores. Cualquier uso distinto como el lucro, reproducción, edición o modificación, será perseguido y sancionado por el respectivo titular de los Derechos de Autor.

<span id="page-3-0"></span>Agradezco a mi tutor el Dr. Alberto Beltrán Morales por ser el dirigente de este trabajo y contribuir de manera importante a mi formación académica.

Agradezco a los miembros de mi comité tutoral, el Dr. José Núñez por su apoyo para el desarrollo numérico presentado en este trabajo. Al Dr. Michel Rivero por sus críticas y comentarios para la mejora en la calidad del trabajo.

Se agradece al Consejo Nacional de Ciencia y Tecnología (CONACyT) por otorgarme la beca con número de becario 1005221 como soporte económico para realizar los estudios de maestría.

Se agradece a la Unidad Morelia del Instituto de Investigaciones en Materiales por brindar las instalaciones adecuadas para la realización de mis estudios.

Agradezco el financiamiento de esta investigación al Programa de Apoyo a Proyectos de Investigación e Innovación Tecnológica (PAPIIT) de la UNAM a través del proyecto IN108619, así como al proyecto SENER-CONACyT 2014-246911 "Clúster de biocombustibles sólidos (CBS) para la generación térmica y eléctrica". Adicionalmente, se agradece al Lic. Alejandro Pompa García y al M. C. Alberto López Vivas por la configuración del software y equipos de cómputo usados para las simulaciones numéricas.

A la Coordinación de Estudios de Posgrado, a través de su Programa de Apoyo a los Estudios de Posgrado (PAEP) en la UNAM, por el apoyo para la compra de materiales y reactivos así como la asistencia a congresos.

Se agradece al programa de Posgrado en Ciencia e Ingeniería de Materiales (PCeIM) por brindarme la posibilidad de desarrollarme profesionalmente.

<span id="page-5-0"></span>A Alejandro, mis padres, Daniela y Fernanda por apoyarme siempre a lo largo de este proceso así como al resto de mi familia por directa o indirectamente mostrar interés en mí.

A mis compañeros y amigos, Carlos, Delmer, Onchi y Diana por su apoyo tanto académico como su compañerismo.

Al Dr. Alberto Beltrán por que si esfuerzo en este trabajo es tanto como el mío así como al Dr. José Núñez por su apoyo extraordinario en el desarrollo de este trabajo.

<span id="page-7-0"></span>En el presente trabajo se ha desarrollado un código numérico tridimensional para el estudio de flujos de líquidos conductores generados electromagnéticamente y confinados en una cavidad cúbica cerrada. En particular, se hace uso de la formulación magnetohidrodinámica basada en el potencial escalar eléctrico como variable electromagnética, y del método de colocación con expansión en polinomios de Chebyshev. El código ha sido implementado en el software Mathematica.

El código ha sido usado con éxito para simulaciones del flujo hidrodinámico de la tapa deslizante, de flujos tanto de electrolitos como de metales líquidos generados electromágneticamente. Los patrones de flujo hasta ahora estudiados para el caso de líquidos conductores son de interés para el estudio de baterías de metal líquido.

Los resultados obtenidos con el código han sido comparados con simulaciones del software comercial COMSOL Multiphysics para los mismos parámetros, geometrías, condiciones de frontera e iniciales. Adicionalmente, para los problemas de flujos de electrolitos y metales líquidos se ha observado una buena comparación entre los resultados obtenidos con el código y mediciones experimentales reportadas por el grupo de trabajo.

En la parte final del trabajo también se presenta una comparación entre resultados obtenidos con COMSOL Multiphysics para las formulaciones basadas en el potencial escalar eléctrico y el vectorial magnético.

<span id="page-9-0"></span>In this work, a tridimensional code has been developed for the study of electromagnetically driven flows confined in a cubic vessel. Particularly, a magnetohydrodynamic formulation based on the electric potential has been used. The collocation method with Chebyshev polynomial expansions has been implemented using Mathematica.

The developed code has been succesfully used to simulate the hydrodynamic lid driven cavity flow; as well as, electrolyte and liquid metal electromagnetically driven flows. In particular, the resulting flow patterns for the conducting fluids are of interest for the study of liquid metal batteries.

The results obtained with the code have been compared with those obtained using COMSOL Multiphysics for the same parameters, geometries, boundary and initial conditions. Furthermore, results for the electrolyte and liquid metal flows show a good comparison with experimental measurements reported by the workgroup.

In the last part of this work, a good comparison between the electric scalar and the magnetic vector potential formulations implemented in the COMSOL Multiphysics is presented.

```
Agradecimientos institucionales · iii
 Agradecimientos personales · v
 Resumen · vii
 Abstract · ix
 Figuras y Tablas · xiii
 Nomenclatura · xv
1 Introducción · 1
5
 5
     8
 9
 9
     2.3.1 Formulación basada en el potencial eléctrico 1010
3 Metodología numérica · 11
 3.1 Polinomios de Chebyshev · 12
 3.2 Cálculo de coeficientes de expansión con el método de colocación · 13
 3.3 Diferenciación en el espacio físico · 14
 3.4 Solución de una ecuación tipo Helmholtz \cdot15
 3.5 Método de proyección · 18
 3.6 Algoritmo para la solución de la formulación de potencial eléctrico · 20
     3.6.1 Implementación del código en el software Mathematica · 23
4 Casos de estudio · 25
 4.1 Estudio hidrodinámico · 25
     4.1.1 Descripción del problema · 25
     4.1.2 Resultados y validación · 27
 31
     4.2.1 Descripción del modelo · 31
     34
```
x i

- 4.3 Estudio magnetohidrodinámico · [38](#page-56-0)
	- 4.3.1 Modelo adimensional · [38](#page-56-1)
	- 4.3.2 Modelo físico · [39](#page-57-0)
	- 4.3.3 Validación con resultados experimentales · [40](#page-58-0)
	- 4.3.4 Estudio paramétrico · [44](#page-62-0)

### 5 Flu jos magnetohidrodinámicos en COMSOL Multiphysics · [51](#page-69-0)

- 5.1 Modelo físico y ecuaciones gobernantes · [51](#page-69-1)
- 5.2 Formulaciones MHD · [53](#page-71-0)
	- 5.2.1 Formulación  $\phi$  · [53](#page-71-1)
	- 5.2.2 Formulación A · [53](#page-71-2)
	- 5.2.3 Condiciones de frontera · [54](#page-72-0)
	- 5.2.4 Parámetros adimensionales · [55](#page-73-0)
	- 5.2.5 Mallado de geometría · [55](#page-73-1)
- 5.3 Validación de resultados · [57](#page-75-0)
- 5.4 Estudio paramétrico · [59](#page-77-0)
	- 5.4.1 Perfiles de velocidad y líneas de corriente · [59](#page-77-1)
	- 5.4.2 Densidad de corriente eléctrica inducida y potencial eléctrico · [63](#page-81-0)
- 5.5 Parámetros globales · [68](#page-86-0)
- $6$  Conclusiones y trabajo futuro  $\cdot$  [73](#page-91-0)
	- 6.1 Conclusiones · [73](#page-91-1)
	- 6.2 Trabajo futuro · [74](#page-92-0)

bibliografía · [77](#page-95-0)

#### <span id="page-13-0"></span>lista de figuras

- 4.1 Modelo físico del problema hidrodinámico. · [26](#page-44-0)
- 4.2 Comparación de perfiles para la componente u de la velocidad vs. la coordenada z para  $x = 0.5$  y  $y = 0.5$ . · [29](#page-47-0)
- 4.3 Campos de velocidad en el plano  $xz \cdot 30$  $xz \cdot 30$
- 4.4 Configuración para un flujo hidrodinámico generado por una fuerza de Lorentz.  $\cdot$  [31](#page-49-2)
- 4.5 Configuración experimental para flujos electromagnéticamente inducidos en electrolitos. · [32](#page-50-0)
- 4.6 Campos de velocidad, líneas de corriente e isocontornos de voticidad en el plano  $x - z$  para distintos valores del número de  $Re. \cdot 36$  $Re. \cdot 36$
- 4.7 Perfiles de la componente  $u$  de la velocidad.  $\cdot$  [37](#page-55-0)
- 4.8 Modelo físico para el estudio de un flujo MHD en una cavidad cúbica. · [39](#page-57-1)
- 4.9 Perfiles de la componente v vs. el eje y para  $x = 0.5$  y  $z = 0.5$ . · [41](#page-59-0)
- 4.10 Perfiles de la componente v vs. y para  $x = 0.5$  y  $z = 0.5$ . · [42](#page-60-0)
- 4.11 Campos de velocidad e isocontornos de vorticidad. · [43](#page-61-0)
- 4.12 Comparación de perfiles de velocidad para la componente v vs. la coordenada y. · [44](#page-62-1)
- 4.13 Campos de velocidad e isocontornos de vorticidad en el plano  $x z$ . · [46](#page-64-0)
- 4.14 Campos de velocidad e isocontornos de vorticidad en el plano  $y z + 47$  $y z + 47$
- 4.15 Isocontornos de potencial eléctrico en el plano  $y z + 48$  $y z + 48$
- 5.1 Esquema del dominio de simulación comprendido por los imanes, electrodos sólidos y metal líquido. · [52](#page-70-0)
- 5.2 (a) Dominio de simulación que incluye electrodos, fluido, imanes y aire. (b) Mallado computacional para los dominios de imanes, electrodos sólidos y metal líquido.  $\cdot$  [56](#page-74-0)
- 5.3 Comparación númerico (formulaciones  $\varphi$  y A) experimental (E) para la componente  $b_x$  del campo magnético vs. coordenada x para: (a) 1 imán  $v$  (b) 2 imanes.  $\cdot$  [57](#page-75-1)
- 5.4 Comparación numérico-experimental para la componente  $v$  de la velocidad vs. la coordenada y en  $z = 0.5$ .  $\cdot$  [58](#page-76-0)
- 5.5 Comparación entre formulaciones  $\phi$  y A para la componente  $j_z$  de la densidad de corriente inducida vs. *z* para  $x = 0.5$ ,  $y = 0.5$ . · [59](#page-77-2)
- 5.6 Perfiles de la componente  $v$  de la velocidad vs. la coordenada  $y$  para  $x = 0.5$ ,  $z = 0.5$ : (a) 1 imán (b) 2 imanes. Perfiles de la componente v de la velocidad vs. z para  $x = 0.5$ ,  $y = 0.5$ : (c) 1 imán (d) 2 imanes · [61](#page-79-0)
- 5.7 Líneas de corriente del campo de la velocidad en el dominio del ML. · [62](#page-80-0)
- 5.8 Estudio paramétrico para la componente  $j_z$  de la densidad de corriente inducida vs. la coordenada z. · [63](#page-81-1)
- 5.9 Campos de la densidad de corriente inducida en el plano  $x z$  para  $y = 0.5$ . Configuración de 1 imán a la izquierda y 2 imanes a la derecha. Barrido paramétrico para (a)-(b)  $N = 1$ , (c)-(d)  $N = 4$ , (e)-(f)  $N = 7$ , (g)-(h) $N = 14$ , (i)-(j)  $N = 24$  y (k)-(l)  $N = 50$ . · [65](#page-83-0)
- 5.9 Campos de la densidad de corriente inducida en el plano  $x z$  para  $y = 0.5$ . Configuración de 1 imán a la izquierda y 2 imanes a la derecha. Barrido paramétrico para (a)-(b)  $N = 1$ , (c)-(d)  $N = 4$ , (e)-(f)  $N = 7$ , (g)-(h) $N = 14$ , (i)-(j)  $N = 24$  y (k)-(l)  $N = 50$ . · [66](#page-84-0)
- 5.10 Isocontornos de potencial eléctrico en el plano  $x z$  con  $y = 0.5$ . · [67](#page-85-0)
- 5.11 Diferencia de potencial en función del parámetro de interacción. · [68](#page-86-1)
- 5.12 Energía cinética del flujo en función del parámetro de interacción. · [69](#page-87-0)
- 5.13 Potencia eléctrica j · j en función del parámetro de interacción. · [70](#page-88-0)
- 5.14 Energía cinética del flujo y diferencia potencial vs. j $\cdot$ j.  $\cdot$  [71](#page-89-0)

 $\rightarrow$   $\rightarrow$   $\sim$ 

#### lista de tablas

- 4.1 Valores del número de  $Re y$  otros parámetros para las simulaciones realizadas. · [27](#page-45-1)
- 4.2 Parámetros para las simulaciones realizadas. · [34](#page-52-1)
- 4.3 Parámetros para las simulaciones realizadas. · [40](#page-58-1)
- 5.1 Valores usados en el estudio paramétrico. · [55](#page-73-2)
- 5.2 Número de elementos presentes en las simulaciones realizadas. · [56](#page-74-1)

#### <span id="page-15-0"></span>abreviaturas y siglas

- MHD Magnetohidrodinámica
- BML Baterías de metal líquido
- FEV Flujo electrovortex
- PIV Velocimetría por imágenes de partículas
- UDV Velocimetría de ultrasonido por efecto Doppler
- ML Metal líquido
- LDC Cavidad de tapa deslizante

 $\varphi$   $\ast$   $\sim$ 

símbolos

- F Fuerza de Lorentz
- E Campo eléctrico
- u Vector velocidad
- b Vector de campo magnético
- $\rho_e$  Densidad de carga eléctrica
- $\epsilon_0$  Permitividad eléctrica en el vacío
- t Tiempo
- j Densidad de corriente eléctrica
- $\sigma$  Conductividad eléctrica
- $u_0$  Magnitud de velocidad característica
- $b_0$  Magnitud de campo magnético característico
- $j_0$  Magnitud de densidad de corriente característica
- l Longitud característica
- $\mu_0$  Permeabilidad magnética en el vacío
- M Magnetización
- $\phi_m$  Potencial escalar magnético
- $\phi$  Potencial escalar eléctrico
- A Potencial vectorial magnético
- ˆn Vector normal unitario
- $\rho$  Densidad
- p Presión hidrodinámica
- µ Coeficiente de viscosidad dinámica

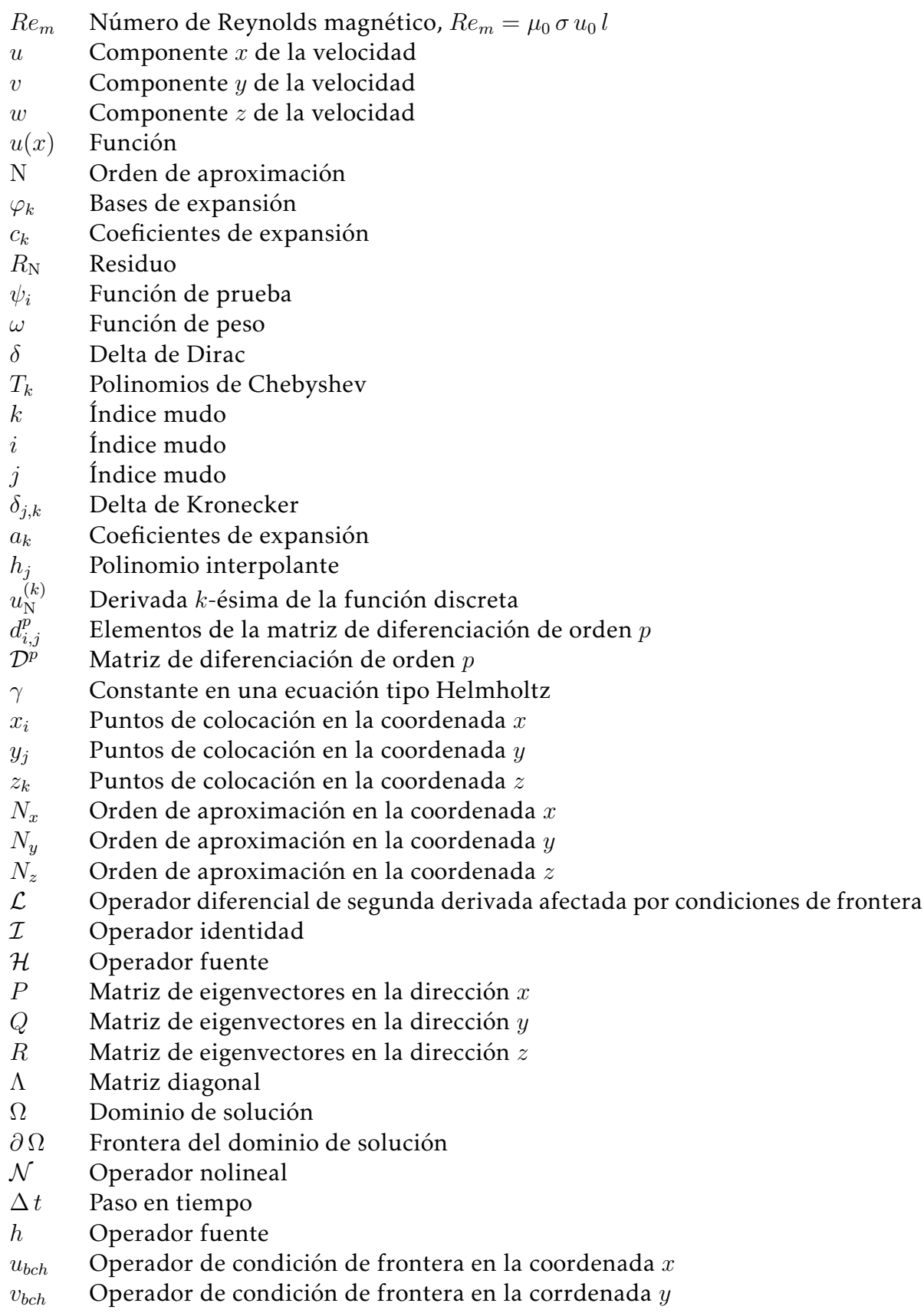

- $\mathit{w}_{\mathit{bch}}$  Operador de condición de frontera en la coordenada  $z$
- $b_x$  Componente x del campo magnético
- $Re$  Número de Reynolds,  $Re = \frac{\rho u_0 l}{\mu}$  $\mu$
- $Ha$  Múmero de Hartmann,  $Ha=b_0\,l\,\sqrt{\frac{\sigma}{\mu}}$
- $N$  Número de Stuart o parámetro de interacción,  $N = \frac{b_0^2 l \sigma}{\sigma^2}$  $\frac{b_0^2 l \sigma}{\rho u_0} = \frac{Ha^2}{Re}$ Re

# 1 Introducción

<span id="page-19-0"></span>Los flujos generados electromagnéticamente para el caso de fluidos conductores han sido ampliamente estudiados por la magnetohidrodinámica (MHD), desde problemas que permiten estudiar mezclado (Pérez-Barrera et al., [2019;](#page-98-0) Rivero et al., [2016;](#page-98-1) Román et al., [2020\)](#page-98-2), modelar flujos oceánicos (Cruz-Gómez et al., [2013\)](#page-96-0), hasta aplicaciones industriales como el procesamiento electromagnético de materiales (P. A. Davidson, [1999;](#page-96-1) Kharicha et al., [2004;](#page-97-0) Kharicha et al., [2008;](#page-97-1) Kharicha et al., [2018;](#page-97-2) Zikanov et al., [2000\)](#page-99-0). Para todos los estudios anteriores, la fuerza de Lorentz es la responsable ya sea de generar el movimiento o modificar una dinámica existente; por ejemplo, en el efecto de frenado de Hartmann para flujo en ductos (D. S. Krasnov et al., [2004;](#page-97-3) D. Krasnov et al., [2012;](#page-97-4) Smolentsev, [2009\)](#page-98-3).

La fuerza de Lorentz se genera por la interacción entre una corriente eléctrica y un campo magnético; si ésta se aplica a un fluido conductor, induce un flujo. De manera adicional, es posible que un fluido conductor en movimiento y en presencia de un campo magnético induzca una corriente eléctrica, la cual será ahora la responsable de la aparición de una fuerza de Lorentz.

Cuando la fuerza de Lorentz se genera por la aplicación de una corriente eléctrica a un fluido conductor y ésta produce o modifica el movimiento de un fluido, se tiene como resultado un flujo generado electromagnéticamente. Entre las aplicaciones industriales de estos se tiene la fundición y procesamiento de materiales, así como el bombeo y agitación de metales líquidos (P. A. Davidson, [1999\)](#page-96-1), hornos de arco eléctrico usados en la fundición de acero (Kharicha et al., [2008;](#page-97-1) Teplyakov et al., [2018\)](#page-98-4), refinamiento de metales (Zikanov et al., [2000\)](#page-99-0) y baterías de metal líquido (BML).

Las BML son sistemas de almacenamiento de energía estacionarios compuestos por capas estratificadas de fluidos conductores, se han convertido en una alternativa viable para el almacenamiento de energía estacionario y a gran escala debido a sus bajos costos (Kim et al., [2012\)](#page-97-5).

Durante sus procesos de carga-descarga, las BML están sujetas a una corriente eléctrica así como al campo magnético que está asociado a esta. Debido a lo anterior, las BML han sido sujetos de estudio de la MHD presentando muchos fenómenos tales como la inestabilidad de Tayler, inestabilidades interfaciales como la *metal pad roll* y *sloshing*, la magnetoconvección y el flujo electrovortex (FEV), como lo discute Kelley and Weier [\(2018\)](#page-97-6) en una amplia revisión de la dinámica de fluidos presente en las

BMLs.

El FEV no solo ha sido estudiado en BMLs, también es de importancia en el procesamiento de materiales tales como la fundición al vacío de metales (P. A. Davidson, [1999\)](#page-96-1) y algunos otros dispositivos industriales como bombas y hornos (Bojarevics et al., [1989;](#page-95-1) Kazak & Semko, [2011;](#page-97-7) Teplyakov et al., [2018\)](#page-98-4). Este fenómeno consiste en la generación de un flujo debido a una fuerza de Lorentz rotacional generada por corrientes no uniformes (Bojarevics et al., [1989\)](#page-95-1); de forma más específica, el EVF se asocia a la inducción de campo magnético que presenta una corriente no uniforme, como lo establece la ley de Biot-Savart; y que a su vez tiene como resultado una fuerza de Lorentz de naturaleza rotacional la cual induce el movimiento del fluido conductor. En una geometría con simetría axial, una condición para que la fuerza de Lorentz sea rotacional es que la derivada con respecto al eje axial de la componente azimutal del campo magnético sea distinta de cero. Si bien, el FEV se produce debido a la interacción que tiene la corriente con el campo que esta induce, es posible controlar este tipo de flujos mediante el uso de campos magnéticos externos como lo propone P. A. Davidson [\(1992\)](#page-96-2), más adelante esta idea será retomada en el estudio de BMLs.

Los flujos MHD en las baterías comenzaron a estudiarse por la existencia de la inestabilidad de Tayler en columnas largas de metal líquido. Esta inestabilidad tiende a formar un movimiento ondulatorio del fluido a elevadas corrientes eléctricas, lo cual puede traducirse en un movimiento brusco que en el caso de las BMLs, podría provocar una ruptura de sus capas. En su trabajo, Weber et al. [\(2014\)](#page-98-5) proponen maneras de evitar la presencia de esta inestabilidad, entre las cuales se encuentran las variaciones de la geometría de las baterías y la aplicación de campos magnéticos externos, los cuales tienen la capacidad de homogeneizar el flujo. Posteriormente se hicieron estudios detallados de esta inestabilidad (Herreman et al., [2015\)](#page-96-3), así como la influencia de los electrodos sólidos en ella (Weber et al., [2015\)](#page-98-6); en este último trabajo también se toma en cuenta la existencia del FEV y se concluye que es necesario controlar este flujo ya que podría afectar el mezclado en las baterías.

Adicionalmente se han reportado trabajos relacionados a las inestabilidades interfaciales en las baterías (Horstmann et al., [2018;](#page-96-4) Tucs et al., [2018;](#page-98-7) Zikanov, [2018\)](#page-99-1) y convección térmica (Beltrán, [2017;](#page-95-2) Köllner et al., [2017;](#page-97-8) Y. Shen & Zikanov, [2016\)](#page-98-8); también, se ha estudiado en manera conjunta el FEV y la convección térmica, con la idea de que el flujo generado por esta última tiende a ser desordenado y el FEV generado por corrientes altas puede ordenar el flujo (Ashour et al., [2018;](#page-95-3) Weber et al., [2018\)](#page-98-9).

En estudios recientes sobre el transporte de masa y electroquímica en BMLs (Herreman et al., [2020;](#page-96-5) Personnettaz et al., [2019;](#page-98-10) Weber et al., [2019;](#page-99-2) Weber et al., [2020\)](#page-99-3) se reporta que la convección de especies genera flujos desordenados y gradientes de densidad en los electrodos responsables de la formación de sólidos intermetálicos que pueden producir corto circuitos en las baterías. En particular, el FEV ha tomado un alto interés en el desarrollo de las BML ya que es un mecanismo que puede favorecer el mezclado en estas baterías y por lo tanto uniformizar la composición de éstas (Weber et al., [2020\)](#page-99-3); sin embargo, la magnitud del FEV es mucho menor que la convección de especies. La aplicación de campos magnéticos externos se ha utilizado para favorecer

el FEV y a su vez el mezclado en las BML (Aguilar-García et al., [2021;](#page-95-4) Herreman et al., [2021;](#page-96-6) Weber et al., [2020\)](#page-99-3).

El estudio de fenómenos MHD de manera teórica ha generado la necesidad de software computacional, este por un lado ha ido de la mano con la dinámica de fluidos computacional, sin embargo su complicación es mayor ya que hay que considerar las ecuaciones que rigen el comportamiento de campos electromagnéticos. Existen diferentes estrategias para resolver este problema, una de ellas es el método de proyección propuesto por Brackbill and Barnes [\(1980\)](#page-95-5), así como el uso del potencial vectorial magnético (COMSOL Inc., [2020;](#page-95-6) Yagi et al., [2009\)](#page-99-4) e incluso el uso de una descomposición poloidal-toroidal del campo magnético en términos de potenciales escalares como lo ha hecho Boronski and Tuckerman [\(2007\)](#page-95-7). Otra alternativa es evitar resolver la ecuación de transporte del campo magnético asumiendo el límite de bajo número de Reynolds magnético, este trabajo trata problemas relacionados ya que se ha demostrado que bajo este límite, el campo magnético inducido es despreciable (Kawczynski et al., [2018\)](#page-96-7). Es común simplificar la ecuación de inducción bajo la suposición de que el campo magnético es cuasiestático, lo anterior implica el uso de la ley de Ohm para obtener la corriente inducida, tal como se hace en algunos softwares comerciales como COMSOL Mulltiphysics (COMSOL Inc., [2020\)](#page-95-6) y ANSYS FLUENT (ANSYS FLUENT 13 User's Guide, [2013\)](#page-95-8), así como el software de código abierto OpenFOAM [\(2012\)](#page-98-11). Adicionalmente, la corriente inducida de la ley de Ohm puede ser integrada mediante a ley de Biot-Savart para obtener el campo magnético asociado a ésta, tal como se muestra en el trabajo de Weber et al. [\(2015\)](#page-98-6).

En el grupo de trabajo de ahorro y almacenamiento de energía de la Unidad Morelia del Instituto de Investigaciones en Materiales (IIM), se tiene interés en el estudio de fenómenos de transporte en configuraciones relacionadas a las BMLs. En trabajos anteriores se comenzó estudiando de manera experimental y numérica flujos de electrolitos generados electromagnéticamente en una cavidad cilíndrica (Acosta-Zamora, [2019;](#page-95-9) Herrera-Ortega, [2018\)](#page-96-8), posteriormente se hicieron estudios experimentales en cavidades cúbicas usando tanto velocimetría por imágenes de partículas (PIV), por sus siglas en inglés, (Aguilar-Campos, [2020\)](#page-95-10) para electrolitos así como velocimetría de ultrasonido por efecto Doppler (UDV), por sus siglas en inglés, (Aguilar-García et al., [2021\)](#page-95-4), para flujos de metal líquido (ML). Con la intención de un estudio físico más completo de los trabajos experimentales del grupo (Aguilar-Campos, [2020;](#page-95-10) Aguilar-García et al., [2021\)](#page-95-4), este trabajo plantea el desarrollo de una herramienta numérica propia, que permita reproducir las principales características de los flujos generados en dichas cavidades relacionadas a las BML.

Dicha herramienta se ha implementado en el software Mathematica, haciendo uso de una formulación MHD basada en el potencial escalar eléctrico como variable electromagnética y de un método colocación en tres dimensiones que utiliza los polinomios de Chebyshev como funciones de expansión. El desarrollo permite el estudio estudio tridimensional de flujos MHD en geometrías relacionadas con las BML. Finalmente, se ha utilizado el software comercial de elementos finitos COMSOL Multiphysics para la solución del flujo en configuraciones expermientales de Aguilar-García et al. [\(2021\)](#page-95-4) utilizando dos formulaciones MHD diferentes: una basada en el

potencial escalar eléctrico y en el potencial vectorial magnético.

La herramienta numérica desarrollada ha sido validada utilizando tanto datos experimentales como el resultados de simulaciones realizadas en COMSOL Multiphysics; partiendo desde el problema hidrodinámico de la cavidad con tapa deslizante, en inglés *lid driven cavity* (LDC) hasta un estudio MHD relacionado al FEV en una cavidad cúbica.

# <span id="page-23-0"></span>2 Modelos magnetohidrodinámicos

Los fenómenos en los cuales el movimiento de fluidos se encuentra acoplado con campos electromagnéticos son estudiados por la MHD. Dicho acoplamiento puede ser fuerte o débil, un ejemplo de un caso MHD con acoplamiento fuerte es es el problema del dínamo, donde el movimiento de los fluidos induce un campo magnético que este a su vez afecta al flujo. Ejemplos de acoplamiento débil son la mayoría de los experimentos de laboratorio, donde si bien, el campo magnético afecta el flujo de fluidos que se genera, dicho movimiento no afecta de forma significativa al campo magnético. El presente trabajo se enfoca en el estudio de casos con líquidos conductores como electrolitos y MLs.

Como ya se ha descrito, el flujo de un fluido conductor en presencia de un campo magnético genera corrientes inducidas que al interactuar con el campo magnético son capaces de generar una fuerza de Lorentz que modifica la dinámica del flujo. La magnitud de las corrientes inducidas depende de, entre otros factores, la conductividad eléctrica, por lo que es de esperar efectos MHD considerables para el caso de MLs; sin embargo, a pesar de tener bajas conductividades es posible agitar electrolitos de forma no intrusiva con la ayuda de una fuerza de Lorentz. Lo anterior se logra aplicando una corriente eléctrica externa (por ejemplo mediante una fuente de poder o una batería) que al interaccionar con campos magnéticos externos también pueden modificar al flujo.

En este capítulo se presentan las ecuaciones que gobiernan los fenómenos de flujo mencionados y en particular se presentan distintas aproximaciones usadas en el estudio de la MHD.

### <span id="page-23-1"></span>2.1 Ecuaciones de campos electromagnéticos

Un medio continuo con densidad de carga  $\rho_e$  moviéndose a una velocidad u, experimenta una fuerza dada por

$$
\mathbf{F} = \rho_e (\mathbf{E} + \mathbf{u} \times \mathbf{b}),\tag{2.1}
$$

donde el campo eléctrico  ${\bf E}={\bf E}_s+{\bf E}_i$ , se puede descomponer en dos partes: el campo eléctrico electrostático  $E<sub>s</sub>$  y el campo eléctrico inducido  $E<sub>i</sub>$  por el movimiento del campo magnético. El término  $u \times b$  es debido a la fuerza de Lorentz que surge de cargas eléctricas en movimiento. Además, es posible escribir la ley de Gauss y la ley de Faraday como

$$
\nabla \cdot \mathbf{E} = \frac{\rho_e}{\epsilon_0},\tag{2.2}
$$

$$
\nabla \times \mathbf{E} = -\frac{\partial \mathbf{b}}{\partial t}.
$$
 (2.3)

Debido a que el medio cargado se encuentra en movimiento, el sistema de referencia puede cambiar lo que permite definir un campo eléctrico relativo al cuerpo cargado dado por  $E_r = E + u \times b$ .

Ahora bien, de acuerdo con la ley de Ohm es posible encontrar la densidad de corriente eléctrica a partir del campo eléctrico, de forma convencional y para un medio continuo e isotrópico se tiene  $\mathbf{j} = \sigma \mathbf{E}$ , tomando un sistema de referencia en movimiento entonces

<span id="page-24-1"></span>
$$
\mathbf{j} = \sigma(\mathbf{E} + \mathbf{u} \times \mathbf{b}).\tag{2.4}
$$

Para el estudio de fluidos es conveniente definir las cantidades de forma volumétrica, de esta forma la fuerza de Lorentz se puede reescribir como

<span id="page-24-0"></span>
$$
\mathbf{F} = \rho_e \mathbf{E} + \mathbf{j} \times \mathbf{b}.\tag{2.5}
$$

Para conductores que se mueven a velocidades mucho menores a la velocidad de la luz es posible despreciar el primer término de la ecuación [\(2.5\)](#page-24-0) usando la ecuación de conservación de carga dada por

<span id="page-24-2"></span>
$$
\frac{\partial \rho_e}{\partial t} + \nabla \cdot \mathbf{j} = 0, \qquad (2.6)
$$

sustituyendo la ecuación [\(2.4\)](#page-24-1) en la ecuación [\(2.6\)](#page-24-2) se tiene:

<span id="page-24-3"></span>
$$
\frac{\partial \rho_e}{\partial t} + \frac{\rho_e}{\tau_e} + \sigma \nabla \cdot (\mathbf{u} \times \mathbf{b}) = 0, \qquad (2.7)
$$

donde  $\tau_e = \epsilon_0/\sigma$  es el tiempo de relajación y para metales líquidos es del orden de 10<sup>−18</sup>s. Si la velocidad u es 0, se tiene la ecuación  $\frac{\partial \rho_e}{\partial t} + \frac{\rho_e}{\tau_e}$  $\frac{\rho_e}{\tau_e}=0$ , entonces la densidad de carga está dada como  $\rho_e = \rho_e(0) \exp\{-t/\tau_e\}$  lo que quiere decir que la carga siempre se va a ir a la superficie en conductores estacionarios.

Cuando se tiene velocidad consideramos una escala temporal donde  $t \gg \tau_e$  por lo cual es posible despreciar el término  $\frac{\partial \rho_e}{\partial t}$  de la ecuación [\(2.7\)](#page-24-3) al compararlo con  $\rho_e/\tau_e$ se tiene la ecuación

$$
\rho_e = -\epsilon_0 \mathbf{\nabla} \cdot (\mathbf{u} \times \mathbf{b}),
$$

por lo tanto, la escala de la densidad de carga está dada como  $\rho_e \sim \epsilon_0 u_0 b_0/l$  mientras que con la ley de Ohm se tiene que  $E \sim j_0/\sigma$  por lo tanto el primer término de la ecuación [\(2.5\)](#page-24-0) está dado, en orden de magnitud como

$$
\rho_e E \sim \epsilon_0 u_0 b_0 j_0 / l \sigma \sim \frac{u_0 \tau_e}{l} j b_0,
$$

donde l es la longitud característica del flujo en estudio; ya que  $\tau_e$  es muy pequeño entonces se tiene que

<span id="page-25-5"></span>
$$
\mathbf{F} = \mathbf{j} \times \mathbf{b},\tag{2.8}
$$

lo cual es equivalente a ignorar el primer término de la ecuación de conservación de carga [\(2.6\)](#page-24-2), y que permite simplificarla como

<span id="page-25-4"></span>
$$
\nabla \cdot \mathbf{j} = 0. \tag{2.9}
$$

La ley de Ampère-Maxwell relaciona el campo magnético inducido y la densidad de corriente

<span id="page-25-0"></span>
$$
\nabla \times \mathbf{b} = \mu_0 \left( \mathbf{j} + \epsilon_0 \frac{\partial \mathbf{E}}{\partial t} \right), \tag{2.10}
$$

donde el segundo término corresponde a las corrientes de desplazamiento y para el caso MHD también es posible despreciarlas, para hacerlo se toma la divergencia de la ecuación [\(2.10\)](#page-25-0) y usando la ecuación de conservación de carga se tiene

$$
\nabla \cdot \mathbf{j} = -\epsilon_0 \frac{\partial \nabla \cdot \mathbf{E}}{\partial t} = \frac{\partial \rho_e}{\partial t} = 0,
$$

lo cual implica que  $\frac{\partial {\bf E}}{\partial t}=0$  y la ecuación [\(2.10\)](#page-25-0) se puede reescribir como

<span id="page-25-2"></span>
$$
\nabla \times \mathbf{b} = \mu_0 \mathbf{j}.\tag{2.11}
$$

También se tiene la ley de Faraday que relaciona la inducción de un campo eléctrico debido a la variación temporal de un campo magnético y está dada como

<span id="page-25-3"></span>
$$
\nabla \times \mathbf{E} = -\frac{\partial \mathbf{b}}{\partial t},\tag{2.12}
$$

y la no existencia de monopolos magnéticos

<span id="page-25-1"></span>
$$
\nabla \cdot \mathbf{b} = 0. \tag{2.13}
$$

Debido a la naturaleza solenoidal de b es posible expresarlo en términos de un potencial vectorial magnético A definido como

<span id="page-25-7"></span>
$$
\mathbf{b} = \nabla \times \mathbf{A},\tag{2.14}
$$

con la restricción  $\nabla \cdot \mathbf{A} = 0$  que se obtiene de la conservación de carga.

Adicionalmente se tiene la relación constitutiva para el campo magnético dada por

<span id="page-25-8"></span>
$$
\mathbf{b} = \mu_0 \left( \mathbf{H} + \mathbf{M} \right),\tag{2.15}
$$

donde M es la magnetización y H es la intensidad de campo magnético. Esta relación permite obtener el campo magnético b para casos magnetostáticos ya que H se puede expresar como el gradiente de un potencial escalar magnético  $\phi_m$  y sustituyendo la ecuación [\(2.13\)](#page-25-1) se obtiene

<span id="page-25-6"></span>
$$
\mathbf{b} = \mu_0 \left( -\nabla \phi_m + \mathbf{M} \right), \quad \implies \nabla^2 \phi_m = \nabla \cdot \mathbf{M}. \tag{2.16}
$$

Para el caso de materiales no magnéticos (con  $M = 0$ ) la ecuación anterior se simplifica a una ecuación de Laplace.

El campo eléctrico también se puede expresar como el gradiente de un potencial escalar, para casos dependientes del tiempo es necesario adicionar la variación temporal del potencial vectorial magnético la cual se obtiene de la ley de Faraday, por lo tanto el campo eléctrico se escribe como

$$
\mathbf{E} = -\nabla \phi - \frac{\partial \mathbf{A}}{\partial t}.
$$
 (2.17)

Al combinar las ecuaciones [\(2.4\)](#page-24-1), [\(2.11\)](#page-25-2) y [\(2.12\)](#page-25-3) es posible obtener la ecuación de inducción del campo magnético dada por

$$
\frac{\partial \mathbf{b}}{\partial t} = \mathbf{\nabla} \times \mathbf{u} \times \mathbf{b} - \frac{1}{\mu_0 \sigma} \mathbf{\nabla} \times \mathbf{\nabla} \times \mathbf{b},\tag{2.18}
$$

la cual engloba la advección-difusión del campo magnético así como sus variaciones temporales.

Expresar los campos electromagnéticos en términos de potenciales es útil para la resolución de problemas como se verá a continuación.

# <span id="page-26-0"></span>2.1.1 *Campos electromagnéticos a través de dos medios continuos*

Las condiciones de interface para la densidad de corriente pueden derivarse a través de la ecuación de conservación de carga [\(2.9\)](#page-25-4) lo cual implica que las componentes normales de la corriente a través de dos medios son iguales, es decir

<span id="page-26-1"></span>
$$
\hat{\mathbf{n}} \cdot (\mathbf{j}_1 - \mathbf{j}_2) = 0,\tag{2.19}
$$

que es equivalente a evaluar la derivada normal del potencial eléctrico:

$$
\sigma_1 \frac{\partial \phi_1}{\partial n} = \sigma_2 \frac{\partial \phi_2}{\partial n}.
$$
\n(2.20)

Usando la ecuación [\(2.12\)](#page-25-3) y suponiendo un campo magnético constante se pueden obtener que las componentes tangenciales del campo eléctrico son continuas

$$
\hat{\mathbf{n}} \times (\mathbf{E}_1 - \mathbf{E}_2) = 0, \tag{2.21}
$$

o de forma equivalente

<span id="page-26-2"></span>
$$
\phi_1 = \phi_2. \tag{2.22}
$$

Cuando se tiene un aislante eléctrico o no hay flujo de corriente la condición de frontera está dada como

$$
\frac{\partial \phi}{\partial n} = 0. \tag{2.23}
$$

Mediante la ecuación [\(2.13\)](#page-25-1) se puede deducir que las componentes normales del campo magnético son iguales o

<span id="page-26-3"></span>
$$
\hat{\mathbf{n}} \cdot (\mathbf{b}_1 - \mathbf{b}_2) = 0,\tag{2.24}
$$

con la condición anterior se tiene que las componentes tangenciales del potencial vectorial magnético A son iguales en la interface.

#### <span id="page-27-0"></span>2.2 Ecuaciones hidrodinámicas

Para este trabajo se considera el estudio de fluidos incompresibles y newtonianos, para los que las ecuaciones de conservación de masa y cantidad de movimiento, también conocidas como ecuaciones de Navier-Stokes, se simplifican como

<span id="page-27-3"></span><span id="page-27-2"></span>
$$
\nabla \cdot \mathbf{u} = 0,\tag{2.25}
$$

$$
\rho \left( \frac{\partial \mathbf{u}}{\partial t} + \mathbf{u} \cdot \nabla \mathbf{u} \right) = -\nabla p + \mu \nabla^2 \mathbf{u} + \mathbf{f}, \qquad (2.26)
$$

donde ρ es la densidad del fluido, *p* es la presión, u es el campo de velocidad, μ es el coeficiente de viscosidad dinámica del fluido y f es una fuerza volumétrica aplicada de forma externa.

Las condiciones de frontera en este trabajo serán siempre de tipo Dirichlet para la velocidad y Neuman para la presión. El acoplamiento de las ecuaciones [\(2.25\)](#page-27-2) y [\(2.26\)](#page-27-3) con las ecuaciones de campos electromagnéticos es a través de la fuerza de cuerpo definida por la fuerza de Lorentz volumétrica, ecuación [\(2.8\)](#page-25-5).

#### <span id="page-27-1"></span>2.3 Formulaciones magnetohidrodinámicas

La solución de las ecuaciones electromagnéticas acopladas con las ecuaciones de Navier-Stokes producen un sistema de ecuaciones de la MHD; lo ideal es resolver la ecuación de inducción [\(2.16\)](#page-25-6) con la restricción [\(2.13\)](#page-25-1) acopladas con las ecuaciones de fluidos, sin embargo es posible hacer simplificaciones. Para ello se define el número de Reynolds magnético como  $Re_m = \mu_0 \sigma u_0 l$  (P. Davidson, [2001\)](#page-96-9) que balancea la advección con la difusión del campo magnético; para  $Re_m \gg 1$  los efectos inducidos del campo magnético son prácticamente despreciables y la velocidad del flujo no modifica al campo. Los estudios aquí presentados se encuentran en este rango.

Si bien, es más completo y correcto resolver la ecuación [\(2.16\)](#page-25-6) para obtener una dinámica electromagnética completa, el trabajo de Kawczynski et al. [\(2018\)](#page-96-7) demuestra los efectos inducidos del campo magnético solo son considerables para  $Re_m > 1$  para flujos en estado no estacionario, y si estos alcanzan el estado estacionario el valor de límite de  $Re<sub>m</sub>$  para presentar efectos inducidos aumenta al orden de 100. Esto quiere decir que utilizar una formulación MHD que resuelva la ecuación de inducción se vuelve estrictamente necesario para casos similares al dínamo pero en experimentos de laboratorio es posible usar otras formulaciones.

En este trabajo se hace uso de dos formulaciones MHD diferentes, la primera, parte de asumir una distribución de campo magnético constante lo cual es posible lograr en experimentos de laboratorio, esta formulación hace uso de la conservación de carga y la ley de Ohm para obtener así una ecuación de Poisson para el potencial eléctrico por lo cual se le llamará formulación  $\phi$ . La segunda consiste en resolver una ecuación de transporte para el potencial vectorial magnético A, esto con la intención de obtener de manera directa el carácter solenoidal del campo magnético, a esta se le llamará formulación A.

#### <span id="page-28-0"></span>2.3.1 *Formulación basada en el potencial eléctrico* φ

En este caso se asume una distribución de campo magnético b estacionaria, con ello es posible utilizar la ley de Ohm para obtener corrientes inducidas estacionarias, el sistema de ecuaciones a resolver está dado por las ecuaciones de conservación de masa [\(2.26\)](#page-27-3) y cantidad de movimiento [\(2.26\)](#page-27-3) en conjunto con la conservación de carga [\(2.9\)](#page-25-4) y la ley de Ohm [\(2.4\)](#page-24-1); combinando las dos últimas es posible obtener una ecuación de Poisson para el potencial eléctrico

$$
\nabla^2 \phi = \nabla \cdot (\mathbf{u} \times \mathbf{b}),\tag{2.27}
$$

cuyas condiciones de frontera están definidas mediante las ecuaciones [\(2.19\)](#page-26-1)-[\(2.22\)](#page-26-2).

Una vez que se tiene el potencial es posible calcular la densidad de corriente aplicando la ley de Ohm. Teniendo el campo magnético como una fuente es posible definir la fuerza de Lorentz aplicada en las ecuaciones de Navier-Stokes.

Las incógnitas de esta formulación corresponden a las tres componentes de la velocidad  $u, v, w$ , la presión  $p$  y el potencial escalar eléctrico  $\phi$ .

#### <span id="page-28-1"></span>2.3.2 *Formulación basada en el potencial vectorial magnético* A

La formulación de potencial vectorial magnético asume un estado cuasiestático en los campos electromagnéticos por lo que las variaciones temporales del campo magnético son despreciables. No obstante mediante la ley de Ampère se puede asociar un campo magnético a la corriente generada en el fluido, lo cual permite igualar esta ley con la ley de Ohm, es decir

$$
\frac{1}{\mu_0} \nabla \times \mathbf{b} = \sigma(-\nabla \phi + \mathbf{u} \times \mathbf{b}),
$$
\n(2.28)

utilizando las ecuaciones [\(2.14\)](#page-25-7) y [\(2.15\)](#page-25-8), la ecuación anterior se puede reescribir como

$$
\frac{1}{\mu_0} \nabla \times (\nabla \times \mathbf{A} - \mathbf{M}) = \sigma(-\nabla \phi + \mathbf{u} \times \nabla \times \mathbf{A}).
$$
 (2.29)

Las condiciones de frontera para A están dadas por la ecuación [\(2.24\)](#page-26-3). Tomando la divergencia de la ley de Ohm se puede obtener la ecuación para el potencial eléctrico dada como

$$
\sigma \nabla \cdot (-\nabla \phi + \mathbf{u} \times \nabla \times \mathbf{A}) = 0. \tag{2.30}
$$

Una vez resueltas las variables electromagnéticas es posible obtener la fuerza de Lorentz la cual se acopla a las ecuaciones de Navier-Stokes, así las variables a encontrar en esta formulación son las tres componentes del potencial vectorial magnético A, el potencial escalar eléctrico  $\phi$ , la velocidad u y la presión  $p$ .

# 3 Metodología numérica

<span id="page-29-0"></span>Los métodos espectrales tienen un carácter global en sus soluciones a diferencia de métodos como diferencias finitas o elementos finitos. Mientras que los métodos de elementos finitos son útiles para tratar geometrías complejas, los métodos espectrales tienen alta precisión, y son útiles en muchos cálculos que involucran predicción de clima, modelado de turbulencia, inestabilidades, entre otros fenómenos físicos (Boyd, [2000;](#page-95-11) J. Shen et al., [2010\)](#page-98-12).

Los métodos espectrales corresponden al método de residuos ponderados donde el error es minimizado, la manera en la que se minimiza este error depende de la estrategia usada entre las que se encuentran los métodos de Galerkin, Tau y colocación.

En este trabajo se hará uso del método de colocación para la solución de las ecuaciones de conservación de masa y cantidad de movimiento para un fluido incompresible acoplado con los campos electromagnéticos mediante la fuerza de Lorentz, para lo cual se describirá el método en primera instancia.

En el método de colocación se considera la aproximación de una función  $u(x)$ definida en el intervalo [a, b] como una serie truncada, es decir,

$$
u(x) \approx u_{N}(x) = \sum_{k=0}^{N} c_{k} \varphi_{k}(x), \qquad (3.1)
$$

donde  $\varphi_k$  la base de expansión con coeficientes  $c_k$ . Las bases de expansión deben ser ortogonales y generalmente se utiliza Fourier para funciones periódicas y los polinomios de Chebyshev para funciones no periódicas.

Se define el residuo  $R_N$  como la diferencia entre la función  $u(x)$  y su aproximación  $u_N(x)$ :

$$
R_N(x) = u(x) - u_N(x),
$$
\n(3.2)

y lo que se busca es minimizar de manera aproximada dicha diferencia calculando su producto escalar respecto a una función de prueba  $\psi_i$  y un peso  $\omega$  dentro del intervalo en que se encuentra definida la función  $u \in [a, b]$ , entonces

$$
(R_{\rm N}, \psi_i)_{\omega} = \int_a^b R_{\rm N} \psi_i \,\omega \,\mathrm{d}x = 0,\tag{3.3}
$$

la elección de las funciones prueba define el método; para el de colocación están dadas como

$$
\psi_i = \delta(x - x_i), \quad \omega = 1,\tag{3.4}
$$

donde  $\delta$  es la delta de Dirac y los puntos  $x_i$  se seleccionan dentro del intervalo [a, b]. El residuo  $R_N$  es idénticamente cero en los puntos de colocación.

# <span id="page-30-0"></span>3.1 Polinomios de Chebyshev

Debido a que este trabajo resuelve problemas no periódicos se optó por aplicar el método de colocación con una expansión en polinomios de Chebyshev, por lo cual se presentan algunas características de estas funciones.

Los polinomios de Chebyshev de primer tipo de orden  $k$ ,  $T_k(x)$  están definidos como

<span id="page-30-1"></span>
$$
T_k(x) = \cos\left(k\cos^{-1}x\right),\tag{3.5}
$$

en el intervalo  $[-1, 1]$ . Definiendo  $x = \cos kz$  la ecuación  $(3.5)$  se puede reescribir como

$$
T_k = \cos(k z),\tag{3.6}
$$

su relación de recurrencia está dada como

$$
T_{k+1} - 2xT_k + T_{k-1} = 0, \quad k \ge 1,
$$
\n(3.7)

con la que es posible obtener los polinomios  $T_k$  con  $k \geq 2$  conociendo  $T_0$  y  $T_1$ .

La paridad de los polinomios de Chebyshev está definida por el orden, es decir

$$
T_k(-x) = (-1)^k T_k(x).
$$
\n(3.8)

Los polinomios  $T_k$  son cero en los puntos de Gauss definidos como

$$
x_i = \cos\left[\left(i + \frac{1}{2}\right)\frac{\pi}{k}\right],\tag{3.9}
$$

y alcanzan sus extremos ±1 en los puntos de Gauss-Lobatto

$$
x_i = \cos\left[\frac{\pi i}{k}\right].\tag{3.10}
$$

Las funciones  $T_k(x)$  son ortogonales en el intervalo  $[-1,1]$  con el peso  $\omega = (1-x^2)^{-\frac{1}{2}}$ y la propiedad de ortogonalidad está dada por

$$
(T_j, T_k) = \int_{-1}^{1} T_j T_k \,\omega \,dx = \frac{\pi}{2} c_j \delta_{j,k}, \tag{3.11}
$$

donde  $\delta_{i,k}$  es la delta de Kronecker y

$$
c_j = \begin{cases} 2, & \text{si } k = 0, \\ 1, & \text{si } k \ge 1. \end{cases} \tag{3.12}
$$

En particular, usando los puntos de Gauss-Lobatto como puntos de colocación, se puede obtener la fórmula de integración para cualquier función  $f(x)$ 

<span id="page-31-1"></span>
$$
\int_{-1}^{1} f w dx \approx \frac{\pi}{N} \sum_{j=1}^{N} \frac{f(x_i)}{\hat{c}_j},
$$
\n(3.13)

con

$$
\hat{c}_j = \begin{cases}\n2 & \text{si } k = 0, \\
1 & \text{si } 1 \le k \le N - 1, \\
2 & \text{si } k = N.\n\end{cases}
$$
\n(3.14)

La ecuación [\(3.13\)](#page-31-1) permite derivar la relación de ortogonalidad discreta como

<span id="page-31-2"></span>
$$
\sum_{j=0}^{N} \frac{1}{\hat{c}_j} T_k(x_j) T_l(x_j) = \frac{\hat{c}_k}{2} N \delta_{k,l},
$$
\n(3.15)

válida para  $0 \leq k, l \leq N$ .

# <span id="page-31-0"></span>3.2 Cálculo de coeficientes de expansión con el método de colocación

Considerando la expansión en serie truncada para una función que se aproxima como

<span id="page-31-3"></span>
$$
u_N(x) = \sum_{k=0}^{N} a_k T_k,
$$
\n(3.16)

sea

<span id="page-31-4"></span>
$$
u(x_i) = u_N(x_i) = \sum_{k=0}^{N} a_k T_k(x_i), \quad \text{con} \quad i = 0, ..., N-1,
$$
 (3.17)

usando la ecuación [\(3.5\)](#page-30-1) y denotando  $u_N(x_i)$  como  $u_i$  se obtiene

$$
u_i = \sum_{k=0}^{N} a_k \cos\left(\frac{k\pi i}{N}\right), \quad \text{con} \quad i = 0, ..., N-1,
$$
 (3.18)

donde los coeficientes  $a_k$  se pueden obtener de la ecuación [\(3.15\)](#page-31-2):

$$
a_k = \frac{2}{\hat{c}_k N} \sum_{j=0}^{N} \frac{1}{\hat{c}_j} u_j T_k(x_j),
$$
\n(3.19)

o

$$
a_k = \frac{2}{\hat{c}_k N} \sum_{j=0}^{N} \frac{1}{\hat{c}_j} u_j \cos\left(\frac{k \pi i}{N}\right),\tag{3.20}
$$

la expresión anterior muestra que los valores de la función  $u_i$  están relacionados con los coeficientes de expansión a través de una serie discreta de Fourier en el coseno, es decir, es posible pasar del espacio físico al espacio espectral a través de una transformada coseno.

De manera equivalente la expansión en serie truncada, ecuación [\(3.16\)](#page-31-3), se puede calcular a través de un polinomio interpolante de Lagrange basado en el conjunto de puntos de colocación  $x_j$ , así la ecuación [\(3.16\)](#page-31-3) se puede escribir como

$$
u_N(x) = \sum_{j=0}^{N} h_j(x)u(x_j),
$$
\n(3.21)

donde  $h_i$  es el polinomio de grado  $N$  definido como

$$
h_j(x) = \frac{(-1)^{j+1} (1 - x^2) T'_N(x)}{\hat{c}_j N^2 (x - x_j)},
$$
\n(3.22)

donde  $T'_{\rm N}(x)$  es la primera derivada de lo polinomio de Chebyshev de orden N.

### <span id="page-32-0"></span>3.3 Diferenciación en el espacio físico

Las derivadas en cada punto de colocación en términos de los valores de la función para la  $k$ -ésima derivada  $u_{\rm N}^{(k)}$ N

$$
u_N^{(k)}(x_i) = \sum_{j=0}^{N} d_{i,j}^{(p)} u_N(x_j),
$$
\n(3.23)

los coeficientes  $d_{i,j}^{(p)}$  se pueden calcular de dos maneras:

1. Dada la expansión

$$
u_N^{(p)} = \sum_{j=0}^{N} a_j T_j^{(p)}(x_i),
$$
\n(3.24)

se elimina  $a_i$  de la derivada usando la ecuación [\(3.17\)](#page-31-4), posteriormente se expresa  $T_i(x_i)$  en funciones trigonométricas usando la identidad  $T_k = \cos(kz)$  y se aplican identidades trigonométricas para evaluar la suma.

2. Utilizando el polinomio interpolante  $h_i^p$  $_j^p(x_i)$ ,

$$
u_N^{(p)}(x) = \sum_{j=0}^{N} h_j^{(p)}(x_i) u_N(x_j),
$$
\n(3.25)

definiendo $d_{i,j}^{p}=h_{j}^{p}% \frac{1}{2}h_{i,j}^{p}$  $_j^p(x_i)$ . La expresión de los coeficientes de la primera derivada mediante el polinomio interpolante está dada como

$$
d_{i,j}^{(1)} = \frac{\hat{c}_i}{\hat{c}_j} \frac{(-1)^{i+j}}{(x_i - x_j)}, \quad 0 \le i, j \le N, i \ne j,
$$
  
\n
$$
d_{i,i}^{(1)} = -\frac{x_i}{2(1 - x_i^2)}, \quad 1 \le i \le N - 1,
$$
  
\n
$$
d_{0,0}^{(1)} = -d_{N,N}^{(1)} = \frac{2N^2 + 1}{6},
$$
\n(3.26)

donde  $x_i = \cos(\pi i / N)$  son los puntos de Gauss-Lobatto,  $\hat{c}_0 = \hat{c}_N = 2$  y  $\hat{c}_i = 1$  con 1 ≤ j ≤ N − 1. En términos de operadores se tiene que

$$
U^{(1)} = DU,\t\t(3.27)
$$

donde D es el operador o matriz de diferenciación de primer orden y U es la función o vector a aproximar en forma de operador. Si se requiere calcular derivadas de orden mayor basta con calcular las potencias de la matriz de diferenciación, es decir

$$
D^{(2)} = D \cdot D \quad \text{y}, \quad D^{(p)} = \mathcal{D}^p \quad \text{con } p < N. \tag{3.28}
$$

#### <span id="page-33-0"></span>3.4 Solución de una ecuación tipo Helmholtz

Una ecuación tipo Helmholtz en tres dimensiones con condiciones de frontera de tercer tipo está dada como

$$
\partial_{xx} u + \partial_{yy} u + \partial_{zz} u - \gamma u = f \in \Omega,
$$
\n(3.29)

<span id="page-33-1"></span>
$$
\alpha u + \beta \partial_n u = g \quad \in \partial \Omega, \tag{3.30}
$$

el cual se puede resolver aplicando el método de colocación, primeramente se definen los puntos de colocación como

$$
x_i = \cos\left(\frac{\pi i}{N_x}\right), \quad i = 0, \dots, N_x,
$$
\n(3.31)

$$
y_j = \cos\left(\frac{\pi j}{N_y}\right), \quad j = 0, \dots, N_y,
$$
\n(3.32)

$$
z_k = \cos\left(\frac{\pi k}{N_z}\right), \quad k = 0, \dots, N_z,
$$
\n(3.33)

donde  $N_x$ ,  $N_y$  y  $N_z$  es el orden de aproximación en cada dirección. La ecuación [\(3.29\)](#page-33-1) se expresa en forma de operadores diferenciales

$$
(\mathcal{L}_x \otimes \mathcal{I}_y \otimes \mathcal{I}_z + \mathcal{I}_x \otimes \mathcal{L}_y \otimes \mathcal{I}_z + \mathcal{I}_x \otimes \mathcal{I}_y \otimes \mathcal{L}_z - \sigma \mathcal{I}_x \otimes \mathcal{I}_y \otimes \mathcal{I}_z)U = \mathcal{H},
$$
(3.34)

donde ⊗ el es denominado producto Kronecker. Los operadores  $\mathcal{L}_k$  y H se ven afectados por los operadores de condiciones de frontera y corresponden a las matrices de diferenciación y las fuentes respectivamente.

Las condiciones de frontera de tercer tipo están dadas como,

$$
a_{x0} u + b_{x0} \partial_x u = g(x_0), \qquad a_{x0} u + b_{x0} \partial_x u = g(x_n), \qquad (3.35)
$$
  
\n
$$
a_{y0} u + b_{y0} \partial_y u = g(y_0), \qquad a_{yn} u + b_{yn} \partial_y u = g(y_n), \qquad (3.36)
$$

$$
a_{z0}u + b_{z0}\partial_z u = g(z_0), \qquad a_{zn}u + b_{zn}\partial_z u = g(z_n), \qquad (3.37)
$$

#### definiendo los valores auxiliares

$$
c_{x00} = a_{x0} + b_{x0} dx_{i0,i0}^{(1)}, \qquad c_{xnn} = a_{xn} + b_{xn} dx_{in,in}^{(1)}, \qquad (3.38)
$$
  

$$
c_{x0n} = b_{x0} dx_{i0,in}^{(1)}, \qquad c_{xn0} = b_{xn} dx_{in,in}^{(1)}, \qquad (3.39)
$$

$$
c_{x0}^{(1)} = b_{xn} dx_{in,i0}^{(1)},
$$
\n(3.39)

$$
c_{y00} = a_{y0} + b_{y0} dy_{i0,i0}^{(1)}, \qquad c_{ynn} = a_{yn} + b_{yn} dy_{in,in}^{(1)}, \qquad (3.40)
$$

$$
c_{y0n} = b_{y0} dy_{i0,in}^{(1)}, \t c_{yn0} = b_{yn} dy_{in,i0}^{(1)}, \t (3.41)
$$

$$
c_{y0n} = o_{y0} a_{y0,n}, \t c_{yn0} = a_{x0} + b_{z0} dz_{i0,i0}^{(1)}, \t c_{znn} = a_{zn} + b_{zn} dz_{in,in}^{(1)}, \t (3.42)
$$

$$
c_{z0n} = b_{x0} dz_{i0,in}^{(1)}, \qquad c_{zn0} = b_{zn} dz_{in,i0}^{(1)}, \qquad (3.43)
$$

 $e_x = c_{x00}c_{xnn} - c_{x0n}c_{xn0}, \quad e_y = c_{y00}c_{ynn} - c_{y0n}c_{yn0}, \quad e_z = c_{z00}c_{znn} - c_{z0n}c_{zn0}, \quad (3.44)$ 

$$
b_{0ix} = c_{x0n}b_{xn}dx_{in,i}^{(1)} - c_{xnn}b_{x0}dx_{i0,i}^{(1)},
$$
\n(3.45)

$$
b_{nix} = c_{xn0}b_{x0}dx_{i0,i}^{(1)} - c_{x00}b_{xn}dx_{in,i}^{(1)},
$$
\n(3.46)

$$
b_{0jy} = c_{y0n}b_{yn}dy_{jn,j}^{(1)} - c_{ynn}b_{y0}dy_{j0,j}^{(1)},
$$
\n(3.47)

$$
b_{n j y} = c_{yn0} b_{y0} dy_{j0,j}^{(1)} - c_{y00} b_{yn} dy_{j n,j}^{(1)},
$$
\n(3.48)

$$
b_{0kz} = c_{z0n}b_{zn}dz_{kn,k}^{(1)} - c_{znn}b_{z0}dz_{k0,k}^{(1)},
$$
\n(3.49)

$$
b_{nkz} = c_{zn0}b_{z0}dz_{k0,k}^{(1)} - c_{z00}b_{zn}dz_{kn,k}^{(1)},
$$
\n(3.50)

con  $1 < i < n_x - 1$ ,  $1 < j < n_y - 1$ ,  $1 < k < n_z - 1$ ,  $i0 = j0 = k0 = 0$ ,  $in = n_x$ ,  $jn =$  $n_y$ ,  $kn = n_z$ .

Se definen los operadores de condiciones de frontera como

$$
bc_{L_x} = \frac{1}{e_x} \Big( dx_{i,in}^{(2)} \otimes b_{nix} + dx_{i,in}^{(2)} \otimes b_{0ix} \Big), \qquad (3.51)
$$

$$
bc_{Ly} = \frac{1}{e_y} \Big( dy_{j,jn}^{(2)} \otimes b_{njy} + dy_{j,j0}^{(2)} \otimes b_{0jy} \Big), \qquad (3.52)
$$

$$
bc_{L_z} = \frac{1}{e_z} \Big( dz_{k,kn}^{(2)} \otimes b_{nkz} + dz_{k,k0}^{(2)} \otimes b_{0kz} \Big), \qquad (3.53)
$$

y

$$
bc_{H_x} = \frac{1}{e_x} (c_{x0n} g(x_n)_{jk} - c_{xnn} g(x_0)_{jk}) \odot dx_{i,i0}^{(2)} \tag{3.54}
$$

$$
+\frac{1}{e_x}(c_{xn0} g(x_0)_{jk}) - c_{x00} g(x_n)_{jk}) \odot dx_{i,in}^{(2)},
$$
  

$$
bc_{Hy} = \frac{1}{e} (c_{y0n} g(y_n)_{ik} - c_{ynn} g(y_0)_{ik}) \odot dy_{j,0}^{(2)} \tag{3.55}
$$

$$
e_y^{(c_{y0n} g(yn)ik)} e_{ynn} g(yo)ik} \circ d_{y,j,0} \qquad (8.88)
$$
  
+ 
$$
\frac{1}{e_y} (c_{yn0} g(y_0)ik - c_{y00} g(y_n)ik) \circ d_{y,j,n}^{(2)},
$$
  

$$
bc_{H_z} = \frac{1}{e_z} (c_{z0n} g(z_n)_{ij} - c_{znn} g(z_0)_{ij}) \circ d_{z,k,0}^{(2)} \qquad (3.56)
$$
  
+ 
$$
\frac{1}{e_z} (c_{zn0} g(z_0)_{ij} - c_{z00} g(z_n)_{ij}) \circ d_{z,k,n}^{(2)},
$$

donde  $\odot$  representa el producto tensorial directo.

Teniendo los operadores de frontera es posible definir

$$
\mathcal{L}_m = D_m^{(2)'} - bc_{L_m},\tag{3.57}
$$

donde  $D_m^{(2)'}$  son los valores interiores de  $D_m^2$  y

$$
\mathcal{H} = F(x_i, y_j, z_k) + bc_{H_x} + bc_{H_y} + bc_{H_z}.\tag{3.58}
$$

Teniendo  $\mathcal{L}$  y  $\mathcal{H}$  es posible realizar la diagonalización descomponiendo los operadores  $\mathcal L$  en operadores ortogonales correspondientes a los eigenvectores de  $\mathcal L$ :

$$
\mathcal{L}_x = P \Lambda_x P^{-1}, \qquad \mathcal{L}_y = Q \Lambda_y Q^{-1}, \qquad \mathcal{L}_z = R \Lambda_z R^{-1}, \qquad (3.59)
$$

definiendo  $A = (\mathcal{L}_x - \gamma) \otimes \mathcal{I}_y \otimes \mathcal{I}_z + \mathcal{I}_x \otimes \mathcal{L}_y \otimes \mathcal{I}_z + \mathcal{I}_x \otimes \mathcal{I}_y \otimes \mathcal{L}_z$ , es posible obtener una matriz diagonal fácilmente invertible dada como

$$
R^{-1} \otimes Q^{-1} \otimes P^{-1} A R \otimes Q \otimes P = \Lambda, \qquad (3.60)
$$

donde además  $\Lambda = I_z \otimes I_y \otimes \Lambda_x^{\sigma} + I_z \otimes \Lambda_y \otimes I_x + \Lambda_z \otimes I_y \otimes I_x.$ El algoritmo de diagonalización se puede definir mediante los siguientes pasos

- 1. Calcular  $W = R^{-1} \otimes Q^{-1} \otimes P^{-1} H$ ,
- 2. Calcular  $W = \Lambda^{-1} W = \Lambda^{-1} R^{-1} \otimes Q^{-1} \otimes P^{-1} H$ ,
- 3. Calcular  $U = R \otimes Q \otimes P\overline{W} = R \otimes Q \otimes P\Lambda^{-1}R^{-1} \otimes Q^{-1} \otimes P^{-1}H$ ,
- 4. Calcular los valor de U en la frontera.
Los valores de frontera de U se pueden evaluar es términos de componentes expresando al vector  $U$  en términos de índices como  $u_{ijk}$ , y así evaluando los productos escalares presentados en las siguientes expresiones:

$$
u(x_0, y, z) = \frac{1}{e_x}(b_{ix0} \cdot u_{ijk}) + \frac{1}{e_x}(c_{xnn}g_{x0} - c_{x0n}g_{xn}),
$$
\n(3.61)

$$
u(x_n, y, z) = \frac{1}{e_x}(b_{ixn} \cdot u_{ijk}) + \frac{1}{e_x}(c_{x00}g_{xn} - c_{xn0}g_{x0}),
$$
\n(3.62)

$$
u(x, y_0, z) = \frac{1}{e_y}(b_{jy0} \cdot u_{ijk}) + \frac{1}{e_y}(c_{ynn}g_{y0} - c_{y0n}g_{yn}),
$$
\n(3.63)

$$
u(x, y_n, z) = \frac{1}{e_y}(b_{jyn} \cdot u_{ijk}) + \frac{1}{e_y}(c_{y00}g_{yn} - c_{yn0}g_{y0}),
$$
\n(3.64)

$$
u(x, y, z_0) = \frac{1}{e_z}(b_{kz0} \cdot u_{ijk}) + \frac{1}{e_z}(c_{znn}g_{z0} - c_{z0n}g_{zn}),
$$
\n(3.65)

$$
u(x, y, z_n) = \frac{1}{e_z}(b_{kzn} \cdot u_{ijk}) + \frac{1}{e_z}(c_{z00}g_{zn} - c_{zn0}g_{z0}).
$$
\n(3.66)

## <span id="page-36-4"></span>3.5 Método de proyección

Para resolver las ecuaciones de conservación de masa y cantidad de movimiento para un fluido incompresible se propone usar el método de proyección, para ello primero se plantea el problema como

<span id="page-36-1"></span><span id="page-36-0"></span>
$$
\nabla \cdot \mathbf{u} = 0, \quad \in \Omega,\tag{3.67}
$$

$$
\frac{\partial \mathbf{u}}{\partial t} + \mathbf{u} \cdot \nabla \mathbf{u} = -\nabla p + \Gamma \nabla^2 \mathbf{u} + \mathbf{f}, \quad \in \Omega,
$$
\n(3.68)

donde Γ es una constante relacionada con las propiedades físicas del sistema. Las condiciones de frontera e iniciales están dadas por:

<span id="page-36-3"></span><span id="page-36-2"></span>
$$
\mathbf{u} = \mathbf{U}, \quad \in \partial \Omega,
$$
  

$$
\mathbf{u}(\mathbf{x}, t = 0) = \mathbf{U}^0, \quad \in \Omega,
$$
 (3.69)

donde las incógnitas son las componentes de la velocidad  $u, v, w$  y la presión,  $p$ . Por componentes las ecuaciones [\(3.67\)](#page-36-0)-[\(3.68\)](#page-36-1) se pueden reescribir en coordenadas cartesianas como:

$$
\frac{\partial u}{\partial x} + \frac{\partial v}{\partial y} + \frac{\partial w}{\partial z} = 0,\tag{3.70}
$$

$$
\frac{\partial u}{\partial t} + u \frac{\partial u}{\partial x} + v \frac{\partial u}{\partial y} + w \frac{\partial u}{\partial z} = -\frac{\partial p}{\partial x} + \Gamma \left( \frac{\partial^2 u}{\partial x^2} + \frac{\partial^2 u}{\partial y^2} + \frac{\partial^2 u}{\partial z^2} \right) + f_x,
$$
(3.71)

$$
\frac{\partial v}{\partial t} + u \frac{\partial v}{\partial x} + v \frac{\partial v}{\partial y} + w \frac{\partial v}{\partial z} = -\frac{\partial p}{\partial y} + \Gamma \left( \frac{\partial^2 v}{\partial x^2} + \frac{\partial^2 v}{\partial y^2} + \frac{\partial^2 v}{\partial z^2} \right) + f_y,\tag{3.72}
$$

$$
\frac{\partial w}{\partial t} + u \frac{\partial w}{\partial x} + v \frac{\partial w}{\partial y} + w \frac{\partial w}{\partial z} = -\frac{\partial p}{\partial z} + \Gamma \left( \frac{\partial^2 w}{\partial x^2} + \frac{\partial^2 w}{\partial y^2} + \frac{\partial^2 w}{\partial z^2} \right) + f_z.
$$
 (3.73)

Definiendo los siguientes operadores diferenciales

<span id="page-37-0"></span>
$$
\mathcal{N} = u \frac{\partial}{\partial x} + v \frac{\partial}{\partial y} + w \frac{\partial}{\partial z},\tag{3.74}
$$

y

<span id="page-37-1"></span>
$$
\mathcal{L} = \frac{\partial^2}{\partial x^2} + \frac{\partial^2}{\partial y^2} + \frac{\partial^2}{\partial z^2},\tag{3.75}
$$

las ecuaciones [\(3.71\)](#page-36-2)-[\(3.70\)](#page-36-3) se escriben como

$$
\frac{\partial u}{\partial x} + \frac{\partial v}{\partial y} + \frac{\partial w}{\partial z} = 0,\tag{3.76}
$$

$$
\frac{\partial u}{\partial t} + \mathcal{N}\{u\} = -\frac{\partial p}{\partial x} + \Gamma\left(\mathcal{L}\{u\}\right) + f_x,\tag{3.77}
$$

$$
\frac{\partial v}{\partial t} + \mathcal{N}\{v\} = -\frac{\partial p}{\partial y} + \Gamma\left(\mathcal{L}\{v\}\right) + f_y,\tag{3.78}
$$

$$
\frac{\partial w}{\partial t} + \mathcal{N}\{w\} = -\frac{\partial p}{\partial z} + \Gamma\left(\mathcal{L}\{w\}\right) + f_z,\tag{3.79}
$$

usando un esquema de integración temporal implícito a primer orden se tiene:

$$
\frac{\partial u^{n+1}}{\partial x} + \frac{\partial v^{n+1}}{\partial y} + \frac{\partial w^{n+1}}{\partial z} = 0
$$
\n(3.80)

$$
\frac{u^{n+1} - u^n}{\Delta t} + \mathcal{N}\{u^n\} = -\frac{\partial p^{n+1}}{\partial x} + \Gamma\left(\mathcal{L}\{u^{n+1}\}\right) + f_x^{n+1},\tag{3.81}
$$

$$
\frac{v^{n+1} - v^n}{\Delta t} + \mathcal{N}\{v^n\} = -\frac{\partial p^{n+1}}{\partial y} + \Gamma\left(\mathcal{L}\{v^{n+1}\}\right) + f_y^{n+1},\tag{3.82}
$$

$$
\frac{w^{n+1} - w^n}{\Delta t} + \mathcal{N}\{w^n\} = -\frac{\partial p^{n+1}}{\partial z} + \Gamma\left(\mathcal{L}\{w^{n+1}\}\right) + f_z^{n+1}.\tag{3.83}
$$

El método de proyección consiste en dos pasos (Peyret, [2000\)](#page-98-0), en el primero se obtiene un valor de la velocidad provisional el cual es calculado sin tomar en cuenta la restricción de incompresibilidad, el segundo consiste en corregir la velocidad utilizando el valor de presión forzando el carácter solenoidal del campo de velocidad. En una proyección de primer orden, el valor inicial de la presión es cero, con lo cual la velocidad provisional se puede obtener como

$$
\frac{u^*-u^n}{\Delta t} + \mathcal{N}\{u^n\} = \Gamma\left(\mathcal{L}\{u^*\}\right) + f_x^n,\tag{3.84}
$$

$$
\frac{v^*-v^n}{\Delta t} + \mathcal{N}\{v^n\} = \Gamma\left(\mathcal{L}\{v^{n+1}\}\right) + f_y^n,\tag{3.85}
$$

$$
\frac{w^* - w^n}{\Delta t} + \mathcal{N}\{w^n\} = \Gamma\left(\mathcal{L}\{w^*\}\right) + f_z^n,\tag{3.86}
$$

las ecuaciones anteriores se pueden reacomodar para obtener ecuaciones tipo Helmholtz

$$
\left(\mathcal{L} - \gamma\right) u^* = h_x,\tag{3.87}
$$

$$
\left(\mathcal{L} - \gamma\right)v^* = h_y,\tag{3.88}
$$

$$
(\mathcal{L} - \gamma) w^* = h_z, \tag{3.89}
$$

donde la constante la constante  $\gamma$  se define como  $\gamma = \frac{1}{\Gamma \Delta}$  $\frac{1}{\Gamma\Delta t}$  y el operador  ${\cal L}$  corresponde a la matriz de diferenciación afectada por las condiciones de frontera (ecuación [\(3.57\)](#page-35-0)). El término fuente  $h_k$  contiene los operadores no lineales, la fuerza de cuerpo y operadores de condiciones de frontera, es decir:

$$
h_x = \frac{1}{\Gamma} \left( \mathcal{N}(u^n) - \frac{u^n}{\Delta t} - f_x \right) + u_{bch}, \tag{3.90}
$$

$$
h_y = \frac{1}{\Gamma} \left( \mathcal{N}(v^n) - \frac{v^n}{\Delta t} - f_y \right) + v_{bch}, \tag{3.91}
$$

$$
h_z = \frac{1}{\Gamma} \left( \mathcal{N}(w^n) - \frac{w^n}{\Delta t} - f_z \right) + w_{bch}, \tag{3.92}
$$

donde  $u_{bch}$  se define sumando las ecuaciones [\(3.54\)](#page-35-1)-[\(3.56\)](#page-35-2) para la dirección x; haciendo lo mismo para las direcciones restantes se obtienen los operadores  $v_{bch}$  y  $w_{bch}$ . Una vez calculada la velocidad provisional es posible forzar la condición de incompresibilidad como

$$
\frac{\mathbf{u}^{n+1} - \mathbf{u}^*}{\Delta t} + \nabla p^{n+1} = 0,\tag{3.93}
$$

tomando la divergencia de la expresión anterior es posible calcular la presión

$$
\nabla \cdot u^* = \mathcal{L}\{p^{n+1}\},\tag{3.94}
$$

donde el valor de p en la frontera está dado como

$$
\frac{\partial p}{\partial n} = 0, \quad \in \partial \Omega. \tag{3.95}
$$

# <span id="page-38-1"></span>3.6 Algoritmo para la solución de la formulación de potencial eléctrico

En este caso se resuelven las ecuaciones de la MHD para la formulación de potencial escalar eléctrico:

$$
\nabla \cdot \mathbf{u} = 0,\tag{3.96}
$$

$$
\frac{\partial \mathbf{u}}{\partial t} + \mathbf{u} \cdot \nabla \mathbf{u} = -\nabla p + \Gamma \nabla^2 \mathbf{u} + \mathbf{j} \times \mathbf{b}, \qquad (3.97)
$$

<span id="page-38-0"></span>
$$
\mathbf{j} = Q(-\nabla\phi + \mathbf{u} \times \mathbf{b}),\tag{3.98}
$$

$$
\nabla \cdot \mathbf{j} = 0,\tag{3.99}
$$

donde los parámetros Γ y Q corresponden a los valores determinados por las propiedades físicas del fluido como el coeficiente de viscosidad o la conductividad, pero también pueden estar relacionados con parámetros adimensionales como el número de Reynolds Re. En este caso el campo magnético b se asume estacionario y los campos magnéticos inducidos por la corriente son despreciables, por lo anterior, b se puede simplificar como una fuente.

Combinando la ecuación de continuidad para la densidad de corriente con la ley de Ohm se obtiene una ecuación de Poisson para el potencial eléctrico φ, que es la variable electromagnética a resolver

$$
\nabla \cdot \mathbf{j} = 0, \quad \implies \nabla \cdot (-\nabla \phi + \mathbf{u} \times \mathbf{b}) = 0, \quad \implies \nabla^2 \phi = \nabla \cdot (\mathbf{u} \times \mathbf{b}), \qquad (3.100)
$$

como se mostrará en los siguientes capítulos, los dominios a resolver en este trabajo corresponden un cubo donde las condiciones iniciales y de frontera son

$$
\partial_n \phi = 0, \in \partial \Omega, \quad \text{para paredes aislantes}, \tag{3.101}
$$

<span id="page-39-0"></span>
$$
\phi = 0
$$
,  $\phi = 1$ ,  $\in \partial\Omega$ , en las paredes superior en inferior, (3.102)

$$
\mathbf{u} = 0, \in \partial\Omega, \quad \text{no deslizamiento en paredes sólidas,} \tag{3.103}
$$

$$
\mathbf{u}(t=0) = 0. \tag{3.104}
$$

Expresando las ecuaciones [\(3.96\)](#page-38-0)-[\(3.100\)](#page-39-0) por componentes en coordenadas cartesianas se tiene

$$
\frac{\partial^2 \phi}{\partial x^2} + \frac{\partial^2 \phi}{\partial y^2} + \frac{\partial^2 \phi}{\partial z^2} = \frac{\partial (v \, b_z - w \, b_y)}{\partial x} + \frac{\partial (w \, b_x - u \, b_z)}{\partial y} + \frac{\partial (u \, b_y - v \, b_x)}{\partial z},\tag{3.105}
$$

$$
j_x = Q\left(-\frac{\partial \phi}{\partial x} + v \, b_z - w \, b_y\right),\tag{3.106}
$$

$$
j_y = Q\left(-\frac{\partial \phi}{\partial y} + w \, b_x - u \, b_z\right),\tag{3.107}
$$

$$
j_z = Q\left(-\frac{\partial \phi}{\partial z} + u \, b_y - v \, b_x\right),\tag{3.108}
$$

$$
\frac{\partial u}{\partial t} + u \frac{\partial u}{\partial x} + v \frac{\partial u}{\partial y} + w \frac{\partial u}{\partial z} = -\frac{\partial p}{\partial x} + \Gamma \left( \frac{\partial^2 u}{\partial x^2} + \frac{\partial^2 u}{\partial y^2} + \frac{\partial^2 u}{\partial z^2} \right) + (j_y b_z - j_z b_y),\tag{3.109}
$$

$$
\frac{\partial v}{\partial t} + u \frac{\partial v}{\partial x} + v \frac{\partial v}{\partial y} + w \frac{\partial v}{\partial z} = -\frac{\partial p}{\partial y} + \Gamma \left( \frac{\partial^2 v}{\partial x^2} + \frac{\partial^2 v}{\partial y^2} + \frac{\partial^2 v}{\partial z^2} \right) + (j_z b_x - j_x b_z),\tag{3.110}
$$

$$
\frac{\partial w}{\partial t} + u \frac{\partial w}{\partial x} + v \frac{\partial w}{\partial y} + w \frac{\partial w}{\partial z} = -\frac{\partial p}{\partial z} + \Gamma \left( \frac{\partial^2 w}{\partial x^2} + \frac{\partial^2 w}{\partial y^2} + \frac{\partial^2 w}{\partial z^2} \right) + (j_x b_y - j_y b_x),\tag{3.111}
$$

$$
\frac{\partial u}{\partial x} + \frac{\partial v}{\partial y} + \frac{\partial w}{\partial z} = 0.
$$
\n(3.112)

Discretizando en el tiempo y escribiendo en términos de los operadores definidos en

las ecuaciones [\(3.74\)](#page-37-0) y [\(3.75\)](#page-37-1) se

$$
\frac{\partial u^{n+1}}{\partial x} + \frac{\partial v^{n+1}}{\partial y} + \frac{\partial w^{n+1}}{\partial z} = 0,
$$
\n(3.113)

$$
\frac{u^{n+1} - u^n}{\Delta t} + \mathcal{N}\{u^n\} = -\frac{\partial p^{n+1}}{\partial x} + \Gamma\left(\mathcal{L}\{u^{n+1}\}\right) + (j^n_y b^0_z - j^n_z b^0_y),\tag{3.114}
$$

$$
\frac{v^{n+1} - v^n}{\Delta t} + \mathcal{N}\{v^n\} = -\frac{\partial p^{n+1}}{\partial y} + \Gamma\left(\mathcal{L}\{v^{n+1}\}\right) + (j_z^n b_x^0 - j_x^n b_z^0),\tag{3.115}
$$

$$
\frac{w^{n+1} - w^n}{\Delta t} + \mathcal{N}\{w^n\} = -\frac{\partial p^{n+1}}{\partial z} + \Gamma\left(\mathcal{L}\{w^{n+1}\}\right) + (j_x^n b_y^0 - j_y^n b_x^0),\tag{3.116}
$$

$$
\mathcal{L}\{\phi^n\} = \frac{\partial(v^n b_z^0 - w^n b_y^0)}{\partial x} + \frac{\partial(w^n b_x^0 - w^n b_z^0)}{\partial y} + \frac{\partial(w^n b_y^0 - v^n b_x^0)}{\partial z}.
$$
\n(3.117)

La ecuación [\(3.117\)](#page-40-0) permite definir la ecuación de Poisson para el potencial eléctrico que para aplicar el método de proyección se tiene

<span id="page-40-0"></span>
$$
\mathcal{L}\left\{\phi^n\right\} = h_\phi,\tag{3.118}
$$

con

$$
h_{\phi} = \nabla \cdot \mathbf{u}^n \times \mathbf{b}^0 + \phi_{bch}, \tag{3.119}
$$

donde  $\phi_{bch}$  se obtiene sumando las ecuaciones [\(3.54\)](#page-35-1)-[\(3.56\)](#page-35-2) para el caso de las condiciones de frontera de φ.

Una vez calculado  $\phi^n$  es posible calcular la densidad de corriente  ${\bf j}$ :

$$
j_x^n = Q(-\mathcal{D}_x^1 \phi^n + v^n b_z^0 - w^n b_y^0), \qquad (3.120)
$$

$$
j_y^n = Q(-\mathcal{D}_y^1 \phi^n + w^n b_x^0 - u^n b_z^0), \qquad (3.121)
$$

$$
j_z^n = Q(-\mathcal{D}_z^1 \phi^n + u^n b_y^0 - v^n b_x^0), \qquad (3.122)
$$

con lo cual se puede resolver la ecuación para la velocidad provisional u ∗ :

$$
\left(\mathcal{L} - \gamma\right) u^* = h_x,\tag{3.123}
$$

$$
\left(\mathcal{L} - \gamma\right)v^* = h_y,\tag{3.124}
$$

$$
\left(\mathcal{L} - \gamma\right) w^* = h_z,\tag{3.125}
$$

con

$$
h_x = \frac{1}{\Gamma} \left( \mathcal{N}(u^n) - \frac{u^n}{\Delta t} - (j_y^n b_z^0 - j_z^n b_y^0) \right) + u_{bch}, \tag{3.126}
$$

$$
h_y = \frac{1}{\Gamma} \left( \mathcal{N}(v^n) - \frac{v^n}{\Delta t} - (j_z^n b_x^0 - j_x^n b_z^0) \right) + v_{bch}, \tag{3.127}
$$

$$
h_z = \frac{1}{\Gamma} \left( \mathcal{N}(w^n) - \frac{w^n}{\Delta t} - (j_x^n b_y^0 - j_y^n b_x^0) \right) + w_{bch}, \tag{3.128}
$$

Para lo cual resta forzar la condición de compresibilidad

$$
\frac{\mathbf{u}^{n+1} - \mathbf{u}^*}{\Delta t} + \nabla p^{n+1} = 0,\tag{3.129}
$$

y posteriormente evaluar la presión

$$
\nabla \cdot \mathbf{u}^* = \mathcal{L}\{p^{n+1}\},\tag{3.130}
$$

donde el valor de p en la frontera está dado

$$
\frac{\partial p}{\partial n} = 0, \quad \in \partial \Omega. \tag{3.131}
$$

De manera resumida el algoritmo consiste en:

- Definir puntos y matrices de colocación.
- Mapear la expresión del campo magnético a los puntos de colocación.
- Definir condiciones de frontera para  $u, v, w, p \, \mathsf{y} \, \phi$ .
- Calcular término fuente de la ecuación de  $\phi$ .
- Resolver  $\phi$ .
- Calcular j.
- Calcular la fuerza de Lorentz.
- Aplicar método de proyección para obtener  $u, v, w, p$ .

# 3.6.1 *Implementación del código en el software Mathematica*

Para la programación del código se usó el software Mathematica, el cual facilita el manejo de los operadores y productos necesarios para realizar los cálculos.

Se hizo uso del carácter funcional del lenguaje de Wolfram lo cual posibilita aumentar la velocidad del solver así como evitar el manejo de índices cuando se requiere el uso de arreglos grandes.

Los productos tensoriales en este caso se implementan con facilidad lo cual agiliza el proceso de diagonalización. Así mismo la aplicación de operadores diferenciales se implementa mediante mapeos que los lenguajes procedurales no manejan de forma sencilla, lo anterior ayuda al cálculo de los términos no lineales así como la evaluación de gradientes y divergencias.

Adicionalmente, presenta legibilidad, lo que quiere decir que las operaciones realizadas en el código son fácilmente relacionables con las operaciones matemáticas desarrolladas en este capítulo, otra característica del código es la reusabilidad y extensibilidad lo cual se demuestra en el Capítulo [4](#page-43-0) donde se parte de un estudio hidrodinámico para resolver un problema MHD, lo anterior es posible simplemente

haciendo fuentes igual a cero, la reusabilidad también es aplicable al hecho de que este código en tres dimensiones es fácilmente aplicable para casos en 2D o 1D por la naturaleza de los operadores tensoriales utilizados.

El carácter espectral del código así como el uso de el método de proyección aseguran obtener campos de velocidad que satisfacen la condición de incompresibilidad de la velocidad con alto orden de resolución.

# 4 Casos de estudio

<span id="page-43-0"></span>En este capítulo se hace uso del método espectral descrito en el Capítulo [3](#page-29-0) para la solución de problemas tridimensionales en cavidades cúbicas. Primeramente se resuelve el problema de la Cavidad de tapa deslizante (LDC), por sus siglas en inglés, para hacer una validación hidrodinámica de la herramienta desarrollada, posteriormente se adiciona una fuerza de Lorentz para generar el movimiento donde el campo magnético es externo y producido por un imán y la corriente aplicada es constante, para finalmente llegar a un estudio MHD donde se resuelve la corriente inducida mediante el acoplamiento de la ley de Ohm con las ecuaciones de Navier-Stokes. Todos los casos de estudio han sido comparados con el software COMSOL Multiphysics, además de algunos resultados experimentales (Aguilar-Campos, [2020;](#page-95-0) Aguilar-García et al., [2021\)](#page-95-1).

# 4.1 Estudio hidrodinámico

Primeramente, se desarrolló un código hidrodinámico para problemas de flujo 3D usando el método descrito en la sección [3.5.](#page-36-4) Con la intención de validarlo, se resolvió un problema conocido y estudiado, el cual fue resuelto bajo las condiciones lo más similares posibles con el software comercial COMSOL Multiphysics (COMSOL Inc., [2020\)](#page-95-2). En este capítulo se muestran los resultados principales de esta validación.

## 4.1.1 *Descripción del problema*

El problema a simular es el LDC. Consiste en un flujo generado súbitamente por la pared superior de un contenedor cúbico que se mueve a una velocidad  $u_0$ , ver Figura [4.1.](#page-44-0) Una descripción más detallada del problema puede consultarse en el trabajo de Griebel et al. [\(1998\)](#page-96-0). Este problema ha sido usado para la validación de códigos que involucran distintos métodos como lo son el trabajo de Guj and Stella [\(1993\)](#page-96-1), donde se resuelven las ecuaciones de Navier-Stokes mediante una formulación de velocidadvorticidad; Ding et al. [\(2006\)](#page-96-2), donde se usa el problema de LDC para validar un método basado en el uso de funciones de base radial. Leriche and S. Gavrilakis [\(2000\)](#page-97-0), utiliza el problema mencionado para validar un código de colocación en polinomios de Chebyshev. Más aún, los trabajos de Ben Salah et al. [\(2001\)](#page-95-3), Kawczynski et al. [\(2016\)](#page-96-3) y

<span id="page-44-0"></span>Kawczynski et al. [\(2018\)](#page-96-4), definen un problema LDC MHD para validar un código que resuelve la ecuación de conservación para el campo magnético.

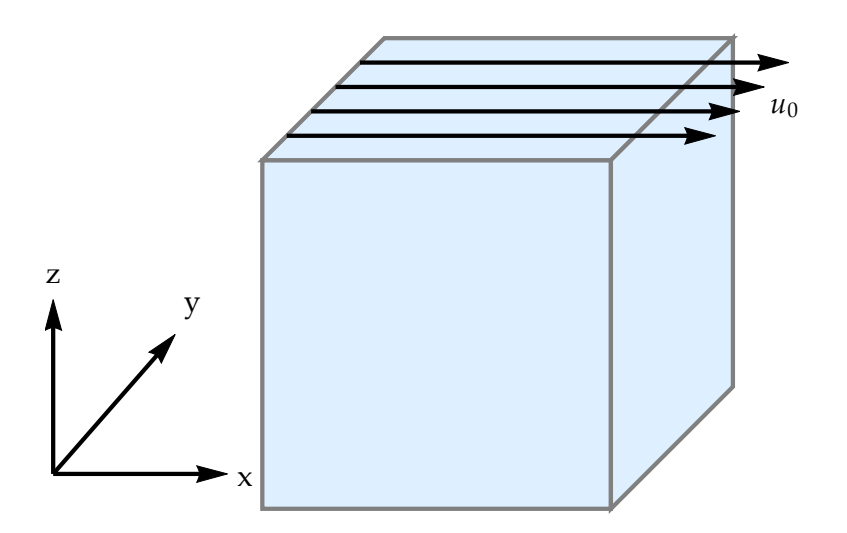

Figura 4.1: *Modelo físico del problema hidrodinámico.*

Las ecuaciones que modelan al problema LDC están dadas de forma adimensional como:

$$
\nabla \cdot \mathbf{u} = 0 \quad \in \Omega,\tag{4.1}
$$

$$
\frac{\partial \mathbf{u}}{\partial t} + \mathbf{u} \cdot \nabla \mathbf{u} = -\nabla p + \frac{1}{Re} \nabla^2 \mathbf{u} \quad \in \Omega,
$$
\n(4.2)

donde Ω es el cubo dado por [−1, 1]×[−1, 1]×[−1, 1], las incógnitas son las componentes de la velocidad u, v, w y la presión p. Las condiciones iniciales y de frontera para la velocidad están dadas por

$$
\mathbf{u}(t=0) = 0,\tag{4.3}
$$

$$
u(-1, y, z) = u(1, y, z) = u(x, -1, z) = u(x, 1, z) = u(x, y, -1) = 0
$$
(4.4)  

$$
u(x, y, 1) = u_0 = 1,
$$
  

$$
v(-1, y, z) = v(1, y, z) = v(x, -1, z) = v(x, 1, z) = v(x, y, -1) = v(x, y, 1) = 0,
$$
  

$$
w(-1, y, z) = w(1, y, z) = w(x, -1, z) = w(x, 1, z) = w(x, y, -1) = w(x, y, 1) = 0,
$$

lo anterior quiere decir que se tiene un fluido inicialmente en reposo y se impone una velocidad tangencial en la pared superior de la cavidad generando el movimiento de este. Como puede verse en las ecuaciones, el número de Reynolds es el único parámetro involucrado en este sistema, comparando las fuerzas inerciales con las fuerzas viscosas. Se define como  $Re = \frac{\rho u_0 l}{\mu}$  $\frac{u_0\,l}{\mu}$  donde  $l$  es la longitud característica que para este problema es la longitud de la cavidad.

<span id="page-45-0"></span>

| Re   | $N_x, N_y, N_z$ | $\Delta t$ | iteraciones |
|------|-----------------|------------|-------------|
| 0.1  | 24              | 0.0001     | 50000       |
| 1    | 24              | 0.001      | 2000        |
| 10   | 24              | 0.001      | 6000        |
| 100  | 24              | 0.01       | 6000        |
| 1000 | 32              | 0.0001     | 700000      |

Tabla 4.1: *Valores del número de* Re *y otros parámetros para las simulaciones realizadas.*

Para simular el problema se utilizó el método de colocación Chebyshev-Chebyshev-Chebyshev usando los puntos de Gauss-Lobatto para la discretización espacial, posteriormente se aplicó el método de proyección descrito en la sección [3.5](#page-36-4) para resolver el sistema de ecuaciones.

Se hizo un barrido paramétrico en Re en el rango de  $0.1 \leq Re \leq 1000$  para probar la versatildad del código.

#### 4.1.2 *Resultados y validación*

Para la validación hidrodinámica se usó la misma malla computacional tanto en el código desarrollado como en COMSOL Multiphysics. Ésta tiene una distribución de puntos de Gauss-Lobatto y el mismo número de nodos. Para cada número de Re analizado, en la Tabla [4.1](#page-45-0) se presentan los parámetros de malla y el número de iteraciones temporales, las cuales son las necesarias para que las simulaciones converjan. Para la convergencia de las soluciones la norma de la velocidad resultante no debe variar hasta la cuarta cifra significativa, el paso de tiempo no es el mismo debido a que mediante el número de Re se calcula el criterio de convergencia siendo los límites (bajo y alto) los flujos más complicados de evaluar.

Las simulaciones implementadas en COMSOL Multiphysics hacen uso de un estudio temporal y la interface de *laminar flow* del paquete CFD.

Una vez realizadas las simulaciones se extrajeron perfiles de velocidad para la componente principal del flujo, u, como función de la coordenada z.

En la Figura [4.2](#page-47-0) se muestra la comparación entre los resultados del código espectral (SC) y COMSOL Multiphysics, es clara la buena comparación entre ambos. Es importante mencionar que, los valores para otras componentes del flujo se espera sean pequeñas o cero, COMSOL predice valores de 10<sup>−</sup><sup>8</sup> mientras que para nuestro código es de orden 10<sup>−</sup><sup>13</sup>, lo que muestra el carácter espectral del código. En cuanto a los valores

de divergencia de la velocidad, se tienen del orden de  $10^{-14}$  con el código desarrollado, esto debido al uso del método de proyección, situación que no es posible reproducir con códigos basados en elementos finitos debido a que COMSOL Multiphysics no asegura el uso de este método de desacople.

Finalmente, con la intención de visualizar mejor el flujo se hizo un corte en el plano  $y = 0$  y se graficaron los vectores de velocidad obtenidos con el código en el plano x − z, como se muestra en la Figura [4.3.](#page-48-0) Es claro que, conforme aumenta el número de Re, el flujo pasa de ser difusivo a uno altamente inercial, lo que se refleja en el desplazamiento del centro del vórtice hacia la pared derecha; además, se tiene la formación de recirculaciones en el fondo de la cavidad.

<span id="page-47-0"></span>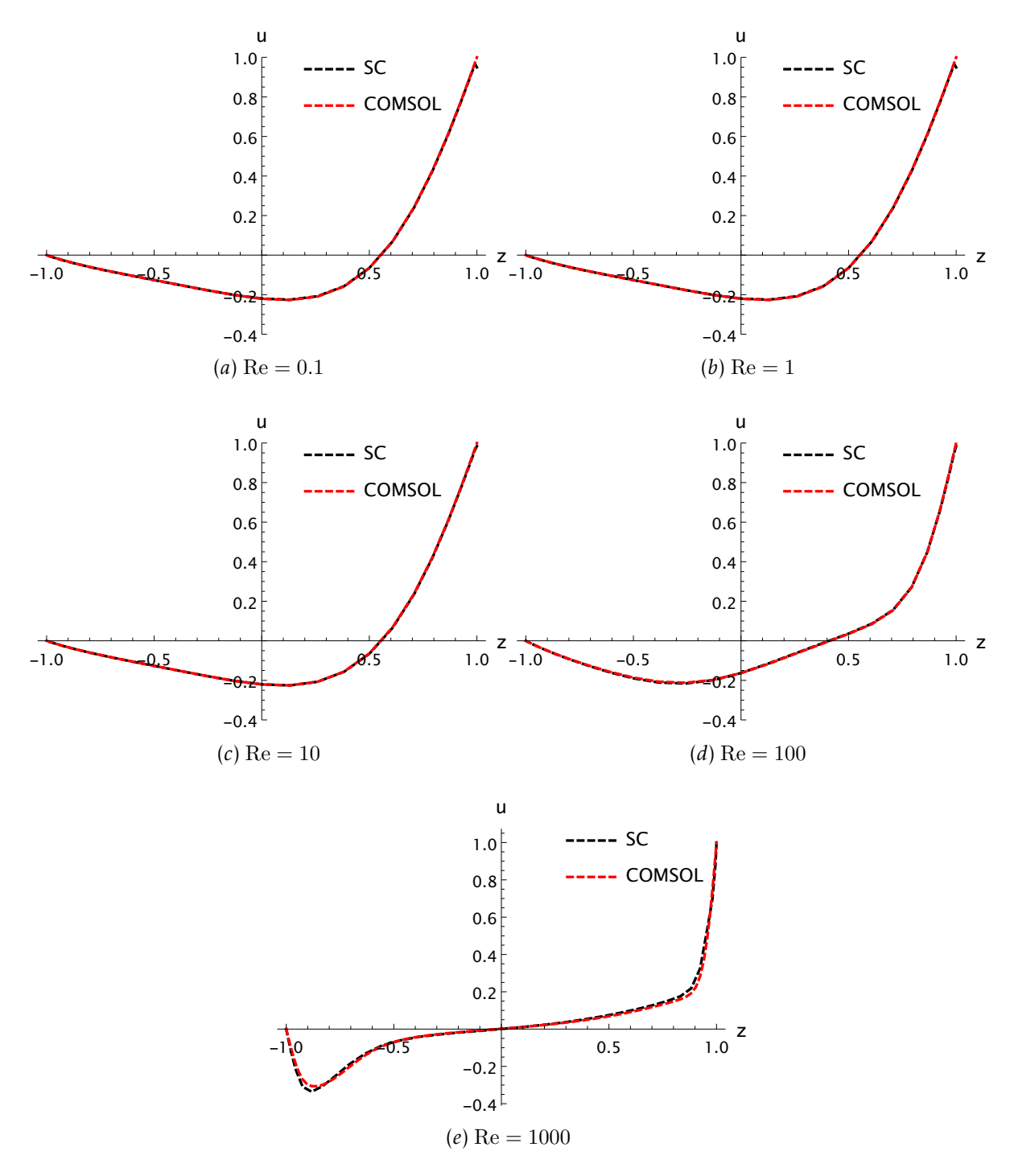

Figura 4.2: *Comparación de perfiles para la componente* u *de la velocidad vs. la coordenada*  $z$  *para*  $x = 0.5$   $y$   $y = 0.5$ .

<span id="page-48-0"></span>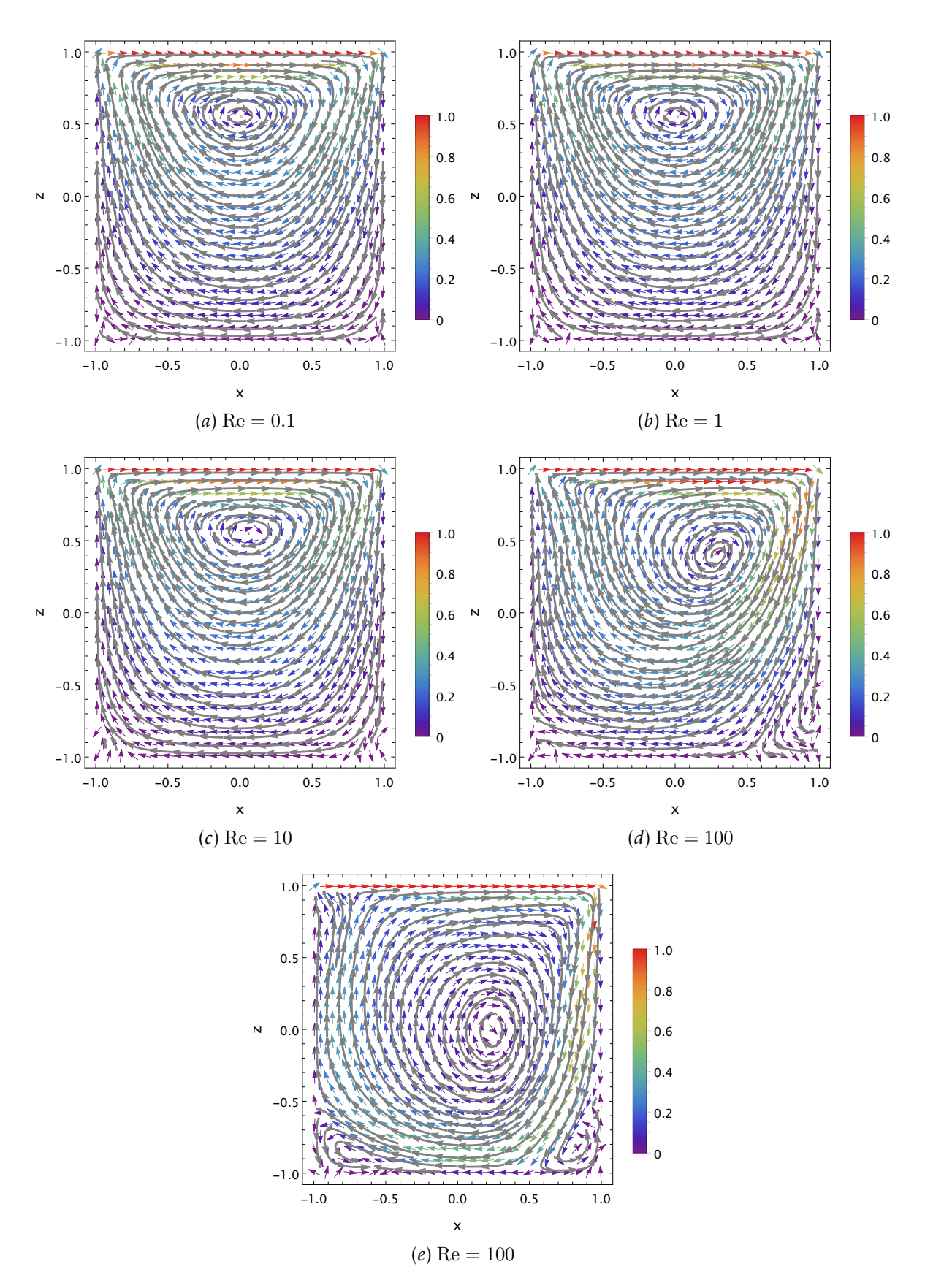

Figura 4.3: *Campos de velocidad y líneas de corriente en el plano* x − z *para distintos valores de Re usando el código espectral.* 30

# 4.2 Estudio hidrodinámico con fuerza de Lorentz

Como una extensión al código numérico desarrollado para un flujo hidrodinámico y con el propósito extensión para resolver problemas MHD, en esta sección se estudia la adición de una fuerza de cuerpo en la ecuación de conservación de momento lineal. Lo anterior cobra sentido físico en flujos de electrolitos donde el número de Hartmann,  $Ha\,=\,b_0\,l\,\sqrt{\frac{\sigma}{\mu}}$  es muy pequeño, por lo que se hará una validación con resultados experimentales reportados por el grupo de trabajo (Aguilar-Campos, [2020\)](#page-95-0).

#### 4.2.1 *Descripción del modelo*

La fuerza se define como una fuerza de Lorentz,  $F_L$ , debida a la interacción de una densidad de corriente eléctrica directa,  $\mathbf{j}_0$ , en la dirección positiva de la coordenada  $z$ y un campo magnético no uniforme tridimensional  $b_0$  cuya componente principal esta a lo largo de la coordenada x. Se considera un fluido conductor que llena una cavidad cúbica de lado unitario, tal como se ilustra en la Figura [4.4.](#page-49-0) La configuración de flujo

<span id="page-49-0"></span>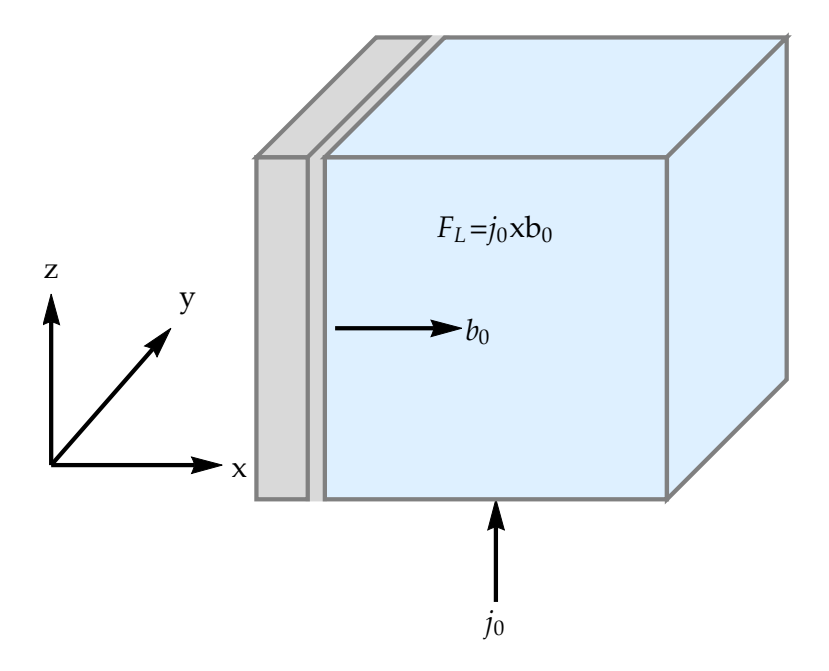

Figura 4.4: *Configuración para un flujo hidrodinámico generado por una fuerza de Lorentz.*

anteriormente descrita, cobra sentido físico en los experimentos donde se involucra el uso de fluidos de trabajo de baja conductividad eléctrica como los electrolitos a base de agua y sales, sujetos a la presencia de campos magnéticos generados por imanes permanentes y corrientes eléctricas que circulan a través de ellos.

En el grupo de trabajo se ha estudiado el flujo de electrolitos en cavidades cúbicas agitados mediante una fuerza de Lorentz, un esquema de la configuración experimental estudiada se ilustra en la Figura [4.5](#page-50-0) donde se tiene un contenedor lleno de electrolito, al cual se le adicionan electrodos de metales no magnetizables como lo es

el cobre, y que se utilizan para inyectar corrientes eléctricas en presencia de campos magnéticos de imanes permanentes.

<span id="page-50-0"></span>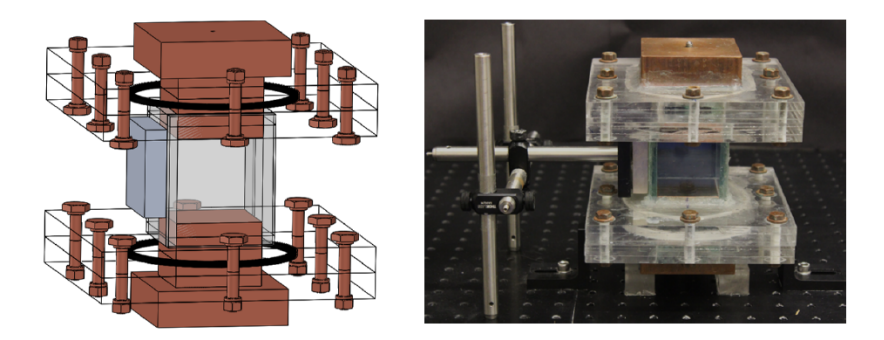

Figura 4.5: *Configuración experimental para flujos electromagnéticamente inducidos en electrolitos. Tomado del trabajo de Aguilar-Campos [\(2020\)](#page-95-0).*

Para dicho estudio, y mediante la técnica de PIV se obtuvieron campos de velocidad en un plano central del flujo. Se estudió el efecto de la densidad de corriente eléctrica y dos distribuciones de campo magnético en los patrones de flujo y la diferencia de potencial. Dichas mediciones de velocidad sirven para validar nuestro código numérico.

En los flujos anteriormente descritos, el número de Hartmann, definido como Ha, alcanza valores menores a 1, ( $Ha = 0.570$ ) y los efectos inducidos son despreciables por lo que las ecuaciones a resolver son las de Navier-Stokes para un fluido incompresible y viscoso.

Para la adimensionalización de las ecuaciones, la densidad de corriente característica está dada como la corriente aplicada sobre el área, para el campo magnético se toma el promedio de este dentro de la cavidad ajustándolo con mediciones experimentales. La longitud característica es la longitud de la cavidad. Además, es necesario definir la velocidad característica,  $u_0$ . Ya que en función de ella se define el número de  $Re$ . Se calcula haciendo un balance entre el termino convectivo y la fuerza de Lorentz de la ecuación de conservación de momento lineal, es decir,

<span id="page-50-1"></span>
$$
\rho \frac{u_0^2}{l} \sim j_0 b_0 \implies u_0 \sim \sqrt{\frac{j_0 b_0 l}{\rho}}.
$$
\n(4.5)

para el caso de estos experimentos, este valor se encuentra entre  $4 - 8$  mm/s, la cual es usada para obtener el número de Re.

Como se observa en la ecuación [\(4.5\)](#page-50-1), la velocidad es función no solo de la densidad de corriente eléctrica, sino también del campo magnético, por lo que es de esperarse que para distribuciones de campo distintas (imanes) se obtengan distintos valores de velocidad como se describe en el trabajo de Aguilar-Campos [\(2020\)](#page-95-0). Una vez calculada  $u_0$  se define la forma para el tiempo característico utilizando tiempo inercial dado por  $t^* = t \frac{u_0}{l}$  $\frac{\mu_0}{l}$ . Finalmente, ya con todas las variables es posible escribir las ecuaciones en

forma adimensional:

$$
\nabla \cdot \mathbf{u} = 0,\tag{4.6}
$$

$$
\frac{\partial \mathbf{u}}{\partial t} + \mathbf{u} \cdot \nabla \mathbf{u} = -\nabla p + \frac{1}{Re} \nabla^2 \mathbf{u} + \mathbf{j}_0 \times \mathbf{b}_0.
$$
 (4.7)

El campo magnético para imanes permanentes como los usados en los experimentos, puede aproximarse mediante las funciones analíticas reportadas Furlani [\(2001\)](#page-96-5) y que se emplean en este trabajo para definir a  $\mathbf{b}_0$ . Para cada una de las componentes se tiene:

$$
b_{0x} = -\tan^{-1}\left(\frac{(y-y_1)(z-z_1)}{(x-x_1)\sqrt{(x-x_1)^2 + (y-y_1)^2 + (z-z_1)^2}}\right) + \tan^{-1}\left(\frac{(y-y_1)(z-z_2)}{(x-x_1)\sqrt{(x-x_1)^2 + (y-y_1)^2 + (z-z_2)^2}}\right) + \tan^{-1}\left(\frac{(y-y_2)(z-z_1)}{(x-x_1)\sqrt{(x-x_1)^2 + (y-y_2)^2 + (z-z_1)^2}}\right) - \tan^{-1}\left(\frac{(y-y_2)(z-z_2)}{(x-x_1)\sqrt{(x-x_1)^2 + (y-y_2)^2 + (z-z_2)^2}}\right) + \tan^{-1}\left(\frac{(y-y_1)(z-z_1)}{(x-x_2)\sqrt{(x-x_2)^2 + (y-y_1)^2 + (z-z_1)^2}}\right) - \tan^{-1}\left(\frac{(y-y_1)(z-z_2)}{(x-x_2)\sqrt{(x-x_2)^2 + (y-y_1)^2 + (z-z_2)^2}}\right) - \tan^{-1}\left(\frac{(y-y_2)(z-z_1)}{(x-x_2)\sqrt{(x-x_2)^2 + (y-y_2)^2 + (z-z_1)^2}}\right) + \tan^{-1}\left(\frac{(y-y_2)(z-z_2)}{(x-x_2)\sqrt{(x-x_2)^2 + (y-y_2)^2 + (z-z_2)^2}}\right), \qquad (4.8)
$$

<span id="page-51-0"></span>
$$
b_{0y} = \ln\left(\frac{\sqrt{(x-x_1)^2 + (y-y_1)^2 + (z-z_1)^2} + z - z_1}{\sqrt{(x-x_1)^2 + (y-y_1)^2 + (z-z_2)^2} + z - z_2}\right)
$$

$$
-\ln\left(\frac{\sqrt{(x-x_1)^2 + (y-y_2)^2 + (z-z_1)^2} + z - z_1}{\sqrt{(x-x_1)^2 + (y-y_2)^2 + (z-z_2)^2} + z - z_2}\right)
$$

$$
-\ln\left(\frac{\sqrt{(x-x_2)^2 + (y-y_1)^2 + (z-z_1)^2} + z - z_1}{\sqrt{(x-x_2)^2 + (y-y_1)^2 + (z-z_2)^2} + z - z_2}\right)
$$

$$
+\ln\left(\frac{\sqrt{(x-x_2)^2 + (y-y_2)^2 + (z-z_1)^2} + z - z_1}{\sqrt{(x-x_2)^2 + (y-y_2)^2 + (z-z_2)^2} + z - z_2}\right),
$$
(4.9)

$$
b_{0z} = \ln\left(\frac{\sqrt{(x-x_1)^2 + (y-y_1)^2 + (z-z_1)^2} + y - y_1}{\sqrt{(x-x_1)^2 + (y-y_2)^2 + (z-z_1)^2} + y - y_2}\right)
$$

$$
-\ln\left(\frac{\sqrt{(x-x_1)^2 + (y-y_1)^2 + (z-z_2)^2} + y - y_1}{\sqrt{(x-x_1)^2 + (y-y_2)^2 + (z-z_2)^2} + y - y_2}\right)
$$

$$
-\ln\left(\frac{\sqrt{(x-x_2)^2 + (y-y_1)^2 + (z-z_1)^2} + y - y_1}{\sqrt{(x-x_2)^2 + (y-y_2)^2 + (z-z_1)^2} + y - y_2}\right)
$$

$$
+\ln\left(\frac{\sqrt{(x-x_2)^2 + (y-y_1)^2 + (z-z_2)^2} + y - y_1}{\sqrt{(x-x_2)^2 + (y-y_1)^2 + (z-z_2)^2} + y - y_2}\right),
$$
(4.10)

en lo que respecta a la densidad de corriente aplicada esta se expresa como:

<span id="page-52-1"></span>
$$
\mathbf{j}_0 = \hat{\mathbf{e}}_z. \tag{4.11}
$$

En un esfuerzo por entender desde un punto de vista numérico el efecto de la corriente eléctrica y el campo magnético en los patrones de flujo, con el código desarrollado se estudian dos valores para el número de Reynolds Re y los resultados se comparan con las mediciones experimentales reportadas por Aguilar-Campos [\(2020\)](#page-95-0), para uno de los dos imanes usados en sus experimentos y para la corriente aplicada  $(I_0)$  de menor y mayor valor (20 y 80 mA), parámetros como la malla computacional  $(N_x, N_y, N_z)$ , paso en tiempo ( $\Delta t$ ) y número de iteraciones se muestran en la Tabla [4.2.](#page-52-0) Este último parámetro se determina como el caso descrito en la sección anterior.

<span id="page-52-0"></span>

|     |    | $Re I_0$ [mA] $N_x, N_y, N_z$ $\Delta t$ iteraciones |        |        |
|-----|----|------------------------------------------------------|--------|--------|
| 541 | 80 | 22                                                   | 0.0001 | 500000 |
| 270 | 20 | 22                                                   | 0.0001 | 800000 |

Tabla 4.2: *Parámetros para las simulaciones realizadas.*

El sistema de ecuaciones anterior es resuelto en un domino cúbico unitario donde las condiciones iniciales son  $\mathbf{u} = 0$  y las condiciones de frontera para la velocidad son de no deslizamiento y la presión se obtiene usando el método de proyección de primer orden descrito en el Capítulo [3.](#page-29-0)

#### 4.2.2 *Validación y discusión de resultados*

Los resultados obtenidos son comparados con simulaciones del software comercial COMSOL Multiphysics así como resultados experimentales de Aguilar-Campos, [2020.](#page-95-0)

Para las simulaciones en COMSOL Mutiphysics se implementó la expresión del campo magnético de las ecuaciones [\(4.8\)](#page-51-0)-[\(4.10\)](#page-52-1) para el cálculo de la fuerza de Lorentz. Posteriormente se generó una malla con una distribución de puntos de Gauss-Lobatto con el mismo número de nodos que en el método de colocación y un estudio dependiente del tiempo.

Se estudiaron los casos de  $Re = 270$  y  $Re = 541$ . Dichos valores corresponden a estudios experimentales con corrientes aplicadas de 20 mA y 80 mA respectivamente en el estudio experimental. Para ambas simulaciones se tiene el mismo valor de  $Ha$ , dado que se tiene el mismo electrolito, campo magnético y cavidad en los experimentos. Los parámetros de interacción son muy pequeños y están en el orden de 10<sup>−3</sup> y 10<sup>−4</sup>. Lo anterior indica que la corrientes inducidas son prácticamente despreciables, esto hace notar que no se presentan efectos inducidos y por lo tanto, estos se pueden aproximar con una fuerza de cuerpo externa.

Las mediciones experimentales incluyen valores del campo de velocidad en el corte central del plano x − z del dominio de flujo realizadas con la técnica PIV. Éstas fueron adimensionalizadas usando la velocidad característica calculada con la ecuación [\(4.5\)](#page-50-1) y la longitud de la cavidad. La Figura [4.6](#page-54-0) muestra los campos de velocidad, isocontornos de vorticidad y líneas de corriente tanto para el estudio numérico como el caso experimental. Si bien, es complicado comparar de forma cuantitativa las gráficas vectoriales mostradas, es posible notar que los vectores siguen patrones de flujo muy similares para ambos casos por lo que se concluye que este modelo estima bien el flujo generado en el experimento de Aguilar-Campos, [2020.](#page-95-0) Aunado a ello, se puede apreciar que el flujo tiene regiones de alta vorticidad situadas en en el centro del plano de medición, lo cual corresponde al carácter dipolar del flujo producido por el campo magnético, adicionalmente por la falta de resolución de la técnica experimental es posible enriquecer con la simulación el hecho de que cerca de las fronteras se tiene altos gradientes de velocidad.

Además de campos vectoriales en el plano, se graficaron perfiles de velocidad donde se compara el modelo numérico resuelto mediante el método de colocación, usando COMSOL Multiphysics y los resultados experimentales adimensionalizados con la velocidad característica dada por la ecuación  $(4.5)$ . Para esto se tomó la componente  $u$ de la velocidad contra los ejes que se encuentran en el plano de medición,  $x y z$  como se muestra en la Figura [4.7.](#page-55-0) Los perfiles muestran una buena comparación, entre los resultados experimentales y el modelo adimensional tanto en COMSOL Multiphysics como mediante el método de colocación. Interesantemente, las diferencias entre los perfiles experimentales y numéricos se encuentran localizadas cerca de las paredes de la cavidad, sin embargo, en las zonas centrales la diferencia es muy pequeña de alrededor de 10%.

<span id="page-54-0"></span>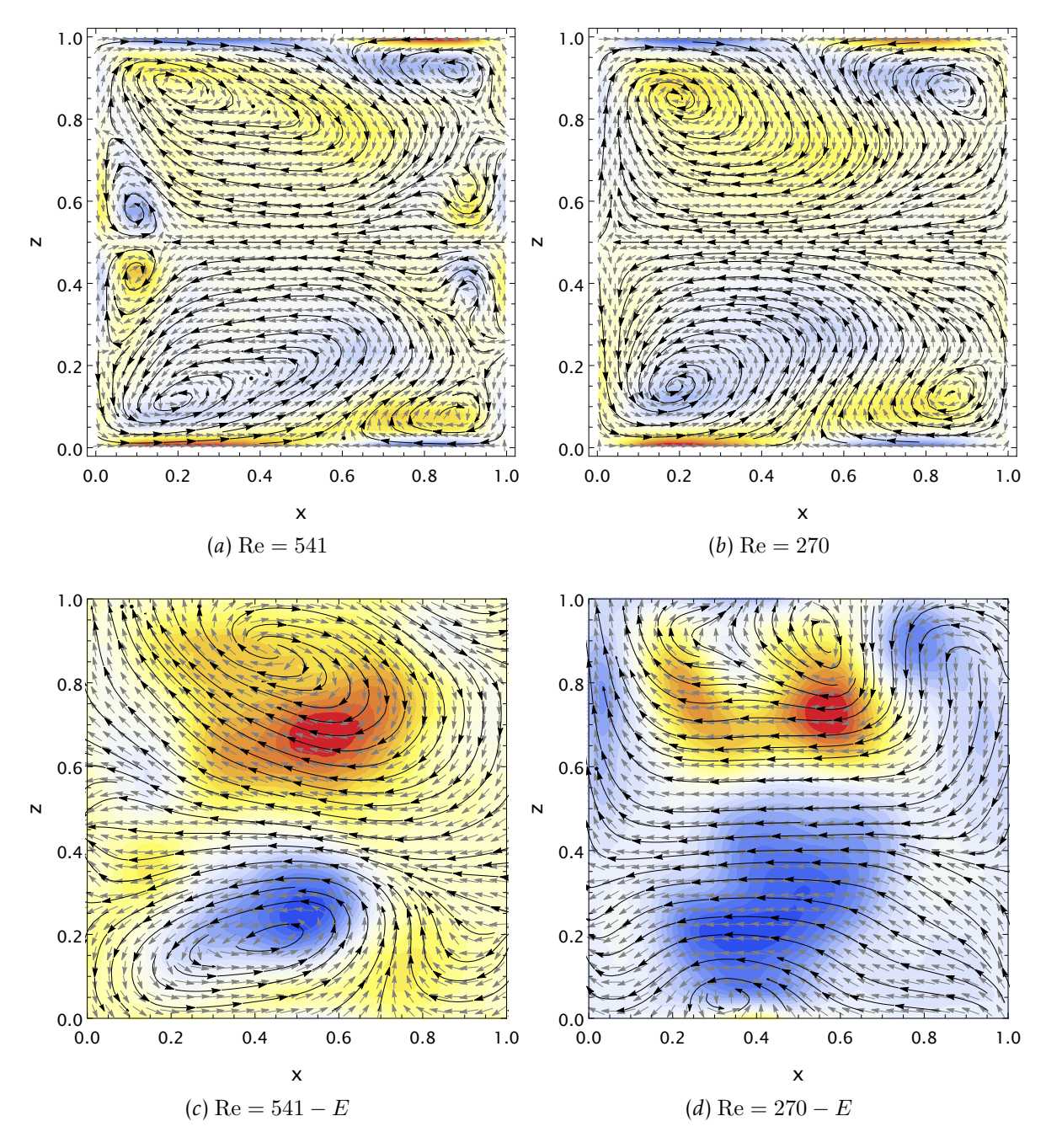

Figura 4.6: *Campos de velocidad, líneas de corriente e isocontornos de voticidad en el plano* x − z *para distintos valores del número de* Re*, arriba se muestra el modelo numérico adimensional y abajo gráficas adimensionales de los resultados experimentales de Aguilar-Campos, [2020.](#page-95-0)*

<span id="page-55-3"></span><span id="page-55-2"></span><span id="page-55-1"></span><span id="page-55-0"></span>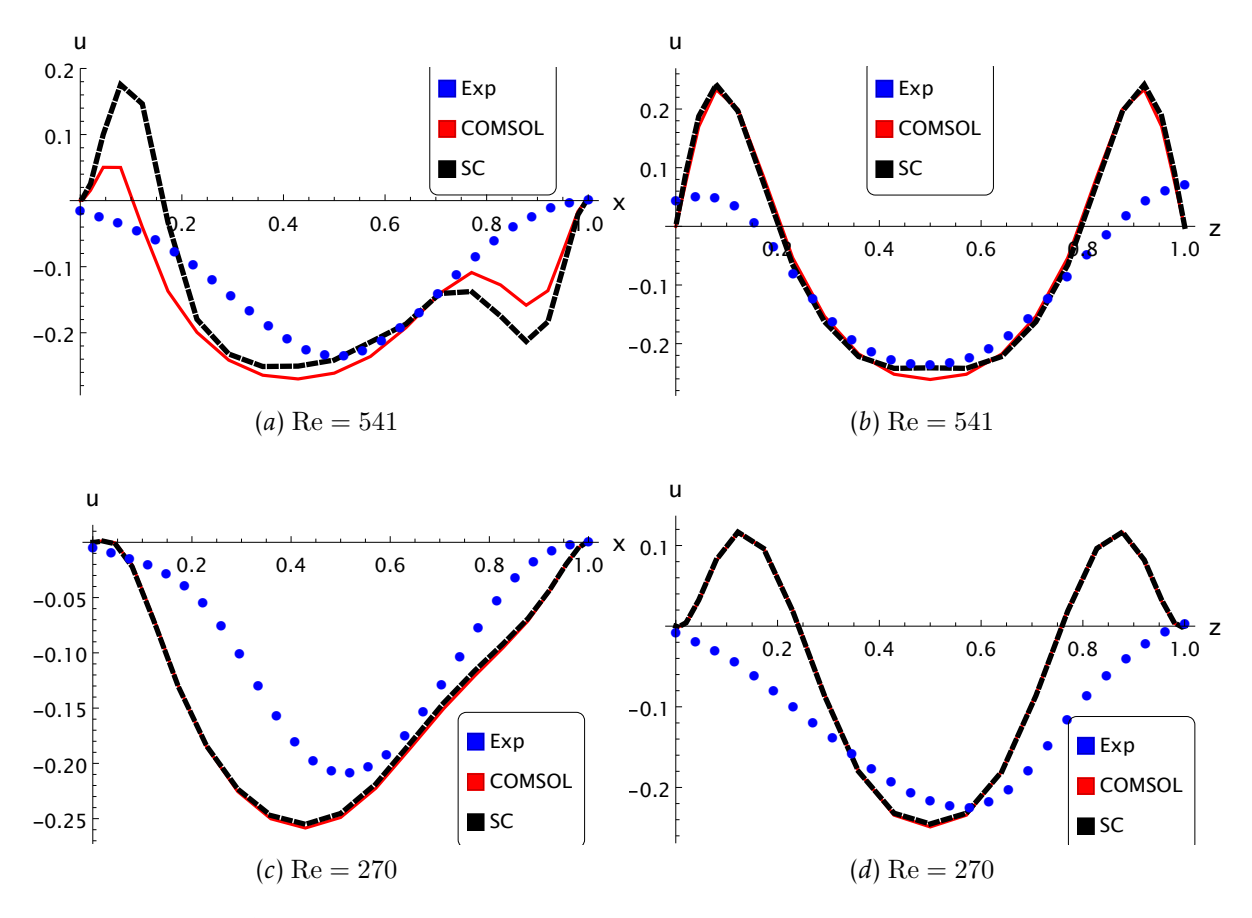

<span id="page-55-4"></span>Figura 4.7: *Perfiles de la componente* u *de la velocidad vs. la coordenada* x *en* y = 0.5 *y*  $z = 0.5$  para: [\(a\)](#page-55-1)  $Re = 541$  y [\(c\)](#page-55-2)  $Re = 270$ . Componente u de la velocidad vs. la coordenada  $z$  *en*  $x = 0.5$   $y$   $y = 0.5$  para: [\(b\)](#page-55-3)  $Re = 541$   $y$  [\(d\)](#page-55-4)  $Re = 270$ .

#### 4.3 Estudio magnetohidrodinámico

Finalmente, el código desarrollado ha sido extendido para poder simular problemas MHD. Además de resolver las ecuaciones de Navier-Stokes con una fuerza de cuerpo dada por la fuerza de Lorentz, ahora se incluye el cálculo de la densidad de corriente eléctrica inducida para lo cual se emplea de la ley de Ohm. En general, el uso de dicha ley involucra la solución del potencial escalar eléctrico como variable electromagnética; lo que se conoce comúnmente en MHD como la formulación- $\phi$  y es ampliamente usada para simulaciones donde el número de Reynolds magnético es pequeño ( $R_m \ll 1$ ) (Smolentsev et al., [2010\)](#page-98-1). En particular, el código MHD desarrollado será ahora válidado con resultados experimentales del grupo de trabajo donde se usa un ML como fluido de trabajo.

#### 4.3.1 *Modelo adimensional*

Para este caso se escriben las ecuaciones de conservación de masa y cantidad de movimiento así como la ley de Ohm para conductores en movimiento y la conservación de carga

$$
\nabla \cdot \mathbf{u} = 0,\tag{4.12}
$$

$$
\rho\left(\frac{\partial \mathbf{u}}{\partial t} + \mathbf{u} \cdot \nabla \mathbf{u}\right) = -\nabla p + \mu \nabla^2 \mathbf{u} + \mathbf{j} \times \mathbf{b_0},\tag{4.13}
$$

<span id="page-56-1"></span><span id="page-56-0"></span>
$$
\mathbf{j} = \sigma \left( -\mathbf{\nabla}\phi + \mathbf{u} \times \mathbf{b_0} \right),\tag{4.14}
$$

$$
\nabla \cdot \mathbf{j} = 0. \tag{4.15}
$$

Definiendo  $\mathbf{u}^* = \frac{\mathbf{u}}{u}$  $\frac{u}{u_0}$ ,  $t^* = t \frac{u_0}{l}$  $\frac{\mu_0}{l},\,p^*=\frac{p}{\rho\,u}$  $\frac{p}{\rho \, u_0^2}, \, \mathbf{j}^* = \frac{\mathbf{j}}{j_0}$  $\frac{\mathbf{j}}{j_0}$  y  $\mathbf{b_0}^* = \frac{\mathbf{b_0}}{b_0}$  $\frac{\mathbf{b_0}}{b_0}$ , donde las cantidades  $(\cdot)^*$ son cantidades adimensionales. El campo  $b_0$  está definido como el promedio del campo magnético dentro de la cavidad de fluido,  $j_0$  es la densidad de corriente aplicada. La velocidad característica se obtiene mediante la ecuación [4.5.](#page-50-1) Omitiendo los (∗) , las ecuaciones [\(4.12\)](#page-56-0)-[\(4.15\)](#page-56-1), se reescriben como

$$
\nabla \cdot \mathbf{u} = 0,\tag{4.16}
$$

$$
\frac{\partial \mathbf{u}}{\partial t} + \mathbf{u} \cdot \nabla \mathbf{u} = -\nabla p + \frac{1}{\text{Re}} \nabla^2 \mathbf{u} + \mathbf{j} \times \mathbf{b_0}, \tag{4.17}
$$

<span id="page-56-3"></span><span id="page-56-2"></span>
$$
\mathbf{j} = N \left( -\nabla \phi + \mathbf{u} \times \mathbf{b_0} \right), \tag{4.18}
$$

$$
\nabla \cdot \mathbf{j} = 0,\tag{4.19}
$$

donde  $Re = \frac{\rho u_0 l}{\mu}$  $\frac{u_0 l}{\mu}$ ,  $Ha = b_0 l \sqrt{\frac{\sigma}{\mu}}$  y  $N = \text{Ha}^2/\text{Re}.$ 

El número adimensional N se conoce como el parámetro de interacción o número de Stuart y se define como el cociente de fuerzas magnéticas e inerciales. Como se describió en el capitulo anterior para el caso de electrolitos el Ha es pequeño por lo que el parámetro N también lo es, asumiendo que  $Re$  se mantiene constante. Sin embargo, para el caso de MLs el Ha es alto, lo que implica que el parámetro de interacción es  $N \approx 1$  o incluso  $N > 1$ .

Aplicando la ecuación de conservación de carga a la ley de Ohm se genera una ecuación de Poisson para  $\phi$ , que es la variable electromagnética a resolver

$$
\nabla \cdot \mathbf{j} = 0, \quad \implies \nabla \cdot (-\nabla \phi + \mathbf{u} \times \mathbf{b_0}) = 0, \quad \implies \nabla^2 \phi = \nabla \cdot (\mathbf{u} \times \mathbf{b_0}). \tag{4.20}
$$

#### 4.3.2 *Modelo físico*

El problema a simular con el código es similar al planteado en la sección anterior; sin embargo, ahora el fluido de trabajo es un ML. Nuevamente el campo magnético externo está dado por las ecuaciones [\(4.8\)](#page-51-0)-[\(4.10\)](#page-52-1) y se tiene una corriente en la dirección axial, tal y como se ilustra en la Figura [4.8.](#page-57-0) Cabe mencionar que para el caso de MLs, la corriente inducida influye de manera considerable en el flujo resultante.

<span id="page-57-1"></span><span id="page-57-0"></span>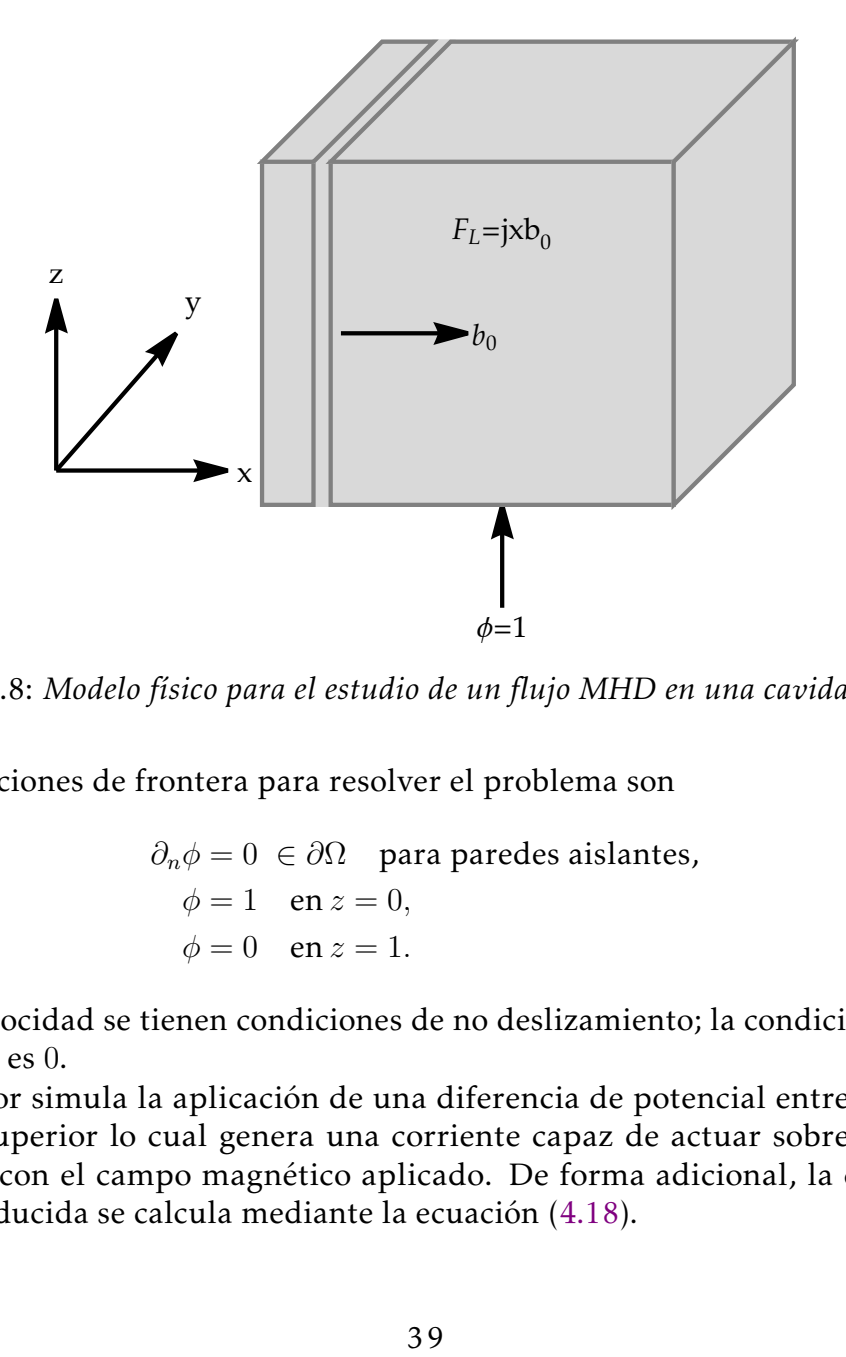

Figura 4.8: *Modelo físico para el estudio de un flujo MHD en una cavidad cúbica.*

Las condiciones de frontera para resolver el problema son

$$
\partial_n \phi = 0 \in \partial \Omega \text{ para paredes aislantes,}
$$
  
\n
$$
\phi = 1 \text{ en } z = 0,
$$
  
\n
$$
\phi = 0 \text{ en } z = 1.
$$
  
\n(4.21)

y para la velocidad se tienen condiciones de no deslizamiento; la condición inicial de la velocidad es 0.

Lo anterior simula la aplicación de una diferencia de potencial entre las paredes inferior y superior lo cual genera una corriente capaz de actuar sobre el fluido al interactuar con el campo magnético aplicado. De forma adicional, la densidad de corriente inducida se calcula mediante la ecuación [\(4.18\)](#page-56-2).

Para la solución de este problema se emplea la metodología descrita en el capítulo [3.](#page-29-0) Los resultados obtenidos con el código son comparados con el software COMSOL Multiphysics donde se utiliza el módulo de ecuaciones para resolver una ecuación de Poisson, que corresponde al potencial eléctrico, posteriormente se implementan las ecuaciones [\(4.8\)](#page-51-0)-[\(4.10\)](#page-52-1) para obtener el campo magnético; con las variables anteriores es posible calcular la densidad de corriente, finalmente se utiliza el módulo de CFD para resolver las ecuaciones de conservación de masa y cantidad de movimiento agregando la fuerza de Lorentz con los valores de corriente y campo magnético antes mencionados. Se implementó también una malla con la distribución de puntos de Gauss-Lobatto y se fijó mismo número de nodos que en las simulaciones realizadas con el método espectral.

El estudio realizado es dependiente del tiempo; para el caso del método espectral se utilizó una discretización temporal como la indicada en la sección [3.6.](#page-38-1)

#### 4.3.3 *Validación con resultados experimentales*

Los resultados numéricos obtenidos tanto con el código espectral desarrollado como con COMSOL Multiphysics fueron comparados con mediciones experimentales de perfiles de velocidad reportados por el grupo de trabajo (Aguilar-García et al., [2021\)](#page-95-1). En particular, se hicieron comparaciones para valores experimentales de densidad de corriente de  $j_0 = 385A\,m^{-2}$  y  $j_0 = 1153A\,m^{-2}$ , con los que se obtienen valores de Reynolds de  $Re = 1840$  y  $Re = 3147$  además de  $Ha = 114$  para ambos casos.

<span id="page-58-0"></span>Para la simulaciones con el método espectral se utilizaron los parámetros mostrados en la Tabla [4.3](#page-58-0) donde para cada valor de densidad de corriente se dan los valores de los parámetros adimensionales, dimensiones de la malla computacional  $(Nx, Ny, Nz)$ y paso de tiempo para la integración temporal  $(\Delta t)$ .

|      |            |  | $j_0$ $[A \, \text{m}^{-2}]$ $Re$ $Ha$ $N$ $N_x$ , $N_y$ , $N_z$ $\Delta t$ |           |
|------|------------|--|-----------------------------------------------------------------------------|-----------|
| 385  | 1840 114 7 |  | 24                                                                          | $10^{-6}$ |
| 1153 | 3187 114 4 |  | 30                                                                          | $10^{-6}$ |

Tabla 4.3: *Parámetros para las simulaciones realizadas.*

La Figura [4.9](#page-59-0) muestra perfiles de velocidad para la componente  $v$  de la velocidad a lo largo de la coordenada y para  $x = 0.5$  y  $z = 0.5$ , lo anterior debido a que el experimento reportado por Aguilar-García et al. [\(2021\)](#page-95-1) tiene mediciones de estos perfiles. La velocidad experimental se ha adimensionalizado con la velocidad característica de la ecuación [\(4.5\)](#page-50-1) que para las configuraciones físicas reportadas se encuentran en el rango de 13 − 23 mm /s; esto permite calcular el número de Ha, Re y N. Para el caso de  $N = 4$  los perfiles experimentales y el código espectral comparan con un error aproximado de 40%, sin embargo, el error es mayor para los casos simulados en COMSOL Multiphysics. Para obtener una mejor resolución de las ecuaciones, en COMSOL Multiphysics se optó por hacer un refinamiento en la malla al doble de nodos utilizando la misma distribución de puntos de Gauss-Lobatto para lo cual se presenta una mejor comparación con los perfiles espectrales y experimentales que el caso donde se tiene la misma malla computacional que en el método espectral. Para  $N = 7$ , la diferencia de las velocidades es muy alta para las simulaciones con respecto a los casos experimentales, interesantemente la forma del perfil se mantiene. Dicha diferencia puede deberse a varios factores: en primera instancia el parámetro de interacción es mayor y el número de nodos usados en la simulación es mayor para el caso de  $N = 4$ . Otro factor es que código numérico no es capaz de reproducir ciertas características del experimento como lo es el uso de electrodos sólidos que se encuentran localizados en las tapas superiores e inferiores y a través de los cuales se induce la diferencia de potencial responsable de generar la corriente eléctrica. No obstante dichas diferencias, el código hasta ahora desarrollado representa una opción robusta para el modelado de flujos MHD en otras configuraciones.

<span id="page-59-0"></span>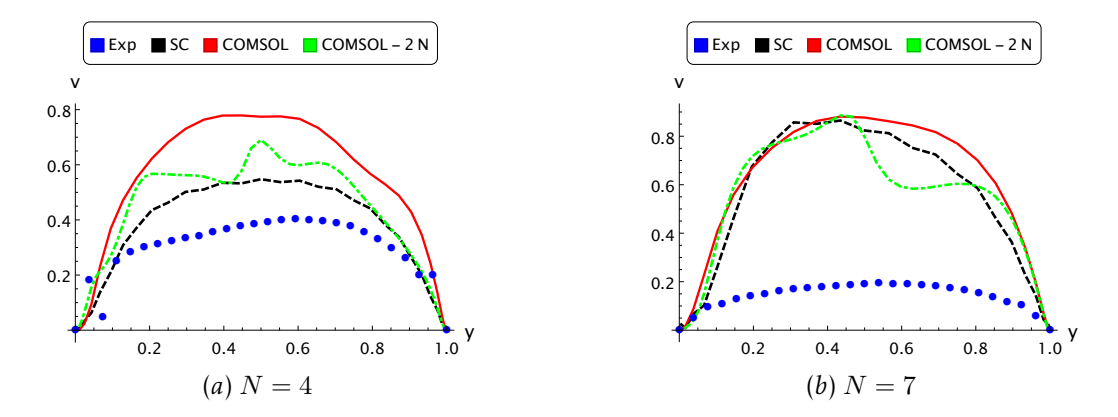

Figura 4.9: *Perfiles de la componente* v *vs. el eje* y *para* x = 0.5 *y* z = 0.5*. Parámetro de interacción* (a) $N = 7$  *y* (b)  $N = 4$ .

Para entender mejor el comportamiento del flujo al interior de la cavidad, la Figura [4.10](#page-60-0) muestra componente  $v$  de la velocidad a lo largo de la coordenada  $z$ . Ésta no tiene su análogo experimental, pero es de interés ya que corresponde al perfil donde se resuelven los efectos MHD del flujo, en particular se nota el efecto del refinamiento en las paredes conforme aumenta parámetro de interacción, adicionalmente se tiene la forma característica de perfiles en forma de *M* correspondiente a flujos generados por campos magnéticos no uniformes (Müller & Bühler, [2001\)](#page-97-1). Aquí, los perfiles del código espectral así como los casos de COMSOL Multiphysics para con  $N_x$ ,  $N_y$ ,  $N_z$  y  $2(N_x, N_y, N_z)$  tienen una mejor comparación respecto a los perfiles anteriores. Las principales discrepancias se deben a que se tienen altos números de Re además de un bajo número de nodos, lo cual complica la estabilidad de las soluciones; sin embargo, ésta es mejor para el método espectral desarrollado debido a la naturaleza del método empleado comparada con COMSOL Multiphysics que, como se observa, incluso haciendo un refinamiento en la malla empleada las simetrías de la solución se pierden.

<span id="page-60-0"></span>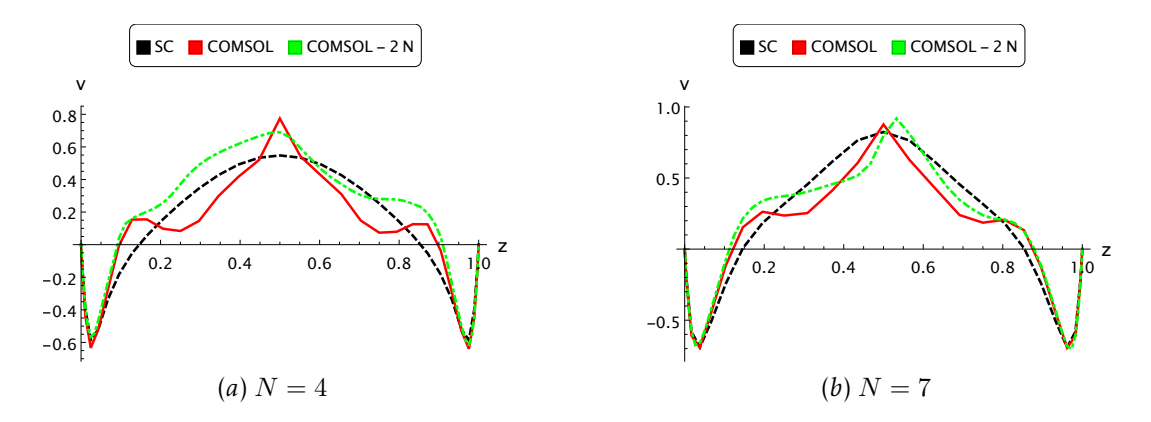

Figura 4.10: *Perfiles de la componente* v *vs.* y *para* x = 0.5 *y* z = 0.5*. Parámetro de interacción* (a) $N = 7$  *y* (b)  $N = 4$ .

Con la intención de visualizar el flujo se tomaron los campos de velocidad así como isocontornos de la vorticidad en los planos de simetría de la cavidad. Los resultados se muestran el Figura [4.11.](#page-61-0) De acuerdo a los campos presentados, el flujo generado en las simulaciones se concentra en la dirección contraria a campo magnético, formando vórtices cerca de las paredes de la cavidad. En el plano x − y se nota un vórtice que agita al ML en la dirección paralela al campo magnético  $(x)$ . En el plano  $y - z$ , que es perpendicular al campo magnético se notan recirculaciones que se adecúan a la forma de un dipolo producto de las componentes  $b_y$  y  $b_z$  del campo magnético. Finalmente en el plano x − z se nota que el flujo es expulsado en la dirección contraria al imán formando además dos recirculaciones separadas por la mitad de la altura de la cavidad. El flujo presenta altos gradientes cerca de las paredes paredes de la cavidad; esto es debido al alto número de Reynolds que se tiene.

En cada plano se pueden mostrar puntos de estancamiento lo cual indica la presencia de vórtices en el flujo. En las Figuras [4.11](#page-61-1)*a* y [4.11](#page-61-2)*b* se aprecia un vórtice en la dirección opuesta al campo magnético y este se vuelve más localizado conforme el parámetro de interacción aumenta. Para el plano y −z, las Figuras [4.11](#page-61-3)*c* y [4.11](#page-61-4)*d* presentan puntos de estancamiento propios del dipolo presente por la distribución del campo magnético aplicada. Cuando este parámetro crece, los puntos se desplazan. En las Figuras [4.11](#page-61-5)*e* y [4.11](#page-61-6)*f* correspondientes al plano  $x − z$  se observan dos puntos de estancamiento atractores en las fronteras cercanas a  $x = 1$ ; además de un punto silla en  $z = 0.5$  y x cercano al campo magnético aplicado, lo anterior se traduce en la formación de dos vórtices que se dividen a lo largo de la altura de la cavidad. Las figuras anteriores además demuestran que el flujo tiene un carácter 3D por lo que la técnica UDV no es suficiente para determinar el comportamiento del flujo generado.

<span id="page-61-2"></span><span id="page-61-1"></span><span id="page-61-0"></span>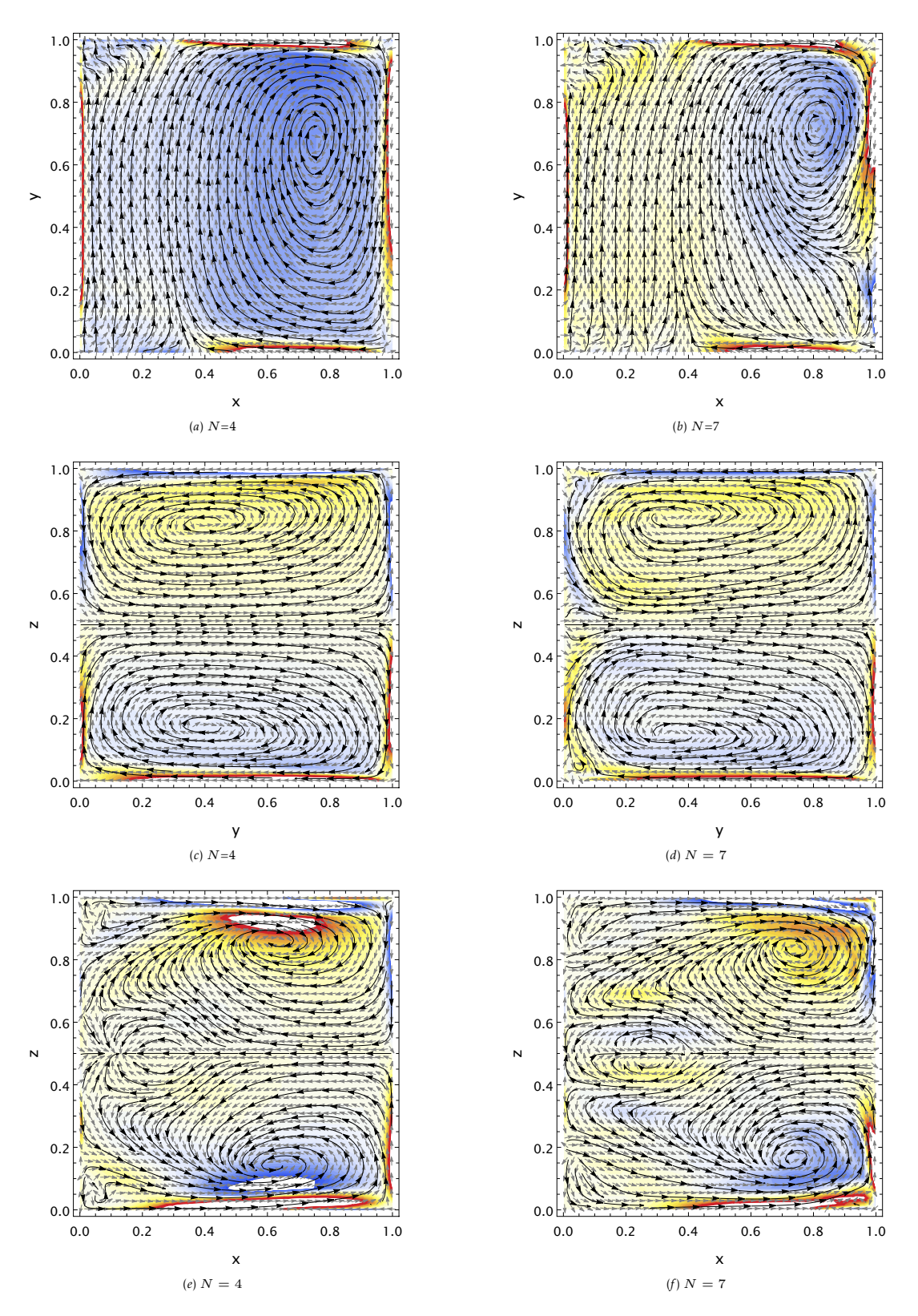

<span id="page-61-6"></span><span id="page-61-5"></span><span id="page-61-4"></span><span id="page-61-3"></span>Figura 4.11: *Campos de velocidad e isocontornos de vorticidad. (a)-(b): plano* x − y*, con* z = 0.5*, (c)-(d): plano* y − z*, con* x = 0.5*, (e)-(f): plano* x − z*, con* y = 0.5

#### 4.3.4 *Estudio paramétrico*

Además de la validación se realizó un estudio paramétrico para el número de Stuart en el rango  $0.1 \leq N \leq 1000$ . Para esto se fijó el número de Reynolds como  $Re = 100$  y el número de Ha fue variado.

La Figura [4.12](#page-62-0) muestra los perfiles de velocidad de la componente v a lo largo de la

<span id="page-62-0"></span>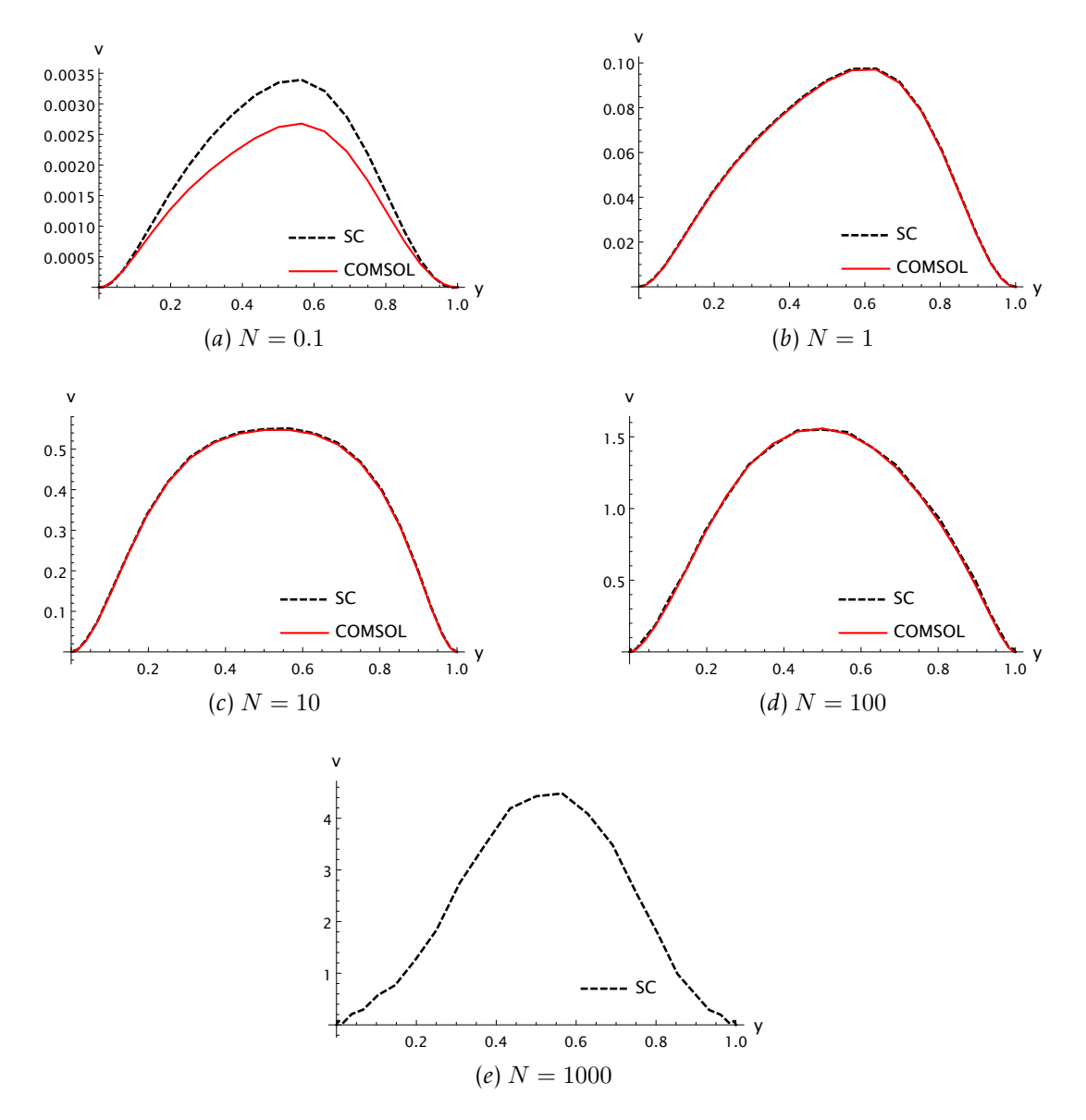

Figura 4.12: *Comparación de perfiles de velocidad para la componente* v *vs. la coordenada y para*  $x = 0.5$   $y = z = 0.5$ .

coordenada y para todos los parámetros de interacción empelados. Para  $N = 0.1$  la diferencia es notoria debido a que los métodos empleados son distintos, además de ello, la velocidad obtenida es muy pequeña, la divergencia del campo de velocidad es mucho menor en el código espectral (del orden de 10<sup>−</sup><sup>12</sup>), teniendo un resultado más confiable para el caso del código espectral. Para los casos de N mayor, los resultados del código espectral y COMSOL Multiphysics son prácticamente iguales; sin embargo, para  $N = 1000$ , el resultado de COMSOL Multiphysics no convergió, mientras que el código espectral requirió un valor de  $\Delta t$  muy bajo.

En las Figuras [4.13](#page-64-0) y [4.14](#page-65-0) se muestra la evolución del flujo conforme aumenta N, las figuras corresponden a los planos  $x - z$  y  $y - z$ , respectivamente.

En la Figura [4.13](#page-64-0) se nota como conforme N aumenta la dirección del flujo cambia. Si dominan las fuerzas inerciales sobre las fuerzas electromagnéticas, que corresponde al caso de  $N = 0.1$  y  $N = 1$ , los patrones de flujo y los isocontornos de velocidad son muy similares los mostrados en la Figura [4.6,](#page-54-0) esto quiere decir que para estos casos, el flujo resultante tiende a agitar al fluido de trabajo y se adecúa a flujos de fluidos de baja conductividad. Conforme N aumenta la dirección de la velocidad cambia formando un jet que expulsa al fluido en la dirección opuesta al campo magnético, esto se traduce en altos gradientes de velocidad y formación de recirculaciones cerca de las fronteras de la cavidad. Además, se observan puntos de estancamiento que pasan de estar localizados cerca de  $x = 0$  para casos de N pequeño a encontrarse en la dirección opuesta. Las vorticidades también cambian pasando de valores altos donde la intensidad del campo magnético es mayor para  $N = 0.1$  y  $N = 1$  a localizarse en la zona contraria, esto puede deberse al aumento en la intensidad de la corriente inducida, generando también altos gradientes de velocidad. El caso de  $N = 100$  presenta además la formación de nuevos puntos de estancamiento y puntos silla teniendo un movimiento muy desordenado.

Para el caso de la Figura [4.14](#page-65-0) se nota que el flujo adquiere la forma de un dipolo, sin embargo este se va deformando conforme el parámetro de interacción aumenta, pasando de estar localizado en el centro del imán (para  $N = 0.1$ ) a distribuirse sobre toda la cavidad ( $N = 10$ ) y deformase ( $N = 1000$ ).

La Figura [4.15](#page-66-0) muestra isocontornos del potencial eléctrico en el plano y − z, dicho potencial pasa de un comportamiento lineal como lo señala la ley de Ohm a deformarse, presentando un comportamiento no lineal cuando  $N > 1$ . Esto se debe a que el efecto de la fuerza de Lorentz comienza a dominar sobre las fuerzas inerciales llegando a un grado en que los isocontornos del potencial adquieren una forma de dipolo que se apega mucho al flujo mostrado en la Figura [4.14](#page-65-1)*e*, y lo cual resalta que la intensidad del campo magnético es muy alta, generando así una fuerza de Lorentz también de alta intensidad pero con una distribución espacial muy similar al campo magnético.

<span id="page-64-0"></span>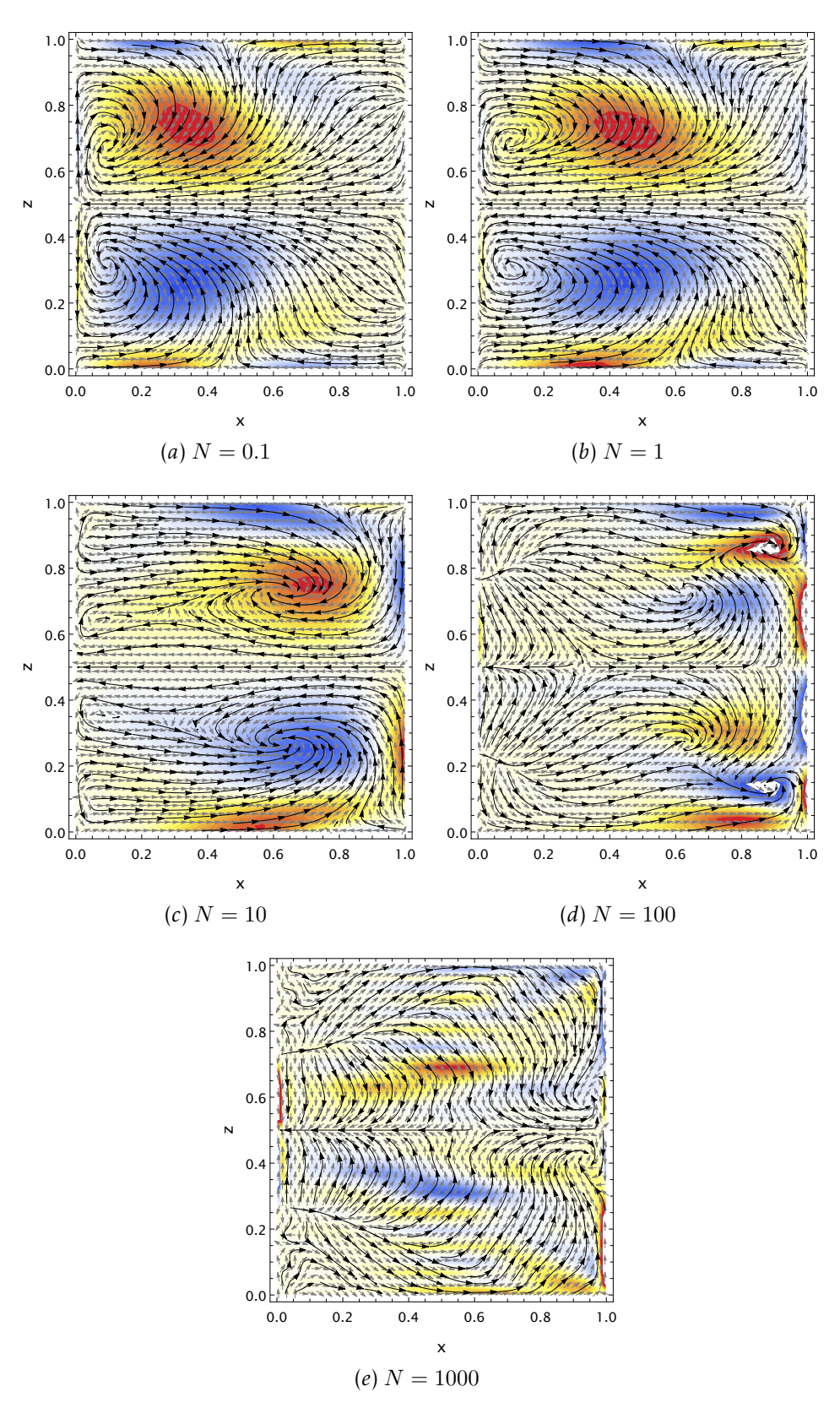

Figura 4.13: *Campos de velocidad e isocontornos de vorticidad en el plano* x − z*.*

<span id="page-65-0"></span>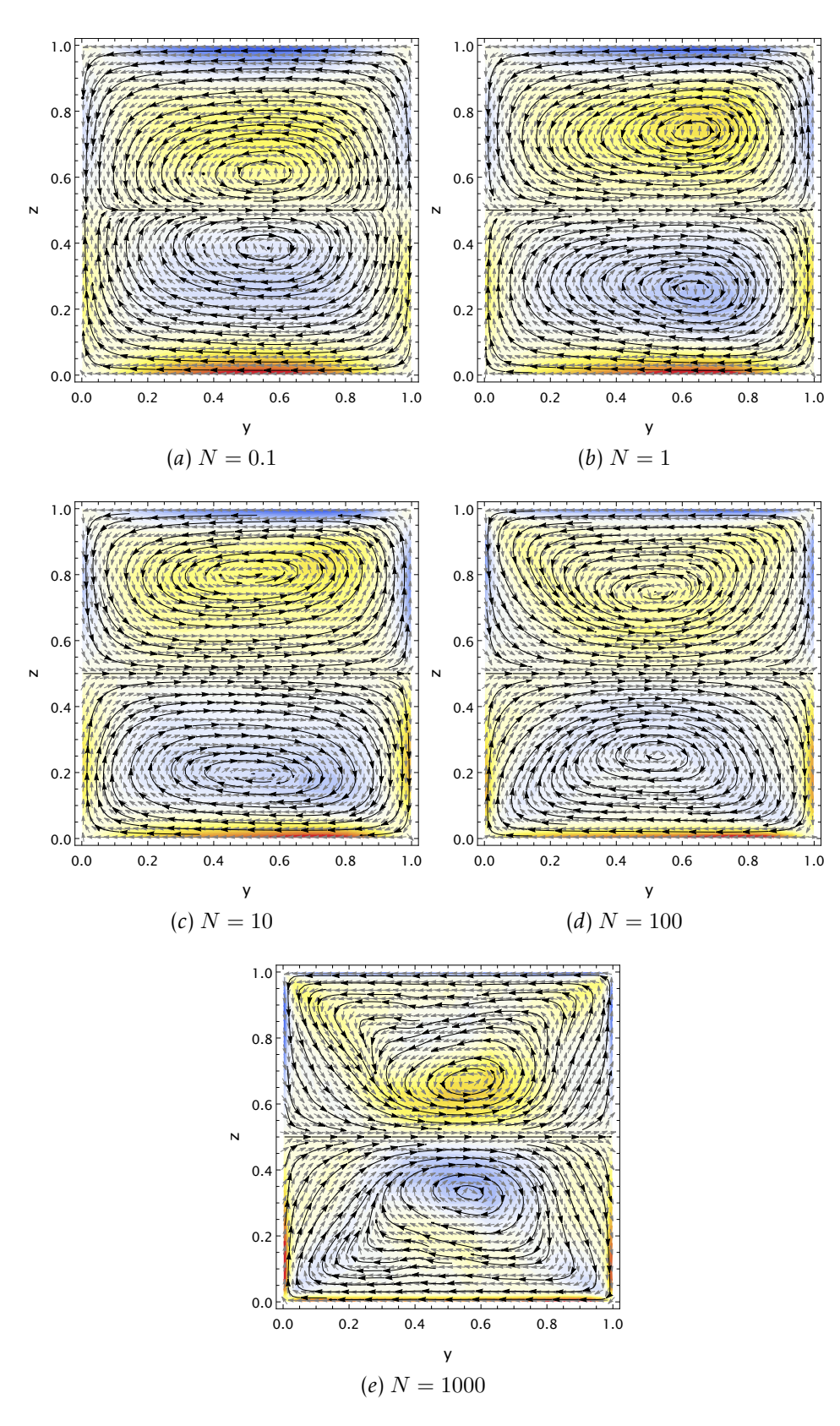

<span id="page-65-1"></span>Figura 4.14: *Campos de velocidad e isocontornos de vorticidad en el plano* y − z

<span id="page-66-0"></span>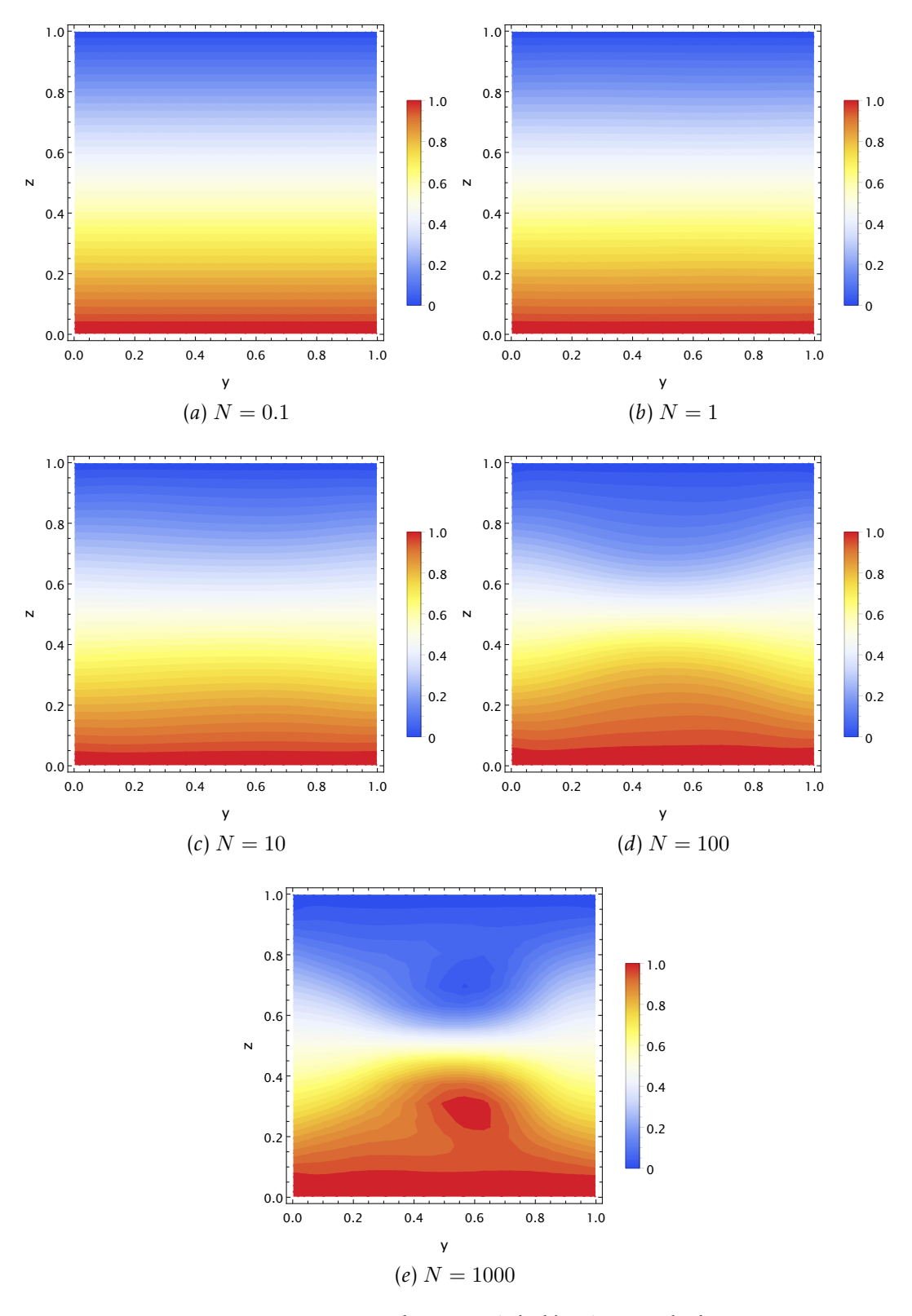

Figura 4.15: *Isocontornos de potencial eléctrico en el plano* y − z

En este capítulo se mostraron los resultados obtenidos con el código numérico desarrollado en este trabajo. Al hacer una validación se tiene una buena comparación tanto para casos hidrodinámicos como para casos MHD a nivel Software y a nivel validación con experimentos. Lo anterior resulta importante porque es posible estudiar otros fenómenos tanto hidrodinámicos como MHD lo que nos dice que el código espectral desarrollado presenta cierta robustez para problemas en cavidades cúbicas y podría ser sencillo extenderlo a flujos en ductos.

En el régimen de bajo número de  $Ha$  es posible utilizar una formulación puramente hidrodinámica considerando solamente un campo y una corriente externa. Lo anterior resulta de utilidad porque permite ahorrar tiempo de cómputo y tener un estimado cualitativo de cómo es el flujo y puede usarse para la planeación de experimentos.

En el caso de flujos de MLs donde el número de Ha es elevado, se encontró un efecto de agitación y mezclado para números de  $N$  cercanos a 1; mientras que, para  $N$  altos se obtienen patrones más complicados.

# 5 Flu jos magnetohidrodinámicos en COMSOL Multiphysics

Existe en la literatura un sin número de desarrollo de código enfocados a la solución de problemas MHD como el aquí presentado y los desarrollados por distintos grupos de investigación (Boronski & Tuckerman, [2007;](#page-95-4) Herreman et al., [2015;](#page-96-6) Köllner et al., [2013;](#page-97-2) Smolentsev et al., [2010;](#page-98-1) Zikanov, [2015\)](#page-99-0); sin embargo, muchos de dichos desarrollos se ven fuertemente limitados por el tipo de geometrías que pueden simular o el uso de uno o más dominios (líquido, sólido y/o multidominios). Por otro lado, las herramientas de software comercial aunque limitadas en formulaciones MHD son capaces de modelar geometrías complejas y regiones multidominio de una forma relativamente sencilla. Entre ellos y como se ha presentado ampliamente en este trabajo destaca COMSOL Multiphysics que es un software comercial basado en elementos finitos que permite la solución de problemas multidominio a nivel de ecuaciones.

En el presente capítulo se hace uso de dicha herramienta de software comercial para un estudio parámetrico de flujos MHD en cavidades cúbicas similares al descrito en la última sección del capítulo anterior. En particular, se resuelven dos modelos MHD adimensionales, el primero tiene como variable electromagnética al potencial escalar eléctrico  $(\phi)$ , mientras que para el segundo se tiene el potencial vectorial magnético (A). Lo anterior ha hecho posible no solo comparar dos formulaciones magnetohidrodinámicas ( $\phi$  y A) sino también validarlas con resultados experimentales y posteriormente estudiar un rango de parámetros más amplios con objeto de obtener un conocimiento físico más profundo de los posibles patrones de flujo en un electrodo de metal líquido como el estudiado por Aguilar-García et al. [\(2021\)](#page-95-1). En general, se hace uso del módulo AC/DC y del de dinámica de fluidos tal como se describe en las siguientes secciones.

# 5.1 Modelo físico y ecuaciones gobernantes

Para este caso de estudio, el experimento realizado en Aguilar-García et al. [\(2021\)](#page-95-1), fue simulado para explorar la relación de este caso con el FEV y su efecto en la densidad de corriente, la velocidad del flujo y el potencial eléctrico. Para ello se tiene un dominio similar a un electrodo de metal líquido que está comprendido por una contenedor cúbico lleno de ML; en las tapas superior e inferior se tiene electrodos sólidos donde <span id="page-70-0"></span>se inyecta una corriente eléctrica directa y se expone al campo magnético de uno o dos imanes como se muestra en la Figura [5.1.](#page-70-0) El estudio es adimensional y la cavidad

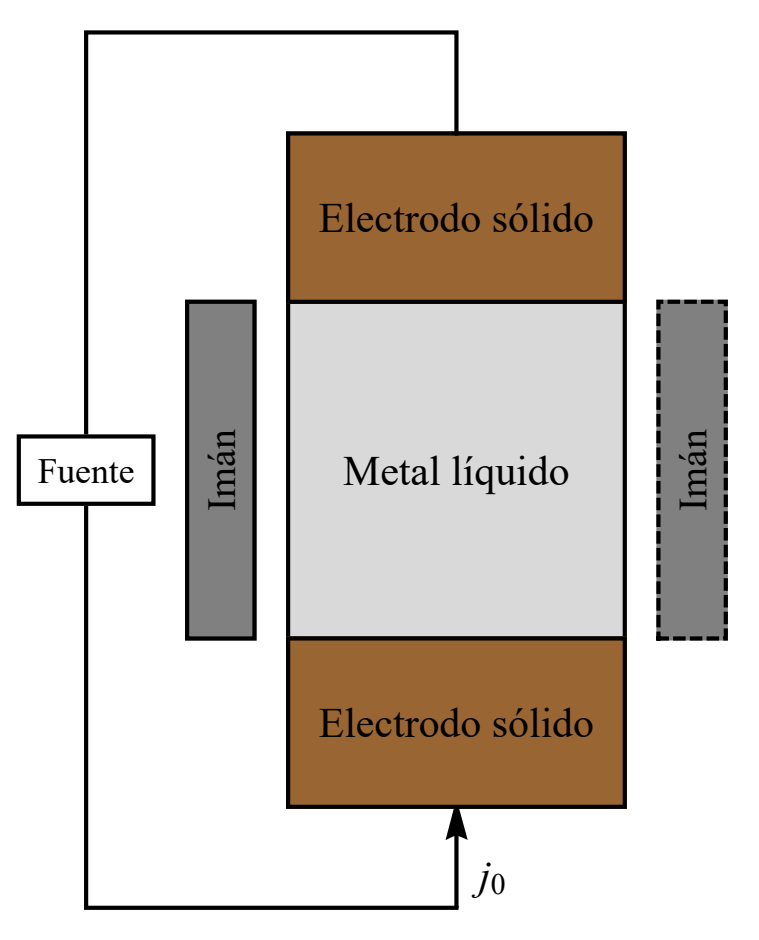

Figura 5.1: *Esquema del dominio de simulación comprendido por los imanes, electrodos sólidos y metal líquido.*

cúbica tiene una dimensión lateral unitaria; mientras que, la altura de los electrodos sólidos es de 0.706 unidades, esto con proporción a los parámetros utilizados en el experimento. Los imanes por su parte tienen una magnetización orientada en dirección perpendicular x.

En particular, la configuración física de este problema consiste en la inyección de una corriente eléctrica directa en dirección axial la cual interactúa con un campo magnético tridimensional con componente principal en la coordenada  $x$ . Lo anterior producirá un campo de velocidad cuya componente principal se encuentra en la dirección y. La corriente inducida por su parte, tendrá como componente principal a la coordenada z pero se opondrá a la corriente aplicada. El razonamiento anterior ayuda a bosquejar el flujo generado pero es necesario recordar que la distribución de campo magnético es 3D y se tiene un sistema dinámico, esto genera una dinámica tanto de flujo como de corriente un poco más compleja como se ha mostrado en los resultados del Capítulo [4.](#page-43-0)

Respecto al FEV hay que recordar que éste se produce al tener una fuerza de Lorentz de naturaleza rotacional, dicho efecto es generado de manera sencilla en este caso de estudio al tener una distribución 3D de campo magnético que interactúa con una corriente directa.

#### 5.2 Formulaciones MHD

Para modelar el problema presentado en la sección anterior se hace uso de las ecuaciones de Navier-Stokes en estado estacionario y las ecuaciones del campo electromagnético presentadas en el Capítulo [2.](#page-23-0) De forma adimensional se escriben como:

$$
\nabla \cdot \mathbf{u} = 0,\tag{5.1}
$$

$$
\mathbf{u} \cdot \nabla \mathbf{u} = -\nabla p + \frac{1}{Re} \nabla^2 \mathbf{u} + \mathbf{j} \times \mathbf{b}.
$$
 (5.2)

Para obtener las variables electromagnéticas b y j se usan dos formulaciones MHD, que se detallan a continuación y de ahora en adelante el problema será implementado en COMSOL Multiphysics.

#### 5.2.1 *Formulación* φ

Para este caso se resuelven las ecuaciones [\(4.18\)](#page-56-2), [\(4.19\)](#page-56-3) y [\(4.20\)](#page-57-1) utilizando el módulo AC/CD de COMSOL Multiphysics, con las interfaces de *magnetic fields no currents* (mfnc) para obtener el campo magnético del imán a partir de un caso magnetostático donde se resuelve la ecuación [\(2.16\)](#page-25-0) y se utiliza la interfaz de *electric currents* (ec) para obtener el potencial eléctrico a partir de la ecuación [\(4.20\)](#page-57-1). Con dicho potencial es posible calcular la corriente inducida y por lo tanto la fuerza de Lorentz, que se escribe como una fuerza de cuerpo en el modelo de fluidos donde se usa el módulo de CFD con la interfaz de *laminar flow*.

Para obtener un estudio estacionario se estima primero el campo magnético y la densidad de corriente suponiendo que no hay movimiento. Lo anterior permite obtener una fuerza de Lorentz inicial la cual es usada para calcular un campo de velocidad de forma desacoplada. Una vez que se tiene esta velocidad es usada como condición inicial, la cual ayuda a acelerar la convergencia de las simulaciones, para un estudio acoplado donde se tiene la solución para el potencial eléctrico, las componentes de la velocidad y la presión.

#### 5.2.2 *Formulación* A

Para este caso hay que recordar que el campo magnético se puede escribir como el rotacional de un potencial vectorial, es decir

$$
\mathbf{b} = \nabla \times \mathbf{A},\tag{5.3}
$$

el hecho de expresar a b de esta manera asegura que se tiene un campo solenoidal, es decir

$$
\nabla \cdot \mathbf{b} = 0. \tag{5.4}
$$
Suponiendo  $\mathbf{M}^*=\mathbf{M} \frac{B_0}{\mu_0}$  y  $\mathbf{H}^*=\mathbf{M} \frac{B_0}{\mu_0}$  se obtiene la relación constitutiva para el campo magnético (ecuación [\(2.15\)](#page-25-0)) de forma adimensional

<span id="page-72-0"></span>
$$
\mathbf{b} = \mathbf{H} + \mathbf{M}.\tag{5.5}
$$

La ley de Ampère en materiales puede escribirse en términos de la intensidad de campo magnético H:

<span id="page-72-1"></span>
$$
\mathbf{j} = \nabla \times \mathbf{H},\tag{5.6}
$$

sustituyendo la ecuación [\(5.5\)](#page-72-0) en la ecuación [\(5.6\)](#page-72-1) se tiene:

$$
\mathbf{j} = \nabla \times (\nabla \times \mathbf{A} - \mathbf{M}),\tag{5.7}
$$

igualando esta ecuación con la ecuación [\(4.18\)](#page-56-0) adimensional se obtiene entonces una ecuación de transporte para el potencial vectorial magnético dada por:

<span id="page-72-2"></span>
$$
\nabla \times (\nabla \times \mathbf{A} - \mathbf{M}) = N(-\nabla \varphi_{ind} + \mathbf{u} \times \nabla \times \mathbf{A}) + \hat{\mathbf{e}}_z,
$$
(5.8)

donde la magnetización solo está definida en el dominio del imán y el último termino del lado derecho de la ecuación [\(5.8\)](#page-72-2) representa la densidad de corriente eléctrica inyectada de forma externa al sistema.

La densidad de corriente inducida se obtiene mediante la ecuación [\(5.6\)](#page-72-1) y con ésta se calcula la fuerza de Lorentz a ser incluida en la ecuación [\(5.2\)](#page-71-0).

Este caso se resuelve usando la interfaz de *magnetic and electric fields* (mef) del módulo AC/DC para resolver el potencial vectorial magnético A y el potencial eléctrico  $\phi$  lo cual permite obtener las densidad de corriente y el campo magnético b en todo el dominio. El fluido se resuelve usando el módulo CFD con la interfaz de flujo laminar. En este caso se tiene un estudio donde todas las variables están acopladas.

#### 5.2.3 *Condiciones de frontera*

Como se mencionó antes, el dominio está comprendido por el fluido, electrodos sólidos y los imanes; adicionalmente para satisfacer las condiciones de frontera para el campo magnético, es necesario definir computacionalmente un dominio de vacío lo suficientemente grande para calcular de forma correcta las variables magnéticas.

Las condiciones de frontera consideradas son de no deslizamiento en las paredes sólidas para la velocidad; mientras que, para las variables electromagnéticas, en las paredes del espacio vacío se considera condiciones de aislante magnético traducidas en

$$
\hat{\mathbf{n}} \cdot \mathbf{b} = 0,\tag{5.9}
$$

lo cual es equivalente a escribir  $\hat{\mathbf{n}} \times \mathbf{A} = 0$  para el caso del potencial vectorial magnético. Se tiene también una corriente normal

$$
\hat{\mathbf{n}} \cdot \mathbf{j} = 1,\tag{5.10}
$$

para el electrodo inferior y

$$
\varphi = 0,\tag{5.11}
$$

en el electrodo superior. Las paredes laterales de la cavidad de ML se consideran aislantes, es decir

$$
\mathbf{j} \cdot \hat{\mathbf{n}} = 0. \tag{5.12}
$$

Al imán no se le ponen condiciones de frontera debido a que las ecuaciones están resueltas en una forma conservativa, solamente se le impone una magnetización uniforme en la dirección x.

#### <span id="page-73-1"></span>5.2.4 *Parámetros adimensionales*

Los parámetros adimensionsionales se definen de acuerdo a las escalas definidas en la sección [4.3.1.](#page-56-1)

Para el estudio paramétrico se fijó el parámetro de interacción N haciéndolo coincidir con los casos experimentales. Además de ello, se consideran casos de estudio no experimentales con los que se estudian los patrones de flujo generados en función de N. Los parámetros adimensionales simulados se presentan en la Tabla [5.1.](#page-73-0)

Es importante mencionar que el estudio paramétrico aquí presentado es para configuraciones de uno y pares de imanes. Los casos de de  $N = 4$  y  $N = 7$  corresponden a la configuración experimental para la configuración de 1 imán mientras que  $N = 14$  y  $N = 24$  corresponden a los experimentos para la configuración de 2 imanes. Debido a que la densidad de corriente aplicada varía, el número de Re también lo hace; los valores de  $Ha = 114$  y  $Ha = 263$  este corresponden a los evaluados para las configuraciones de uno y dos imanes, respectivamente, mientras que los otros valores de Ha fueron fijados a conveniencia para tener un estudio paramétrico más amplio.

<span id="page-73-0"></span>

| $\overline{N}$ | Ha  | Re   |
|----------------|-----|------|
| $\mathbf{1}$   | 50  | 2500 |
| 4              | 114 | 3187 |
| 7              | 114 | 1840 |
| 14             | 263 | 4845 |
| 24             | 263 | 2797 |
| 50             | 500 | 5000 |

Tabla 5.1: *Valores usados en el estudio paramétrico.*

#### 5.2.5 *Mallado de geometría*

Para el dominio computacional se generó una malla tetraédrica. Para una correcta simulación de las variables tanto hidrodinámicas como electromagnéticas, se utilizó, una resolución espacial alta en las paredes de región ocupada por el ML. La Figura [5.2](#page-74-0)

muestra al dominio computacional comprendido por una región de vacío, el metal líquido, electrodos sólidos e imanes; también se muestra una malla computacional para los electrodos, imanes y metal líquido.

<span id="page-74-0"></span>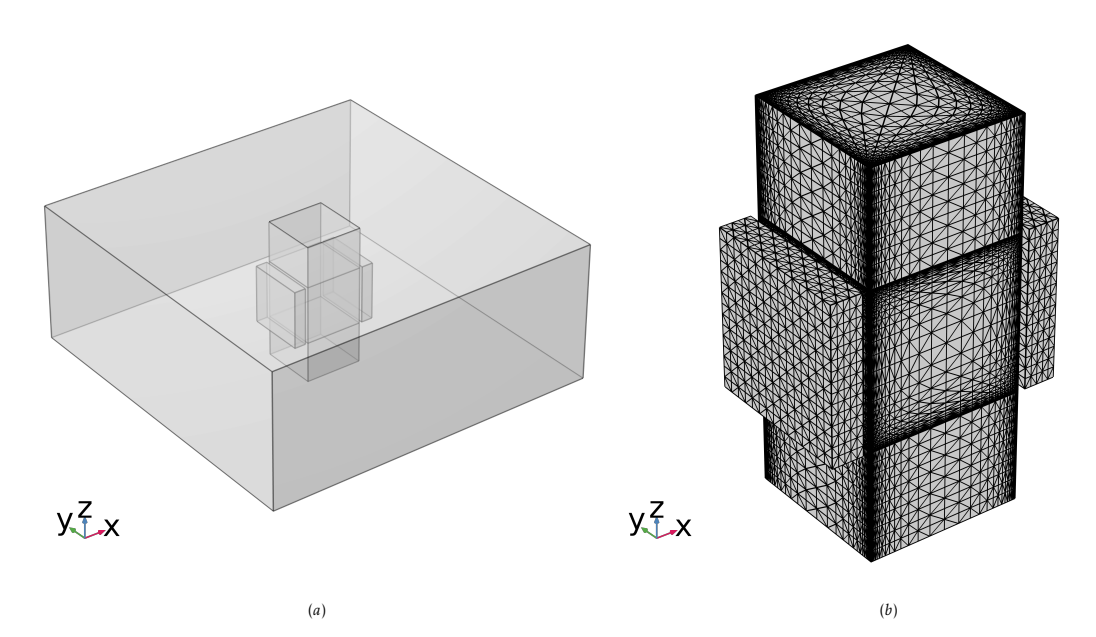

Figura 5.2: *(a) Dominio de simulación que incluye electrodos, fluido, imanes y aire. (b) Mallado computacional para los dominios de imanes, electrodos sólidos y metal líquido.*

<span id="page-74-1"></span>La Tabla [5.2](#page-74-1) muestra el número de elementos presentes en las simulaciones teniendo que para la configuración de 2 imanes se tiene casi el doble de elementos debido a que la resolución espacial en el fluido se aumentó ya que los efectos MHD en las paredes son más importantes.

| Dominio       | 1 M    | 2M     |
|---------------|--------|--------|
| Vacío         | 57136  | 77154  |
| Sólido        | 180000 | 256000 |
| Imanes        | 5625   | 11250  |
| Metal líquido | 135000 | 320000 |
| Total         | 377761 | 664404 |

Tabla 5.2: *Número de elementos presentes en las simulaciones realizadas.*

#### 5.3 Validación de resultados

Primeramente Aguilar-García et al. [\(2021\)](#page-95-0) presenta perfiles de campo magnético, para adimensionalizarlos y poder compararlos con resultados de las simulaciones se toma la componente  $b_x$  para el caso de 1 y 2 imanes y se escribe de forma adimensional. Para esto  $b_0$  es calculado haciendo un ajuste mediante la función *fit* del software Mathematica, posteriormente se hace un promedio de esta función; de modo que el campo magnético característico está definido mediante el promedio de este a lo largo de las dimensiones de la cavidad de ML. Los perfiles del campo magnético se muestran en la Figura [5.3.](#page-75-0) Se puede apreciar que el campo magnético tiene un buen ajuste con el experimento por lo que la distribución espacial de éste en las simulaciones es muy parecida a la que está presente de manera experimental, lo anterior hace que la fuerza de Lorentz resultante sea muy similar tanto para los casos numérico y experimental. Se espera una buena correspondencia de variables como la velocidad para las que se tienen mediciones experimentales.

Para validar las simulaciones con las formulaciones  $\phi$  y A, se usan los perfiles de

<span id="page-75-0"></span>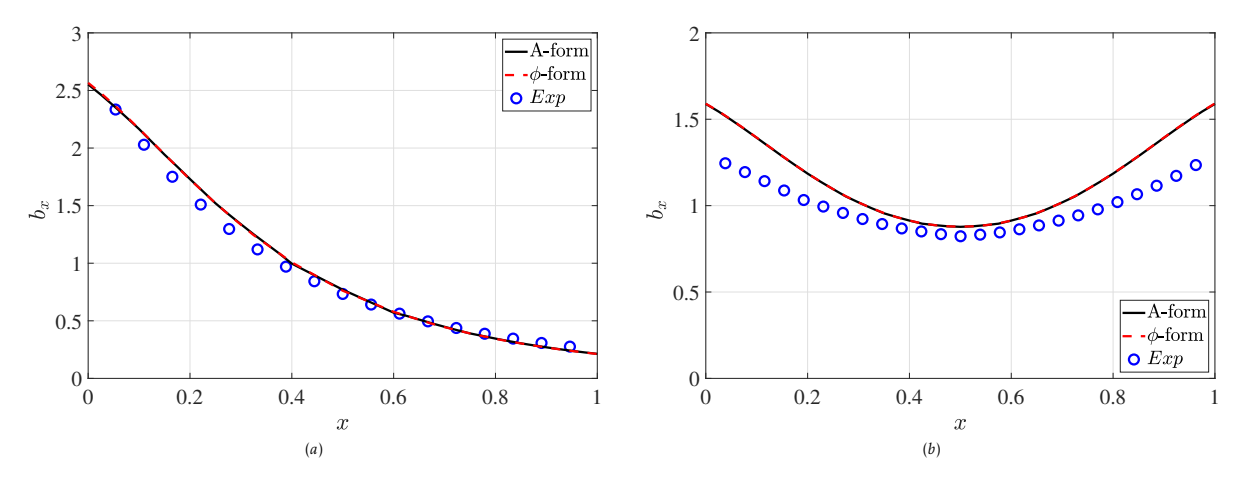

Figura 5.3: *Comparación númerico (formulaciones*  $\varphi$  *y A) experimental (E) para la componente*  $b_x$  *del campo magnético vs. coordenada* x para: (a) 1 imán y (b) 2 imanes.

velocidad medidos para la configuración de flujo reportada en el estudio reportado por Aguilar-García et al. [\(2021\)](#page-95-0). En el caso de un imán se reportan mediciones en la pared cercana al ésta ( $x = 0.1$ ) y al centro ( $x = 0.5$ ); mientras que para 2 de imanes, las mediciones se colocan en las paredes cercanas a los imanes ( $x = 0.1$  y  $x = 0.9$ ) así como el centro de la cavidad ( $x = 0.5$ ). Detalles del experimento y mediciones pueden encontrarse en el trabajo de Aguilar-García et al. [\(2021\)](#page-95-0).

En la Figura [5.4](#page-76-0) se muestran perfiles de velocidad comparados con resultados experimentales, tanto cerca de un imán ( $x = 0.1$ ) como al centro ( $x = 0.5$ ) de la cavidad. Es de notarse que el modelo compara mejor para el caso de 1 imán que dos imanes, sin embargo, al centro de la velocidad solo se tienen diferencias de aproximadamente un 30%. Las mejores comparaciones del modelo se encuentran en el centro del las

<span id="page-76-0"></span>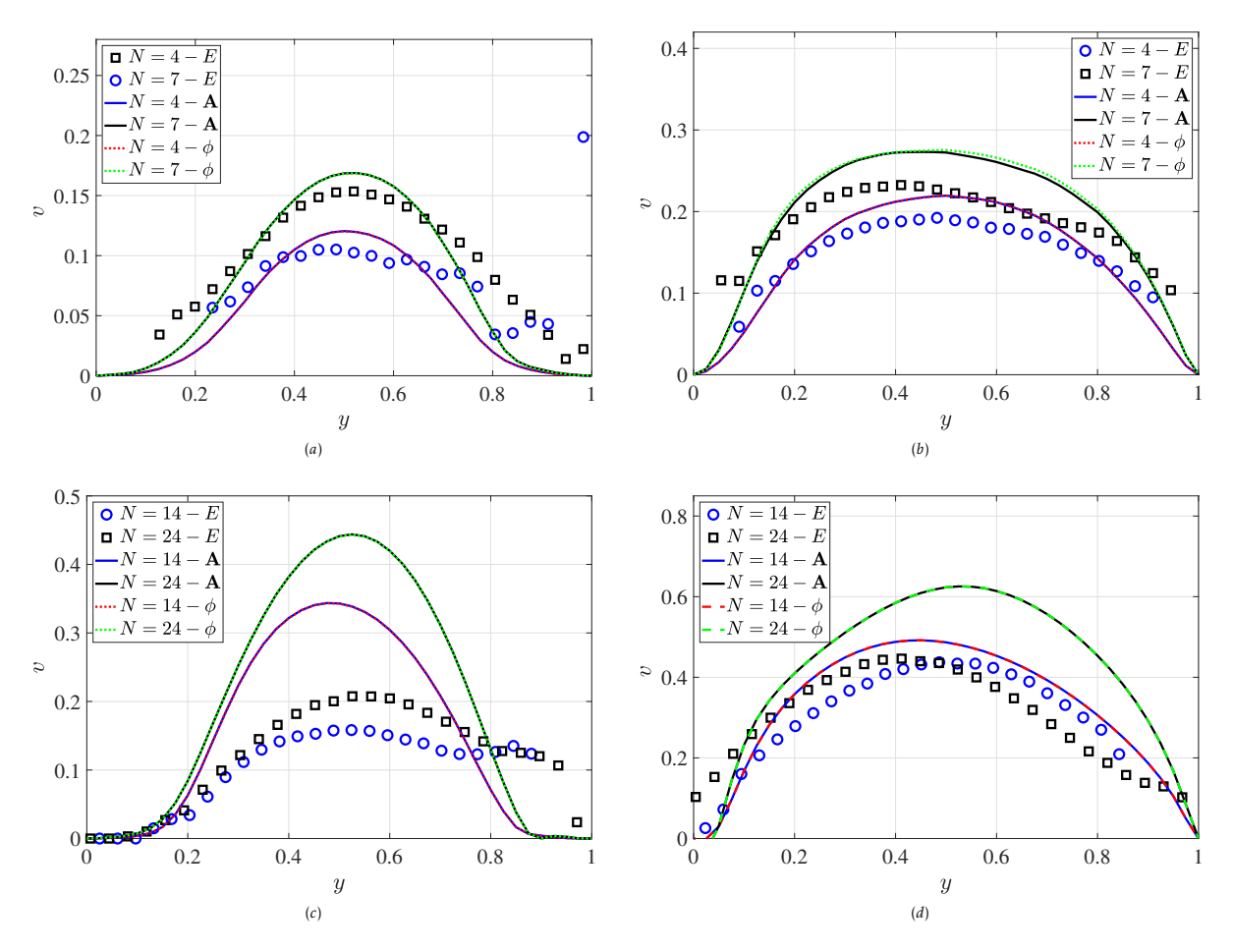

#### mediciones debido a la resolución de la técnica experimental.

Figura 5.4: *Comparación numérico-experimental para la componente* v *de la velocidad vs. la coordenada* y *en* z = 0.5 *para: (a) 1 imán en* x = 0.1*, b) 1 imán en* x = 0.5*, (c) 2 imanes en* x = 0.1*, y (d) 2 imanes* x = 0.5*. Los marcadores corresponden a mediciones experimentales de Aguilar-García et al., [2021.](#page-95-0)*

En la Figura [5.5,](#page-77-0) la densidad de corriente inducida es comparada entre ambas formulaciones MHD a nivel de perfiles para la componente  $j_z$ . Se eligió esta componente ya que debido a la configuración del modelo físico se tiene un campo magnético en la dirección  $x$  y la fuerza de Lorentz en la dirección  $y$ , lo cual mediante la ley de Lenz se puede deducir que se tiene una corriente inducida en la dirección z que se opone a la corriente aplicada; además, se tiene la interfaz sólido-ML que es de interés por su influencia en el flujo resultante relacionado con el FEV.

En la Figura [5.5](#page-77-0) se puede ver que la componente  $j_z$  de la densidad de corriente para ambas formulaciones es exactamente igual, lo anterior va de acuerdo con la teoría de que para bajos números de  $Re<sub>m</sub>$ , las contribuciones de campo magnético inducido (presentes en la formulación de potencial vectorial magnético) son muy pequeñas

en comparación con el campo magnético aplicado. Así se demuestra que el uso de una formulación de potencial eléctrico es suficiente para este tipo de experimentos ahorrando tiempo computacional ya que en este caso se resuelve una variable escalar mientras que para la formulación de potencial vectorial magnético se tienen las tres componentes de A y el potencial eléctrico.

<span id="page-77-0"></span>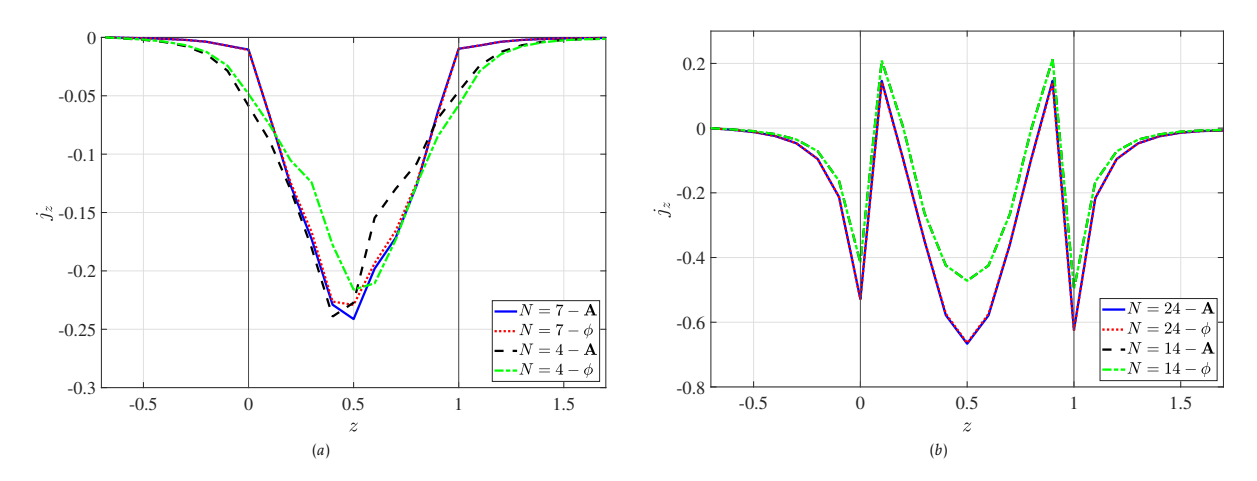

Figura 5.5: *Comparación entre formulaciones* φ *y* A *para la componente* j<sup>z</sup> *de la densidad de corriente inducida vs.* z *para* x = 0.5*,* y = 0.5*. El perfil de la coordenada comprende el dominio* −0.7 ≤ z ≤ 1.7 *para: (a) 1 imán y (b) 2 imanes.*

### 5.4 Estudio paramétrico

Como se mencionó en la sección [5.2.4,](#page-73-1) se hizo un barrido para el parámetro de interacción en el rango de  $1 \leq N \leq 50$ , que incluye los casos experimentales. Los resultados mostrados en las siguientes secciones corresponden a perfiles de velocidad, líneas de corriente y campos de densidad de corriente eléctrica.

#### 5.4.1 *Perfiles de velocidad y líneas de corriente*

Las Figuras [5.6](#page-79-0)*a* y [5.6](#page-79-1)*b* muestra perfiles de velocidad para la componente v de la velocidad a lo largo de la coordenada y, fijando los valores para las coordenadas x y z al centro de la cavidad en analogía a los perfiles comparados con resultados experimentales. Como se observa, mientras mayor es N, la velocidad disminuye y los perfiles se vuelven menos simétricos. Adicionalmente, se observa que para la configuración de dos imanes se obtienen velocidades mayores comparadas con el caso para un solo imán. Otra parte importante es que el perfil para la configuración de un imán para el parámetro de interacción de  $N = 1$  presenta una forma diferente a los perfiles parabólicos de los otros casos, lo anterior se puede atribuir a que justamente en este caso, las fuerzas inerciales se encuentran en el mismo orden de magnitud que las fuerzas electromagnéticas, este comportamiento es muy similar al flujo de electrolitos mostrado en el Capítulo [4.](#page-43-0) Para  $N > 1$  se tiene un dominio de las fuerzas electromagnéticas sobre las fuerza inerciales y por lo tanto el flujo tiende a ordenarse obteniendo perfiles con una forma parabólica.

De forma adicional, las Figuras [5.6](#page-79-2)*c* y [5.6](#page-79-3)*d* muestran componente v de la velocidad pero ahora con respecto a la coordenada  $z$  manteniendo las direcciones  $x y y$ constantes en el centro de la cavidad. Se decidió tomar dichos perfiles porque sus fronteras corresponden a las paredes conductoras. Conforme aumenta el parámetro de interacción, la magnitud de la velocidad en la zona cercana a la pared decrece debido al efecto de frenado de Hartmann. Interesantemente, los perfiles tienen una forma en M propios de flujos en campos magnéticos no uniformes.

En general la Figura [5.6](#page-79-4) muestra que la magnitud de la componente  $v$  de la velocidad con respecto a la coordenada z se mantiene en el mismo orden conforme N aumenta comparada con los perfiles que son función de la coordenada y. Una explicación de este efecto es que la intensidad de la corriente inducida que se encuentra en la dirección z aumenta conforme el valor de N aumenta, esto resulta en una fuerza de Lorentz que se opone a la fuerza debida a la corriente aplicada.

<span id="page-79-4"></span><span id="page-79-1"></span><span id="page-79-0"></span>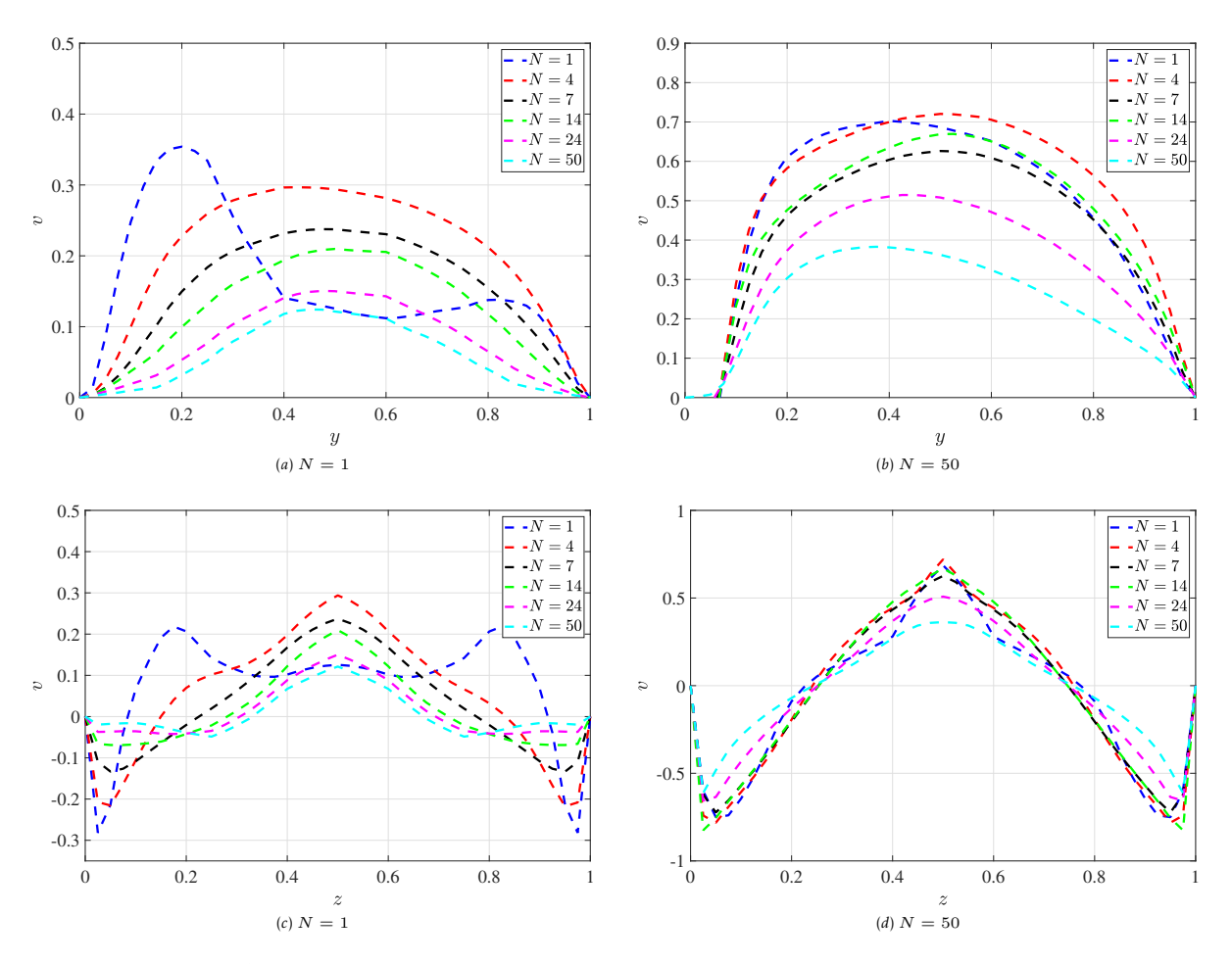

<span id="page-79-3"></span><span id="page-79-2"></span>Figura 5.6: *Perfiles de la componente* v *de la velocidad vs. la coordenada* y *para* x = 0.5*,* z = 0.5*: (a) 1 imán (b) 2 imanes. Perfiles de la componente* v *de la velocidad vs.* z *para* x = 0.5*,* y = 0.5*: (c) 1 imán (d) 2 imanes*

Para facilitar el entendimiento de los patrones de flujo, la Figura [5.7](#page-80-0) muestra las líneas de corriente para  $N = 1$  y  $N = 50$ , para ambas configuraciones de imanes.

En las Figuras [5.7](#page-80-1)*a* y [5.7](#page-80-2)*b* se observa la configuración de 1 imán, lo primero que se puede apreciar es que el flujo se distribuye de manera más homogénea para el caso de  $N = 1$  mientras que para N alto, los valores importantes de la velocidad se encuentran localizados cerca de las paredes de la cavidad. Es claro que se pasa de un flujo que agita al ML (para  $N = 1$ ) a un flujo que expulsa al fluido en sentido opuesto del campo magnético aplicado, concentrando las recirculaciones en la frontera opuesta al imán. Es importante hacer notar que el flujo conserva un patrón dipolar el flujo formando una división de dos celdas que son muy notorias.

Las Figuras [5.7](#page-80-3)*c* y [5.7](#page-80-4)*d* muestran las líneas de corriente para la configuración de 2 imanes donde se nota un flujo más ordenado en comparación con el obtenido para un solo imán. Dicho comportamiento también puede apreciarse a nivel de perfiles. Se observan 4 celdas correspondientes a los dipolos de ambos imanes, teniendo puntos

estacionarios en el centro de la cavidad. Cuando N es bajo parece que el mezclado es alto teniendo una velocidad distribuida de manera uniforme en toda la cavidad, mientras tanto para N alto, el flujo adquiere un carácter más ordenado concentrando el flujo al centro de la cavidad. Adicionalmente se aprecian altos gradientes de velocidad se en el cerca de las interfases con la fase sólida pero localizados en el centro ( $x = 0.5$ ), esto producto del flujo FEV.

<span id="page-80-2"></span><span id="page-80-1"></span><span id="page-80-0"></span>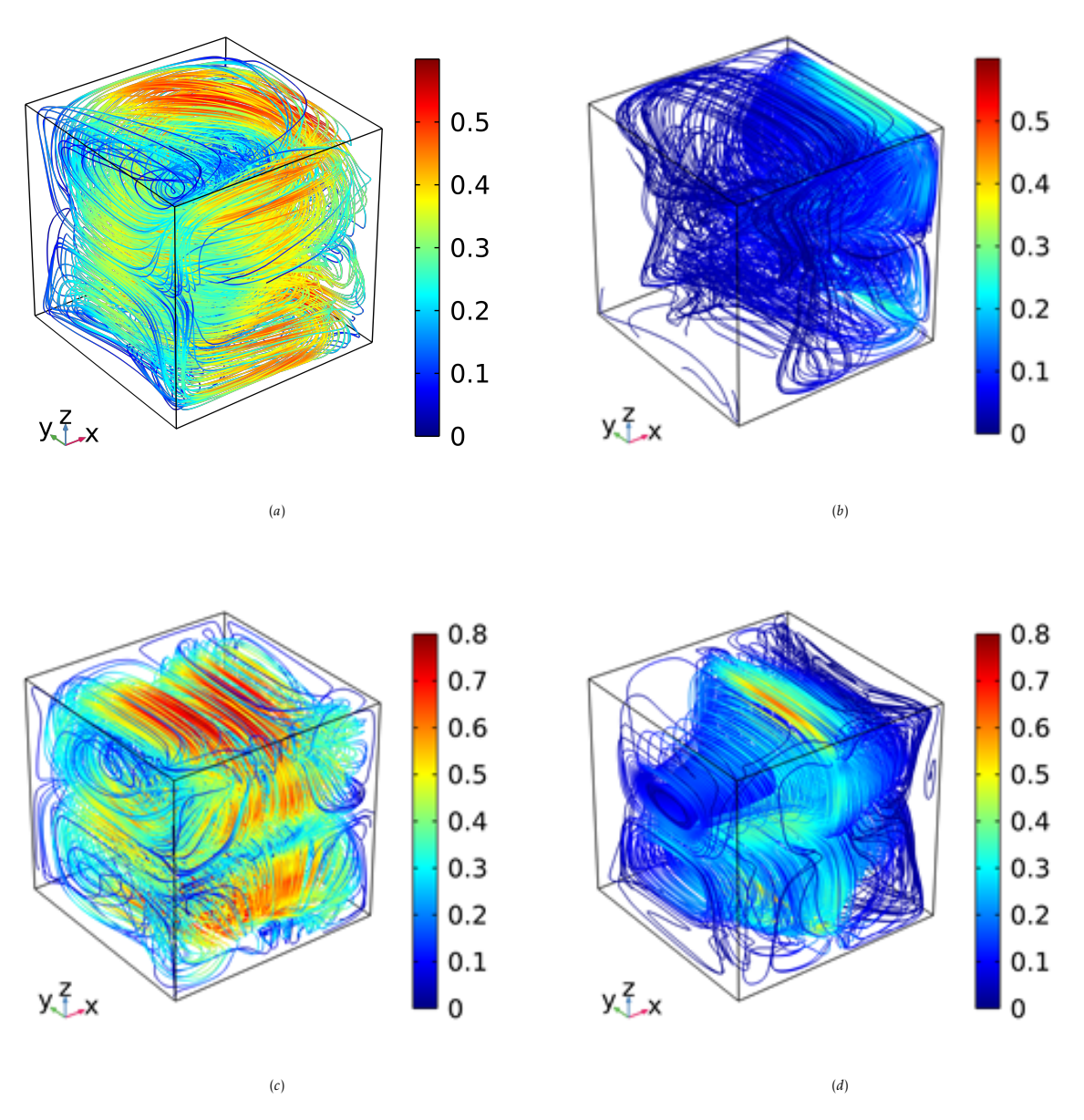

<span id="page-80-4"></span><span id="page-80-3"></span>Figura 5.7: *Líneas de corriente del campo de la velocidad en el dominio del ML para: 1 imán (a)* N = 1 *y (b)* N = 50*. 2 imanes (c)* N = 1 *y (d)* N = 50*. La escuala de colores corresponde a la magnitud de la velocidad.*

#### 5.4.2 *Densidad de corriente eléctrica inducida y potencial eléctrico*

En la Figura [5.8](#page-81-0) se muestra un estudio paramétrico para los perfiles de corriente inducida a lo largo de la coordenada z tomando en cuenta tanto el dominio de fluido como el de los electrodos sólidos, las líneas sólidas denotan la interface sólido-ML. Lo primero que se observa es que conforme aumenta el parámetro de interacción la corriente inducida es mayor, teniendo también una mayor penetración en la interface sólido-ML. Además, para la configuración de 2 imanes también la corriente presenta una simetría que no es posible obtener para el caso de un solo imán, esto es producto de que el campo magnético aplicado es más homogéneo en la configuración de 2 imanes. El perfil del parámetro de interacción  $N = 1$  es de interés ya que la corriente inducida toma valores positivos en ciertas regiones de la coordenada z, aunque en promedio se puede decir que es negativa tal como se espera.

En la Figura [5.8](#page-81-1)*b* se aprecian discontinuidades en la derivada de la corriente en la interface sólido-ML debido a la diferencia de conductividades entre ambos medios, sin embargo también se aprecian puntos de inflexión en la zona de ML los cuales tienen relación con el flujo FEV y se explican más adelante.

<span id="page-81-0"></span>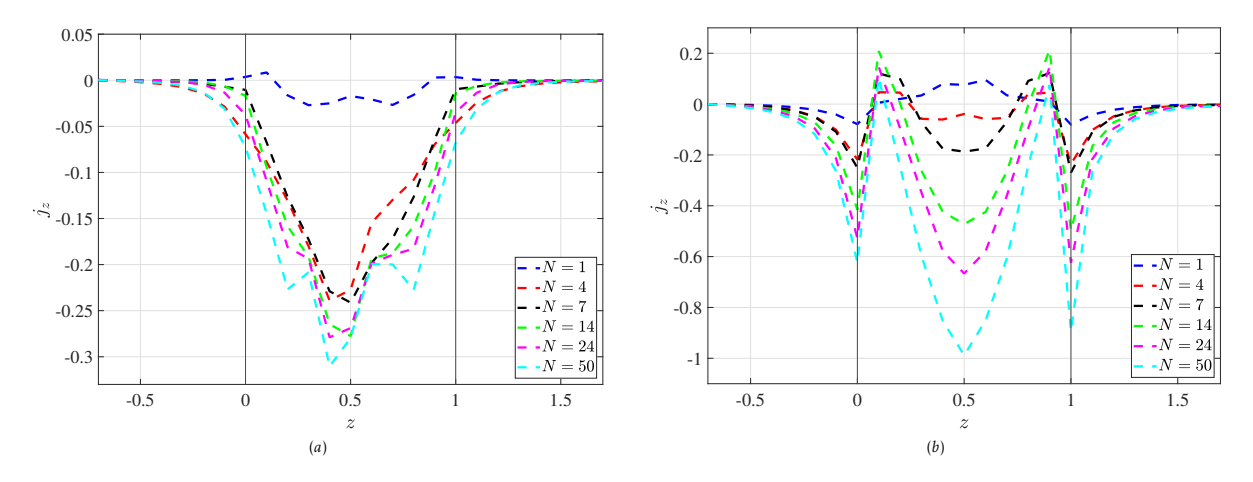

<span id="page-81-1"></span>Figura 5.8: *Estudio paramétrico para la componente* j<sup>z</sup> *de la densidad de corriente inducida vs. la coordenada* z *para* x = 0.5*,* y = 0.5*: (a) configuración de 1 imán y (b) configuración de 2 imanes.*

Para explicar mejor lo que sucede con la corriente inducida se observa dicho campo en el plano  $x - z$  para  $y = 0.5$ , lo que permite ver su comportamiento, lo anterior permite ver el comportamiento de la corriente inducida respecto a la dirección del campo magnético así como las paredes conductoras de la cavidad. La Figura [5.9](#page-84-0) muestra los campos de corriente inducida para todos los parámetros usados en la simulación y ambas configuraciones.

Lo primero que hay que mencionar es que la corriente cumple las condiciones de frontera para las paredes aislantes, adicionalmente en la interfaz sólido-LM es posible apreciar cómo se tiene una mayor penetración en el dominio sólido conforme

N aumenta, esto está relacionado con la presencia de un flujo FEV que se vuelve más importante también conforme N aumenta.

El lado izquierdo de la Figura [5.9](#page-84-0) corresponde a la configuración de 1 imán, la corriente tiene una distribución no simétrica presentando una mayor magnitud cuando se encuentra más cercana al imán, lo cual es de esperarse debido a que es el sitio donde la fuerza de Lorentz es mayor; Se observa una recirculación en el centro de la cavidad que conforme aumenta N se va desplazando en dirección opuesta a la distribución de campo magnético y a su vez se deforma, esto tiene similitud con el campo de velocidad, ya que se puede recordar que el flujo tiende a localizarse en la frontera opuesta a imán.

El lado derecho de la Figura [5.9](#page-84-0) muestra la densidad de corriente inducida para la configuración de 2 imanes, ésta es simétrica acorde a la simetría del campo magnético aplicado. Cerca de la interfaz sólido-ML en  $x = 0.5$  se localizan puntos silla que actúan como fuentes de corriente en el dominio de ML, estos se observan también en la Figura [5.8](#page-81-1)*b*. Altos gradientes de corriente se encuentran localizados cercanos a dichos puntos. Las líneas de corriente muestran un patrón cuadrupolar distribuido por todo el dominio de ML, éste se deforma hasta obtener un patrón toroidal el cual se encuentra localizado en las paredes de la cavidad.

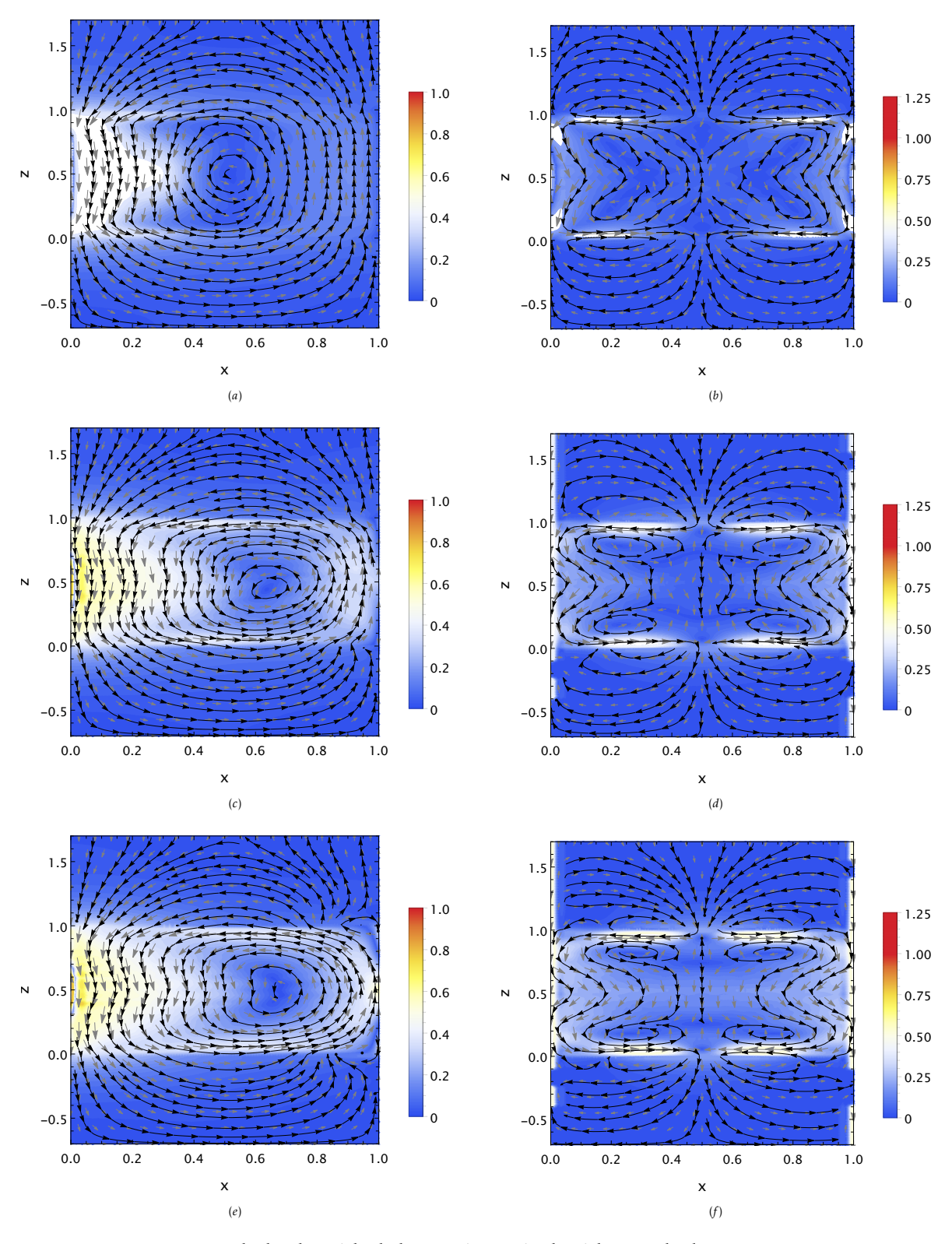

Figura 5.9: *Campos de la densidad de corriente inducida en el plano* x − z *para* y = 0.5*. Configuración de 1 imán a la izquierda y 2 imanes a la derecha. Barrido paramétrico para (a)-(b)*  $N = 1$ *, (c)-(d)*  $N = 4$ *, (e)-(f)*  $N = 7$ *, (g)-(h)* $N = 14$ *, (i)-(j)*  $N = 24$  *y (k)-(l)*  $N=50.$ 

<span id="page-84-0"></span>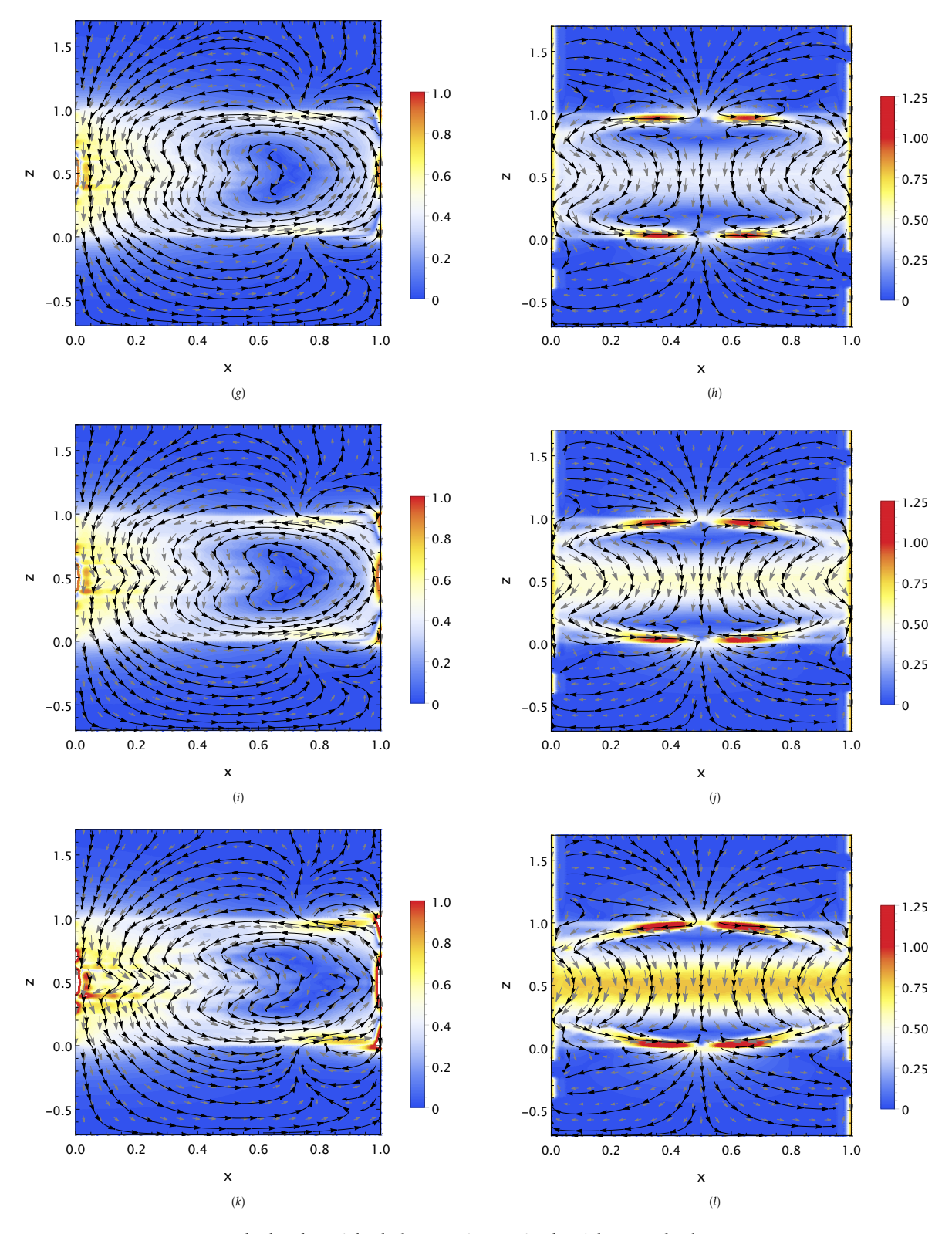

Figura 5.9: *Campos de la densidad de corriente inducida en el plano* x − z *para* y = 0.5*. Configuración de 1 imán a la izquierda y 2 imanes a la derecha. Barrido paramétrico para (a)-(b)*  $N = 1$ *, (c)-(d)*  $N = 4$ *, (e)-(f)*  $N = 7$ *, (g)-(h)* $N = 14$ *, (i)-(j)*  $N = 24$  *y (k)-(l)*  $N=50.$ 

La Figura [5.10](#page-85-0) muestra isocontornos de potencial eléctrico para  $N = 1$  y  $N = 50$  en el plano x − z tanto para 1 como para 2 imanes. En este caso hay que recordar que el potencial eléctrico  $\phi$  se obtiene de resolver una ecuación tipo Poisson cuya fuente está dada como  $\nabla \cdot (\mathbf{u} \times \mathbf{b})$ . Debido a que la distribución de b es simétrica (para la configuración de 2 imanes) o no (configuración de 1 imán), la distribución de potencial eléctrico en la zona de ML se ve afectada.

Para el caso de  $N = 1$  la distribución en el plano del potencial es muy similar para ambas configuraciones, ya que el flujo se encuentra distribuido de forma uniforme en toda la cavidad y en general se tiene un comportamiento lineal del potencial eléctrico. Para  $N = 50$  la diferencia de potencial es mucho menor y los efectos no lineales del término  $\nabla \cdot (\mathbf{u} \times \mathbf{b})$  se ven reflejados en los isocontornos, teniendo una diferencia de potencial mayor en la zona de ML, situación que se ilustra en la Figura [5.10](#page-85-1)*d*.

<span id="page-85-0"></span>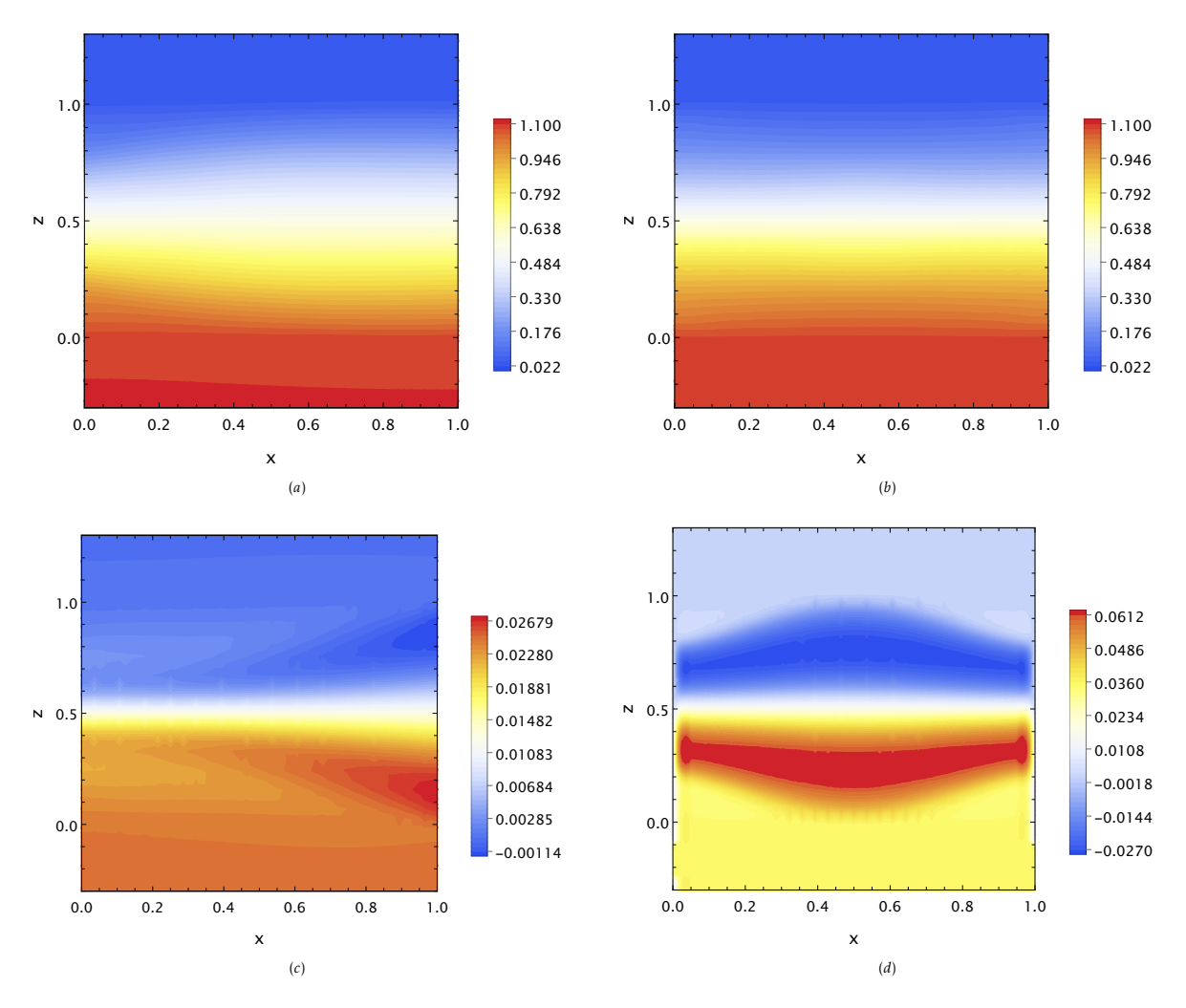

<span id="page-85-1"></span>Figura 5.10: *Isocontornos de potencial eléctrico en el plano*  $x - z$  *con*  $y = 0.5$  *para*  $N = 1$ *. (a) Configuración de 1 imán y (b) 2 imanes. Para* N = 50 *(c) configuración de 1 imán y (d) 2 imanes.*

#### 5.5 Parámetros globales

De manera similar a los resultados de Aguilar-García et al. [\(2021\)](#page-95-0) se hizo una medición de la diferencia de potencial entre ambos electrodos para ambas distribuciones de campo magnético. Los resultados muestran una tendencia similar a la obtenida en el trabajo de Aguilar-García et al. [\(2021\)](#page-95-0), es decir, un comportamiento no lineal. Lo primero que se observa es que conforme el parámetro de interacción aumenta, la diferencia de potencial entre ambos electrodos disminuye, esto es de esperarse debido a que la ley de Ohm adimensional, (ecuación [\(4.18\)](#page-56-0)) contiene al parámetro de interacción de manera semejante a una conductividad eléctrica, lo cual origina que la diferencia de potencial requerida para alcanzar cierta corriente sea menor conforme éste aumenta. La Figura [5.11](#page-86-0) muestra que para la configuración de 1 imán, la diferencia de potencial a lo largo del eje  $z$  decae de forma exponencial conforme  $N$  aumenta, mientras que esto no sucede para la configuración de 2 imanes donde parece que en el rango  $1 \le N \le 14$ el decaimiento de  $\Delta \varphi$  tiene un comportamiento parabólico y para  $N > 14$  este decae de forma menos pronunciada.

<span id="page-86-0"></span>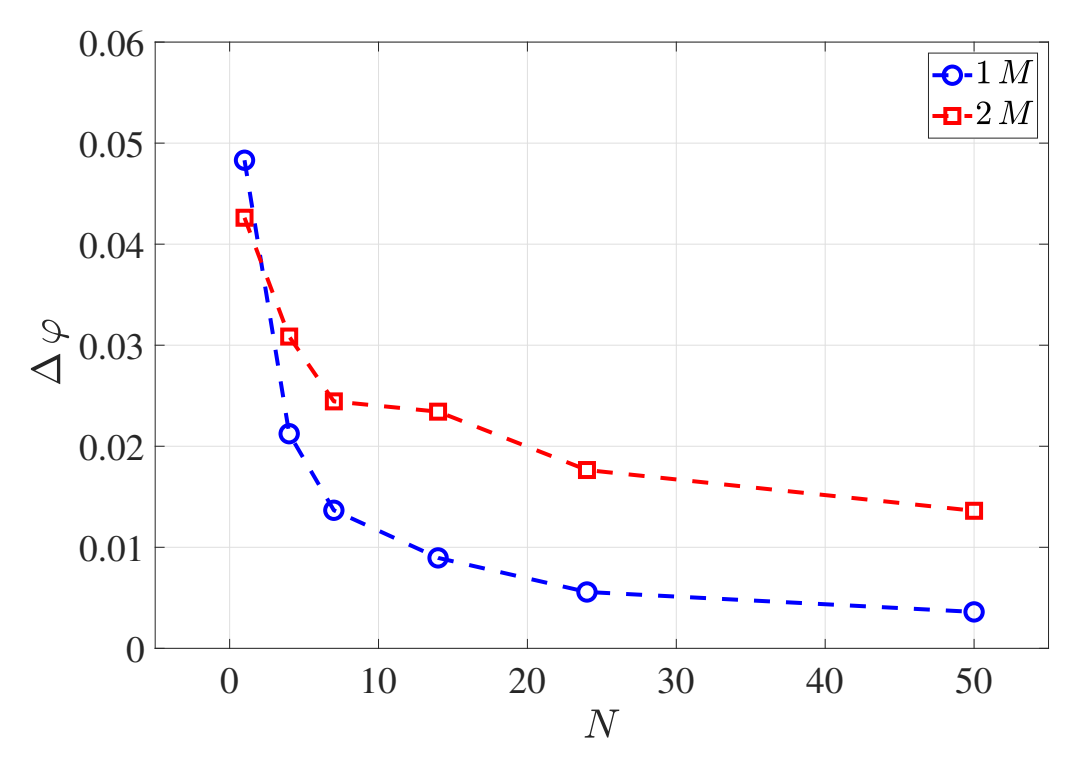

Figura 5.11: *Diferencia de potencial en función del parámetro de interacción.*

Otro parámetro global que se tomó en cuenta fue la energía cinética promedio K del flujo definida como

$$
K = \frac{\frac{1}{2} \int (u^2 + v^2 + w^2) dV}{\int dV}.
$$
 (5.13)

La Figura [5.12](#page-87-0) muestra el promedio de la K sobre el volumen de fluido como función del parámetro de interacción. Se puede apreciar que conforme  $N$  aumenta, la energía cinética decae, esto quiere decir que el flujo comienza desde un comportamiento inercial a uno más ordenado conforme la fuerza electromagnética aumenta. Para la configuración de 1 imán se tiene que el decrecimiento de la energía se vuelve constante mientras que para dos imanes, si se aumentara más el parámetro de interacción, el decrecimiento de la energía cinética seguiría siendo importante. En el caso de dos imanes también se puede apreciar una tendencia lineal de la energía cinética para parámetros de interacción  $N < 14$ , mientas que si N es mayor esta tendencia no es del todo cierta. Justamente en el caso de  $N = 14$  se tiene un salto en el que se alcanza mayor energía cinética. Lo anterior puede traducirse en que para este parámetro el mezclado es mejorado por la interacción de las fuerzas electromagnéticas e inerciales.

<span id="page-87-0"></span>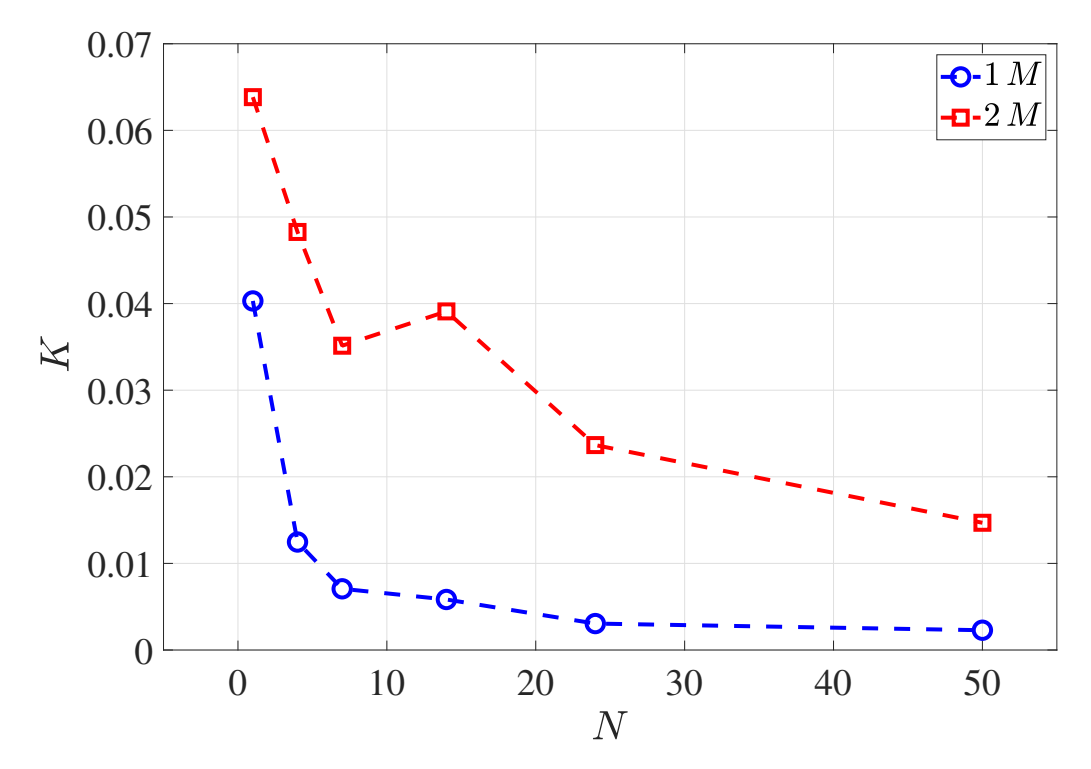

Figura 5.12: *Energía cinética del flujo en función del parámetro de interacción.*

En la Figura [5.13](#page-88-0) se presenta la norma cuadrada de la densidad de corriente inducida promediada en la cavidad de ML contra el parámetro de interacción. Ésta cantidad de forma física está relacionada con la energía eléctrica haciendo referencia al calentamiento óhmico. Para el caso de 1 imán, j · j tiene una tendencia logarítmica mientras que para el caso de 2 imanes, esta tendencia se conserva para parámetros de interacción bajos y conforme N aumenta esta tendencia se vuelve parabólica. Lo anterior concuerda con la densidad de corriente inducida que, para el caso de dos imanes, esta aumenta de forma significativa cuando  $N$  es mayor que 14.

<span id="page-88-0"></span>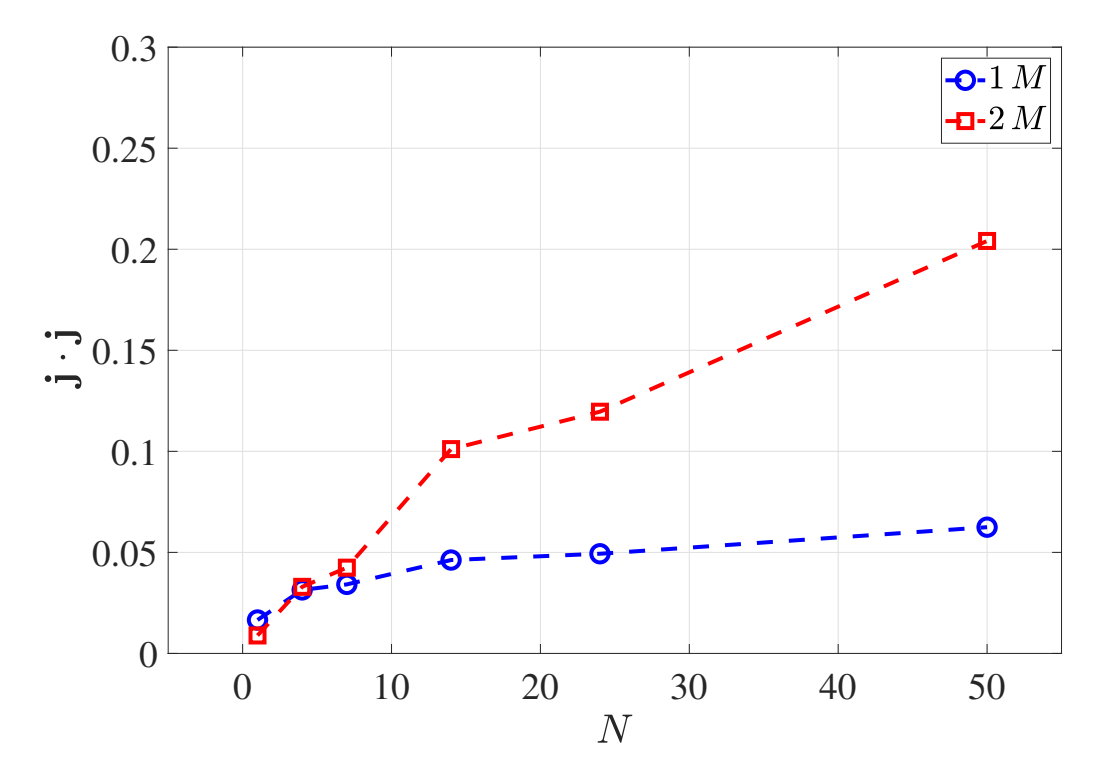

Figura 5.13: *Potencia eléctrica* j · j *en función del parámetro de interacción.*

Con base en los resultados anteriores, es posible graficar tanto la energía cinética como la diferencia de potencial como función de j · j, tal como se muestra en la Figura [5.14.](#page-89-0) Al aumentar j · j ambas variables decaen de forma similar. Interesantemente tienen magnitudes similares, lo cual está relacionado con el orden de magnitud tanto de la velocidad como de la corriente inducida. Para el caso de un imán, la diferencia de potencial es mayor que la energía cinética del flujo, este efecto se alterna para el caso de dos imanes, sin embargo, al tener la misma tendencia es posible relacionar la energía cinética del flujo con la diferencia de potencial en este, por lo que una medida de potencial eléctrico podría decirnos si el flujo tiende a ser más ordenado o no por influencia de la fuerza de Lorentz.

<span id="page-89-0"></span>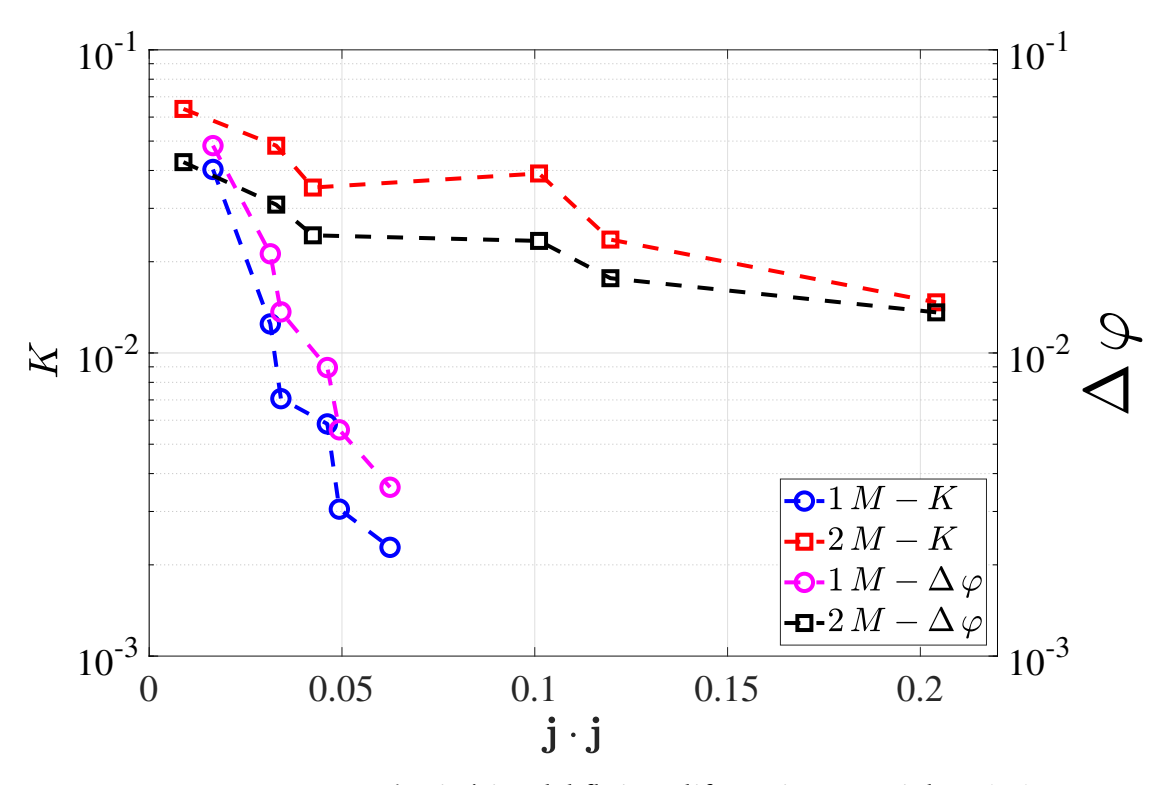

Figura 5.14: *Energía cinética del flujo y diferencia potencial vs.* j · j*.*

Los resultados anteriormente mostrados indican que herramientas de software comercial como COMSOL Multiphysics son lo suficientemente robustas no solo para simulaciones multidominio sino también para el uso de distintas formulaciones MHD para estudios donde el  $Re_m \gg 1$ . En general, se obtuvieron los mismos resultados para las formulaciones  $\phi$  y A. Los resultados numéricos fueron validados con mediciones experimentales reportadas por el grupo de trabajo y posteriormente un estudio paramétrico permitió identificar características y comportamientos del flujo que difícilmente pueden ser estudiados experimentalmente dadas las limitaciones del laboratorio. Por ejemplo la distribución de corriente eléctrica inducida en ambos dominios y su efecto en los patrones de flujo, que tienden a ordenarse conforme el parámetro de interacción aumenta. Los resultados también indicarían la presencia de un flujo electrovortex en la interface sólido-líquido tal como se ha reportado para electrodos de ML.

Los resultados de las simulaciones fueron validados presentando una buena comparación con las observaciones experimentales (Aguilar-García et al., [2021\)](#page-95-0), y debido al estudio paramétrico se observa que conforme el parámetro de interacción aumenta el flujo resultante tiende a ordenarse.

En cuanto a la distribución de la densidad corriente eléctrica esta tiende a ser simétrica para el caso de 2 imanes mientras que esta simetría se pierde para el caso de 1 imán. Conforme el parámetro de interacción aumenta la densidad de corriente se vuelve más importante y tiende a penetrar más en las interfaces sólido-ML.

Los parámetros globales como la diferencia de potencial del flujo, la energía cinética y

la energía eléctrica parecen estar relacionados, esto es de interés ya que la diferencia de potencial es una variable fácilmente medible a nivel laboratorio, por lo que esta medición podría permitir inferir el estado del flujo.

# CONCLUSIONES Y TRABAJO FUTURO

6

## 6.1 Conclusiones

En este trabajo se desarrolló un nuevo código tridimensional para la solución numérica de las ecuaciones de la MHD usando el potencial escalar eléctrico como variable electromagnética y para configuraciones de flujo en coordenadas cartesianas.

Las ecuaciones a resueltas comprenden la ecuación de conservación de masa y cantidad de movimiento así como la ecuación de Poisson para el potencial eléctrico y la ley de Ohm que permite calcular la densidad de corriente inducida. El acoplamiento de las ecuaciones electromagnéticas con las ecuaciones de conservación se debe a la fuerza de Lorentz que está definida como una fuente donde el campo magnético es una expresión para imanes permanentes y la densidad de corriente se obtiene de la ley de Ohm. El desarrollo hace uso del método de proyección a primer orden con una discretización temporal a primer orden usando el método de Euler implícito para el desacople de las ecuaciones de Navier-Stokes, asegurando la condición de incompresibilidad a un alto orden. La discretización espacial se realizó mediante el método de colocación donde las bases de expansión son los polinomios de Chebyshev y los puntos de colocación corresponden a los ceros de dichas funciones, así fue posible escribir matrices de diferenciación asociadas a estos puntos. La herramienta numérica fue desarrollada en el software Mathematica haciendo uso del paradigma funcional de programación, donde el código presenta legibilidad, reusabilidad y extensibilidad. Lo anterior facilita el uso de operadores, mapeos y funciones.

El código permite su uso de forma directa para el estudio de flujos confinados en cavidades cerradas y donde el movimiento se induce a través de las condiciones de frontera o de una fuerza de cuerpo. Primeramente, se validó la aplicación hidrodinámica del código resolviendo el problema clásico de la cavidad deslizante, haciendo simulaciones para números de Reynolds en el rango de 0.1 a 1000. Dicho estudio fue comparado con simulaciones realizadas en el software comercial COMSOL Multiphysics, obteniendo prácticamente los mismos valores para la componente principal del flujo. Posteriormente, se adicionó el efecto de una fuerza de cuerpo, similar a la fuerza de Lorentz para el caso de electrolitos agitados electromagnéticamente mediante corrientes eléctricas y campos magnéticos impuesto externamente. Los resultados se compararon con mediciones experimentales obtenidas mediante velocimetría por imágenes de partículas (PIV) por parte del grupo de trabajo (Aguilar-Campos, [2020\)](#page-95-1) y se observó

una buena correspondencia tanto cualitativa como cuantitativa de los patrones de flujo. Finalmente, fue posible implementar de forma acoplada en el código la solución de una ecuación de Poisson para el potencial escalar eléctrico, y calcular la corriente inducida usando dicho potencial a través de la ley de Ohm, con dicha corriente es posible calcular la fuerza de Lorentz. Ésta adición en el código permitió realizar simulaciones para flujos de metales líquidos generados electromagnéticamente, los resultados obtenidos fueron validados con mediciones experimentales de perfiles de velocidad obtenidos mediante velocimetría de ultrasonido por efecto Doppler (UDV) realizadas por el grupo de trabajo (Aguilar-García et al., [2021\)](#page-95-0) para el flujo de un metal líquido confinado en una cavidad cúbica y agitado de forma electromagnética, de forma complementaria se hizo un estudio paramétrico para el parámetro de interacción N con objeto de entender comportamientos del flujo que por el momento no han sido estudiados, pero que ahora mediante el código es posible hacerlo numéricamente de manera sencilla. Nuevamente una buena comparación entre resultados numéricos y experimentales fue reportada.

Como ya se ha descrito, el código hasta ahora desarrollado permite el estudio de flujos tanto hidrodinámicos como MHD. Para el grupo de trabajo representa una herramienta útil para el estudio de la dinámica de flujo en configuraciones relacionadas a las baterías de metal líquido, donde se tienen fluidos conductores en presencia de corrientes eléctricas y campos magnéticos.

De manera complementaria al desarrollo del código y con base en la experiencia que se ha adquirido en el uso del software COMSOL Multiphysics, en la parte final del presente trabajo se estudió el uso de otras variables electromagnéticas para el cálculo de la corriente inducida. El potencial vectorial magnético es ahora usado para calcular la corriente eléctrica inducida a través de la ley de Ampère. Aprovechando la capacidades del software, se simuló el efecto de dominios sólidos en los patrones de flujo y campos de corriente inducida, los resultados fueron comparados con los obtenidos para la formulación basada en el potencial escalar obteniendo los mismos resultados. Lo anterior permitió confirmar que para flujos donde el Reynolds magnético es pequeño, los patrones de flujo obtenidos deben ser los mismos sin importar el modelo usado para el cálculo de la corriente inducida. Adicionalmente los resultados fueron validados con las observaciones experimentales (Aguilar-García et al., [2021\)](#page-95-0) teniendo una buena comparación. Se realizó un estudio paramétrico de interés para el estudio del flujo FEV en configuraciones similares a las de un electrodo de metal líquido.

## 6.2 Traba jo futuro

Respecto al trabajo a futuro es necesario mencionar que la operación del código aún no es la óptima, ya que por ahora presenta limitaciones en cuanto a la densidad de la malla utilizada; el uso de productos tensoriales genera matrices densas de orden muy alto  $(N_x^2\,N_y^2\,N_z^2)$ . Se siguiere eficientar el método de diagonalización haciendo uso de mapeos en los productos tensoriales que permitan reducir el orden de las matrices de diferenciación. Para lo anterior se sugiere una generalización de la estrategia propuesta

por Lynch et al. [\(1964\)](#page-97-0), otra alternativa es la implementación del método SOR (Griebel et al., [1998\)](#page-96-0) o métodos iterativos de alta eficiencia como lo es el método de matriz de influencia (Peyret, [2000\)](#page-98-0).

La extensión de código a otras formulaciones MHD también es de interés, ya que permitiría tener una mejor aproximación de las soluciones así como la capacidad de resolver problemas aplicados a casos de  $Re<sub>m</sub>$  mayores, para lo anterior se sugiere de acuerdo a nivel de dificultad la implementación de la ley de Biot-Savart (Weber et al., [2014\)](#page-98-1), la solución de una formulación de potencial vectorial magnético (Yagi et al., [2009\)](#page-99-0) o la implementación de una formulación MHD completa para la cual existen diferentes alternativas (Boronski & Tuckerman, [2007;](#page-95-2) Herreman et al., [2015;](#page-96-1) Kawczynski et al., [2018\)](#page-96-2).

Otra posibilidad es la extensión del código a otros sistemas coordenados, en particular, coordenadas cilíndricas, lo cual da la posibilidad del estudio de problemas con simetría axial y rotación, para lo cual se sugiere la implementación del método de Fourier en la coordenada azimutal y combinarlo con polinomios de Chebyshev en las otras dos coordenadas, ejemplos de ello se encuentran en Peyret [\(2000\)](#page-98-0).

La implementación del método de Garlerkin, por su parte provee una posibilidad de extender la usabilidad del código para la realización de análisis de estabilidad así como estudios de bifurcaciones e integración del flujo para análisis topológico de trayectorias lagrangianas.

Para estudios en COMSOL Mulitphysics, se recomienda la adición de fenómenos físicos como la transferencia de masa, energía y fenómenos electroquímicos, además de estudios en de flujos multifásicos, esto con la intención de tener casos más acordes a las configuraciones de BMLs.

- Acosta-Zamora, K. P. (2019). *Modelado y simulación del flujo en una configuración de electrodo para baterías de metal líquido* (Tesis de Licenciatura). Universidad Nacional Autónoma de México.
- <span id="page-95-1"></span>Aguilar-Campos, S. (2020). *Caracterización experimental del flujo de un electrolito en una cavidad cúbica* (Tesis de Maestría). Universidad Nacional Autónoma de México.
- <span id="page-95-0"></span>Aguilar-García, T. L., Rivero, M., Núñez, J., Alfonso, I., & Beltrán, A. Effect of electromagnetically driven liquid metal flows on the electric potential difference in a cuboid vessel. *Journal of Power Sources*, *483*, 229162. issn: 0378-7753 (2021). doi: [https://doi.org/10.1016/j.jpowsour.2020.229162.](https://doi.org/https://doi.org/10.1016/j.jpowsour.2020.229162)
- ANSYS FLUENT 13 User's Guide. (2013). Ansys Fluent Theory Guide.
- Ashour, R. F., Kelley, D. H., Salas, A., Starace, M., Weber, N., & Weier, T. Competing forces in liquid metal electrodes and batteries. *Journal of Power Sources*, *378*(October 2017), 301–310. issn: 03787753 (2018). doi: [10.1016/j.jpowsour.](https://doi.org/10.1016/j.jpowsour.2017.12.042) [2017.12.042.](https://doi.org/10.1016/j.jpowsour.2017.12.042) arXiv: [1711.01795.](https://arxiv.org/abs/1711.01795)
- Beltrán, A. MHD natural convection flow in a liquid metal electrode. *Applied Thermal Engineering*, 114, 1203-1212. ISSN: 13594311 (2017). DOI: 10.1016/j. [applthermaleng.2016.09.006.](https://doi.org/10.1016/j.applthermaleng.2016.09.006)
- Ben Salah, N., Soulaimani, A., & Habashi, W. G. A finite element method for magnetohydrodynamics. *Computer Methods in Applied Mechanics and Engineering*, *190*(43-44), 5867–5892. issn: 00457825 (2001). doi: [10.1016/S0045-7825\(01\)](https://doi.org/10.1016/S0045-7825(01)00196-7) [00196-7.](https://doi.org/10.1016/S0045-7825(01)00196-7)
- Bojarevics, V., Freibergs, Y., Shilova, E. I., & Shcherbinin, E. V. (1989). *Electrically Induced Vortical Flows* (R. J. Moreau & G. Oravas, Eds.; Vol. 53). Kluwer Academic Publishers.
- <span id="page-95-2"></span>Boronski, P., & Tuckerman, L. S. Poloidal – toroidal decomposition in a finite cylinder . I : Influence matrices for the magnetohydrodynamic equations. *Journal of Computational Physics*, *227*, 1523–1543 (2007). doi: [10.1016/j.jcp.2007.08.023.](https://doi.org/10.1016/j.jcp.2007.08.023)
- Boyd, J. P. (2000). *Chebyshev and Fourier Spectral Methods*. DOVER Publications, Inc. <papers2://publication/uuid/B526FE92-853F-4B35-B532-B9A567AF793F>
- Brackbill, J. U., & Barnes, D. C. The Effect of Nonzero div(B) on the Numerical Solution of the Magnetohydrodynamic Equations. *Journal of Computational Physics*, *35*, 426–430 (1980).
- COMSOL Inc. (2020). *COMSOL multiphysics reference manual*. COMSOL Inc. [https:](https://www.comsol.com/) [//www.comsol.com/](https://www.comsol.com/)
- Cruz-Gómez, R. C., Zavala-Sansón, L., & Pinilla, M. A. Generation of isolated vortices in a rotating fluid by means of an electromagnetic method. *Experiments in Fluids*, *54*(8), 1–11. issn: 07234864 (2013). doi: [10.1007/s00348-013-1582-7.](https://doi.org/10.1007/s00348-013-1582-7)
- Davidson, P. A. Swirling flow in an axisymmetric cavity of arbitrary profile, driven by a rotating magnetic field. *Journal of Fluid Mechanics*, *245*, 669–699. issn: 14697645 (1992). doi: [10.1017/S0022112092000624.](https://doi.org/10.1017/S0022112092000624)
- Davidson, P. A. Magnetohydrodynamics in materials processing. *Annual Review of Fluid Mechanics*, *31*, 273–300. issn: 00664189 (1999). doi: [10.1146/annurev.](https://doi.org/10.1146/annurev.fluid.31.1.273) [fluid.31.1.273.](https://doi.org/10.1146/annurev.fluid.31.1.273)
- Davidson, P. (2001). *An Introduction to Magnetohydrodynamics* (Cambridge University Press, Ed.). Cambridge University Press. <www.cambridge.org/9780521791496>
- Ding, H., Shu, C., Yeo, K. S., & Xu, D. Numerical computation of three-dimensional incompressible viscous flows in the primitive variable form by local multiquadric differential quadrature method. *Computer Methods in Applied Mechanics and Engineering*, *195*(7-8), 516–533. issn: 00457825 (2006). doi: [10.1016/j.cma.](https://doi.org/10.1016/j.cma.2005.02.006) [2005.02.006.](https://doi.org/10.1016/j.cma.2005.02.006)
- Furlani, E. P. (2001). *Permanent magnet and electromechanical devices*. Academic Press.
- <span id="page-96-0"></span>Griebel, M., Dornseifer, T., & Neunhoeffer, T. (1998). *Numerical Simulation in Fluid Dynamics: A practical Introduction*. SIAM.
- Guj, G., & Stella, F. A vorticity-velocity method for the numerical solution of 3D incompressible flows. *Journal of Computational Physics*, *106*(2), 286–298. issn: 10902716 (1993). poi: [10.1016/S0021-9991\(83\)71108-3.](https://doi.org/10.1016/S0021-9991(83)71108-3)
- <span id="page-96-1"></span>Herreman, W., Nore, C., Cappanera, L., & Guermond, J. Tayler instability in liquid metal columns and liquid metal batteries. *J. Fluid Mech.*, *771*(2015), 79–114. issn: 0022-1120 (2015). doi: [10.1017/jfm.2015.159.](https://doi.org/10.1017/jfm.2015.159)
- Herreman, W., Bénard, S., Nore, C., Personnettaz, P., Cappanera, L., & Guermond, J. Solutal buoyancy and electrovortex flow in liquid metal batteries. *Physical Review Fluids*, *5*(7), 74501. issn: 0031-899X (2020). doi: [10.1103/physrevfluids.](https://doi.org/10.1103/physrevfluids.5.074501) [5.074501.](https://doi.org/10.1103/physrevfluids.5.074501)
- Herreman, W., Nore, C., Cappanera, L., & Guermond, J. Efficient mixing by swirling electrovortex flows in liquid metal batteries. *Journal of Fluid Mechanics*, *915*, A17. ISSN: 0022-1120 (2021). DOI: [10.1017/jfm.2021.79.](https://doi.org/10.1017/jfm.2021.79)
- Herrera-Ortega, M. (2018). *Flujo generado electromagnéticamente en una cavidad cilíndrica: estudio experimental* (Tesis de licenciatura). Instituto Tecnológico de Morelia.
- Horstmann, G. M., Weber, N., & Weier, T. Coupling and stability of interfacial waves in liquid metal batteries. *Journal of Fluid Mechanics*, *845*, 1–35. issn: 14697645 (2018). doi: [10.1017/jfm.2018.223.](https://doi.org/10.1017/jfm.2018.223) arXiv: [1708.02159.](https://arxiv.org/abs/1708.02159)
- <span id="page-96-2"></span>Kawczynski, C., Smolentsev, S., & Abdou, M. Characterization of the lid-driven cavity magnetohydrodynamic flow at finite magnetic Reynolds numbers using farfield magnetic boundary conditions. *Physics of Fluids*, *30*(6). issn: 10897666 (2018). poi: [10.1063/1.5036775.](https://doi.org/10.1063/1.5036775)
- Kawczynski, C., Smolentsev, S., & Abdou, M. An induction-based magnetohydrodynamic 3D code for finite magnetic Reynolds number liquid-metal flows in fu-

sion blankets. *Fusion Engineering and Design*, *109-111*, 422–425. issn: 09203796 (2016). doi: [10.1016/j.fusengdes.2016.02.088.](https://doi.org/10.1016/j.fusengdes.2016.02.088)

- Kazak, O. V., & Semko, A. N. Electrovortex motion of a melt in DC furnaces with a bottom electrode. *Journal of Engineering Physics and Thermophysics*, *84*(1), 223–231. ISSN: 10620125 (2011). DOI: [10.1007/s10891-011-0464-1.](https://doi.org/10.1007/s10891-011-0464-1)
- Kelley, D. H., & Weier, T. Fluid Mechanics of Liquid Metal Batteries. *Applied Mechanics Reviews* (2018).
- Kharicha, A., Alemany, A., & Bornas, D. Influence of the magnetic field and the conductance ratio on the mass transfer rotating lid driven flow. *International Journal of Heat and Mass Transfer*, *47*(8-9), 1997–2014. issn: 00179310 (2004). doi: [10.1016/j.ijheatmasstransfer.2003.02.001.](https://doi.org/10.1016/j.ijheatmasstransfer.2003.02.001)
- Kharicha, A., Schützenhöfer, W., Ludwig, A., Tanzer, R., & Wu, M. On the Importance of Electric Currents Flowing directly into the Mould during an ESR Process. *steel research international, 79(8), 632–636.* ISSN: 16113683 (2008). DOI: [10.1002/](https://doi.org/10.1002/srin.200806176) [srin.200806176.](https://doi.org/10.1002/srin.200806176)
- Kharicha, A., Karimi-Sibaki, E., Wu, M., Ludwig, A., & Bohacek, J. Review on Modeling and Simulation of Electroslag Remelting. *steel research international*, *89*(1), 1700100. issn: 16113683 (2018). doi: [10.1002/srin.201700100.](https://doi.org/10.1002/srin.201700100)
- Kim, H., Boysen, D. A., Newhouse, J. M., Spatocco, B. L., Chung, B., Burke, P. J., Bradwell, D. J., Jiang, K., Tomaszowska, A. A., Wang, K., Wei, W., Ortiz, L. A., Barriga, S. A., Poizeau, S. M., & Sadoway, D. R. Liquid Metal Batteries : Past , Present , and Future. *Chem. Rev.* (2012).
- Köllner, T., Boeck, T., & Schumacher, J. Thermal Rayleigh-Marangoni convection in a three-layer liquid-metal-battery model. *Phys. Rev. E - Stat. Nonlinear, Soft Matter Phys.*, 053114(November 2016), 1-23. ISSN: 2470-0045 (2017). DOI: [10.](https://doi.org/10.1103/PhysRevE.95.053114) [1103/PhysRevE.95.053114.](https://doi.org/10.1103/PhysRevE.95.053114) arXiv: [1704.05825.](https://arxiv.org/abs/1704.05825)
- Köllner, T., Schwarzenberger, K., Eckert, K., Boeck, T., Thomas, K., Schwarzenberger, K., & Eckert, K. Multiscale structures in solutal Marangoni convection : Threedimensional simulations and supporting experiments. *Physics of Fluids*, *25*(September 2013), 092109 (2013). poi: [10.1063/1.4821536.](https://doi.org/10.1063/1.4821536)
- Krasnov, D. S., Zienicke, E., Zikanov, O., Boeck, T., & Thess, A. Numerical study of the instability of the Hartmann layer. *Journal of Fluid Mechanics*, (504), 183–211. issn: 00221120 (2004). doi: [10.1017/S0022112004008006.](https://doi.org/10.1017/S0022112004008006)
- Krasnov, D., Zikanov, O., & Boeck, T. Numerical study of magnetohydrodynamic duct flow at high Reynolds and Hartmann numbers. *Journal of Fluid Mechanics*, *704*, 421–446. issn: 00221120 (2012). doi: [10.1017/jfm.2012.256.](https://doi.org/10.1017/jfm.2012.256)
- Leriche, E., & S. Gavrilakis. Direct numerical simulation of the flow in a lid-driven cubical cavity. *Physics of Fluids*, *12*(1363) (2000). doi: [https://doi.org/10.1063/](https://doi.org/https://doi.org/10.1063/1.870387 Submitted:) [1.870387Submitted:.](https://doi.org/https://doi.org/10.1063/1.870387 Submitted:) arXiv: [0709.0222.](https://arxiv.org/abs/0709.0222)
- <span id="page-97-0"></span>Lynch, R. E., Rice, J. R., & Thomas, D. H. Direct solution of partial difference equations by tensor product methods. *Numerische Mathematik*, *6*(1), 185–199. issn: 0029599X (1964). doi: [10.1007/BF01386067.](https://doi.org/10.1007/BF01386067)
- Müller, U., & Bühler, L. (2001). *Magnetofluiddynamics in Channels and Containers*. Springer-Verlag Berlin Heidelberg GmbH. doi: [10.1007/978-3-662-06431-3](https://doi.org/10.1007/978-3-662-06431-3)

OpenFOAM. (2012). OpenFOAM: The Open Source CFD Toolbox.

- Pérez-Barrera, J., Ramírez-Zúñiga, G., Grespan, E. C., Cuevas, S., & del Río, J. A. Thermographic visualization of a flow instability in an electromagnetically driven electrolyte layer. *Experimental Thermal and Fluid Science*, *109*, 109882. issn: 08941777 (2019). doi: [10.1016/j.expthermflusci.2019.109882.](https://doi.org/10.1016/j.expthermflusci.2019.109882)
- Personnettaz, P., Landgraf, S., Nimtz, M., Weber, N., & Weier, T. Mass transport induced asymmetry in charge/discharge behavior of liquid metal batteries. *Electrochem. commun.*, 105(June), 106496. ISSN: 13882481 (2019). DOI: [10.1016/j.elecom.](https://doi.org/10.1016/j.elecom.2019.106496) [2019.106496.](https://doi.org/10.1016/j.elecom.2019.106496)
- <span id="page-98-0"></span>Peyret, R. (2000). *Spectral Methods for Incompressible Viscous Flow*. Springer.
- Rivero, M., Cuevas, S., & Ramos, E. Magnetohydrodynamic flow induced by arrays of rotating permanent magnets. *Experimental Thermal and Fluid Science*, *78*, 30–40. issn: 08941777 (2016). doi: [10.1016/j.expthermflusci.2016.05.008.](https://doi.org/10.1016/j.expthermflusci.2016.05.008)
- Román, J., Uriostegui, K., Guerrero, W. O., Figueroa, A., & Cuevas, S. Electromagnetically generated vortex streets in a narrow channel. *International Journal of Heat and Fluid Flow, 84, 108597.* ISSN: 0142727X (2020). DOI: [10.1016/j.](https://doi.org/10.1016/j.ijheatfluidflow.2020.108597) [ijheatfluidflow.2020.108597.](https://doi.org/10.1016/j.ijheatfluidflow.2020.108597)
- Shen, J., Tang, T., & Wang, L. L. (2010). *Spectral Methods. Algorithms, Analysis and Applications*. Springer.
- Shen, Y., & Zikanov, O. Thermal convection in a liquid metal battery. *Theor. Comput. Fluid Dyn.*, *30*(4), 275–294. issn: 14322250 (2016). doi: [10.1007/s00162-015-](https://doi.org/10.1007/s00162-015-0378-1) [0378-1.](https://doi.org/10.1007/s00162-015-0378-1) arXiv: [1507.08315.](https://arxiv.org/abs/1507.08315)
- Smolentsev, S. MHD duct flows under hydrodynamic "slip"condition. *Theoretical and Computational Fluid Dynamics*, *23*(6), 557–570. issn: 09354964 (2009). doi: [10.1007/s00162-009-0108-7.](https://doi.org/10.1007/s00162-009-0108-7)
- Smolentsev, S., Cuevas, S., & Beltrán, A. Induced electric current-based formulation in computations of low magnetic Reynolds number magnetohydrodynamic flows. *Journal of Computational Physics*, *229*(5), 1558–1572. issn: 10902716 (2010). doi: [10.1016/j.jcp.2009.10.044.](https://doi.org/10.1016/j.jcp.2009.10.044)
- Teplyakov, I. O., Vinogradov, D. A., Ivochkin, Y. P., & Klementyeva, I. B. Experimental and numerical investigation of the instability of the electrovortex flow in hemispherical container. *Fluid Dynamics Research*, 50(5). ISSN: 01695983 (2018). DOI: [10.1088/1873-7005/aaba63.](https://doi.org/10.1088/1873-7005/aaba63)
- Tucs, A., Bojarevics, V., & Pericleous, K. Magnetohydrodynamic stability of large scale liquid metal batteries. *Journal of Fluid Mechanics*, *852*, 453–483. issn: 14697645 (2018). poi: [10.1017/jfm.2018.482.](https://doi.org/10.1017/jfm.2018.482)
- Weber, N., Galindo, V., Priede, J., Stefani, F., & Weier, T. The influence of current collectors on Tayler instability and electro-vortex flows in liquid metal batteries. *Physics of Fluids, 27*(1). ISSN: 10897666 (2015). DOI: [10.1063/1.4905325.](https://doi.org/10.1063/1.4905325)
- Weber, N., Nimtz, M., Personnettaz, P., Salas, A., & Weier, T. Electromagnetically driven convection suitable for mass transfer enhancement in liquid metal batteries. *Appl. Therm. Eng.* (2018).
- <span id="page-98-1"></span>Weber, N., Galindo, V., Stefani, F., & Weier, T. Current-driven flow instabilities in large-scale liquid metal batteries, and how to tame them. *J. Power Sources*, *265*,

166–173. ISSN: 03787753 (2014). DOI: [10.1016/j.jpowsour.2014.03.055.](https://doi.org/10.1016/j.jpowsour.2014.03.055) arXiv: [1311.7306.](https://arxiv.org/abs/1311.7306)

- Weber, N., Landgraf, S., Mushtaq, K., Nimtz, M., Personnettaz, P., Weier, T., Zhao, J., & Sadoway, D. R. Modeling discontinuous potential distributions using the finite volume method, and application to liquid metal batteries. *Electrochim. Acta*, 318, 857-864. ISSN: 00134686 (2019). DOI: [10.1016/j.electacta.2019.06.085.](https://doi.org/10.1016/j.electacta.2019.06.085) arXiv: [1906.09154.](https://arxiv.org/abs/1906.09154)
- Weber, N., Nimtz, M., Personnettaz, P., Weier, T., & Sadoway, D. R. Numerical simulation of mass transfer enhancement in liquid metal batteries by means of electro-vortex flow. *Journal of Power Sources Advances*, *1*, 100004. issn: 26662485 (2020). doi: [10.1016/j.powera.2020.100004.](https://doi.org/10.1016/j.powera.2020.100004)
- <span id="page-99-0"></span>Yagi, M., Seki, K., & Matsumoto, Y. Development of a magnetohydrodynamic simulation code satisfying the solenoidal magnetic field condition. *Computer Physics Communications*, *180*(9), 1550–1557. issn: 0010-4655 (2009). doi: [10.1016/j.cpc.](https://doi.org/10.1016/j.cpc.2009.04.010) [2009.04.010.](https://doi.org/10.1016/j.cpc.2009.04.010)
- Zikanov, O. Metal pad instabilities in liquid metal batteries. *Phys. Rev. E Stat. Nonlinear, Soft Matter Phys.*, *92*(6), 1–8. issn: 15502376 (2015). doi: [10.1103/PhysRevE.](https://doi.org/10.1103/PhysRevE.92.063021) [92.063021.](https://doi.org/10.1103/PhysRevE.92.063021) arXiv: [1508.04474.](https://arxiv.org/abs/1508.04474)
- Zikanov, O. Shallow water modeling of rolling pad instability in liquid metal batteries. *Theoretical and Computational Fluid Dynamics*, *32*(3), 325–347. issn: 14322250 (2018). doi: [10.1007/s00162-018-0456-2.](https://doi.org/10.1007/s00162-018-0456-2) arXiv: [1706.08589.](https://arxiv.org/abs/1706.08589)
- Zikanov, O., Thess, A., Davidson, P. A., & Ziegler, D. P. A new approach to numerical simulation of melt flows and interface instability in hall-héroult cells. *Metallurgical and Materials Transactions B: Process Metallurgy and Materials Processing Science*, *31*(6), 1541–1550. issn: 10735615 (2000). doi: [10.1007/s11663-000-](https://doi.org/10.1007/s11663-000-0039-6) [0039-6.](https://doi.org/10.1007/s11663-000-0039-6)